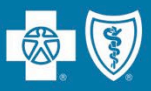

For the listening benefit of webinar attendees, we have muted all lines and will be starting our presentation shortly.

- This helps prevent background noise (e.g., unmuted phones or phones put on hold) during the webinar.
- This also means we are unable to hear you during the webinar.
- Please submit your questions directly through the webinar platform.

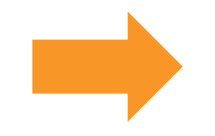

# **How to submit questions:**

- Open the Q&A feature at the bottom of your screen, type your question related to today's training webinar and hit "enter."
- Once your question is answered, it will appear in the "Answered" tab.
- All questions will be answered by the end of the webinar.

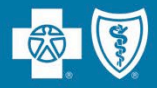

# LOUISIANA BLUE & V

# **Welcome to the Louisiana Blue Network**  *Facility Webinar*

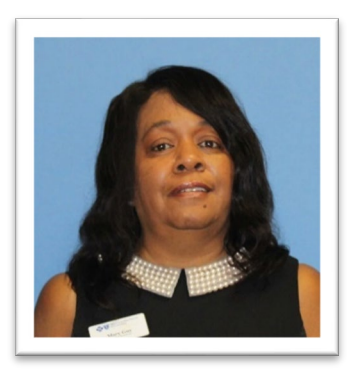

**October 2024 Presented by Mary Guy** Provider Relations Representative

HMO Louisiana, Inc. is a subsidiary of Blue Cross and Blue Shield of Louisiana. Both companies are independent licensees of the Blue Cross Blue Shield Association.

Carelon Medical Benefits Management (Carelon) is an independent company that serves as an authorization manager for Blue Cross and Blue Shield of Louisiana and HMO Louisiana, Inc.

Lucet is an independent company that serves as the behavioral health manager for Blue Cross and Blue Shield of Louisiana and HMO Louisiana, Inc.

Avalon is an independent company that serves as a laboratory insights advisor for Blue Cross and Blue Shield of Louisiana and HMO Louisiana, Inc.

DocuSign<sup>®</sup> is an independent company that Blue Cross and Blue Shield of Louisiana uses to enable providers to sign and submit provider credentialing and data management forms electronically.

As a new to Louisiana Blue provider or new staff member for an existing provider, we want to make sure you have the tools and resources you need when doing business with Louisiana Blue. Today we will discuss:

- $\checkmark$  network participation
- $\checkmark$  network maintenance
- $\checkmark$  online resources
- $\checkmark$  using iLinkBlue
- $\checkmark$  Louisiana Blue policies and procedures
- $\checkmark$  authorization information
- $\checkmark$  claims
- $\checkmark$  claims editing
- provider support

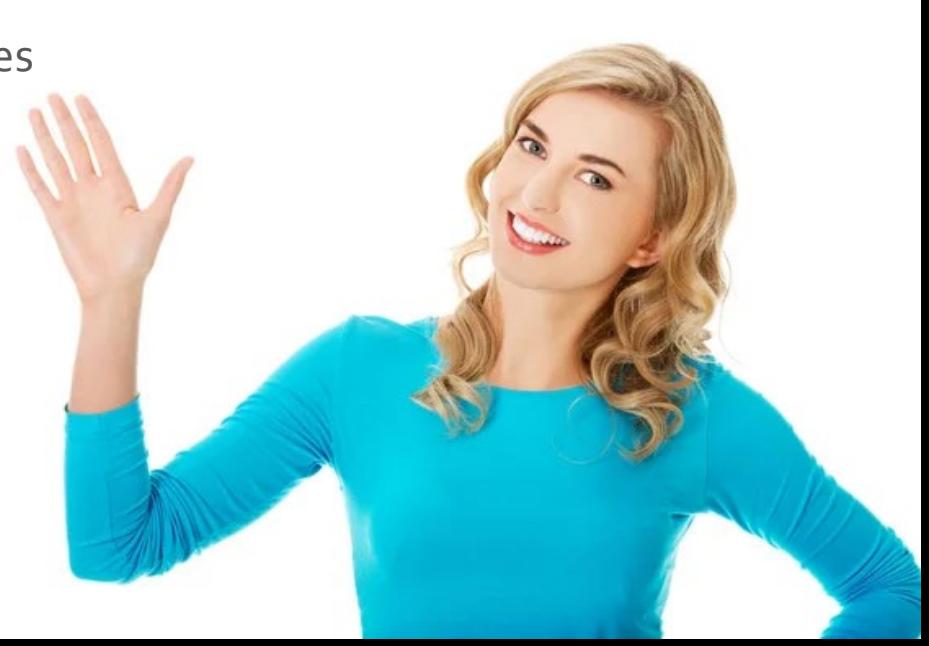

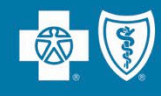

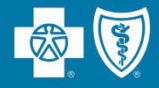

# **Credentialing, Recredentialing & Updating Your Information**

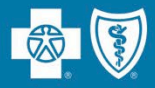

# **Credentialing is Required for Network Participation**

Louisiana Blue credentials all practitioners and facilities that participate in our networks.

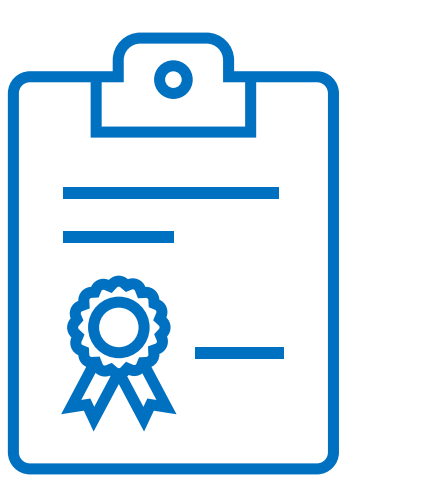

We partner with **symplrCVO** to conduct credentialing verification processes for our commercial networks.

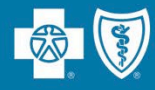

To join our networks, you must complete and submit documentation to start the credentialing process or to obtain a provider record.

- Go to the **Join Our Networks** page then, select **Professional Providers** or **Facilities and Hospitals** to find:
	- ⁻ Credentialing packets
	- ⁻ Quick links to the Provider Update Request Form
	- ⁻ Credentialing criteria for professional, facility and hospitalbased providers
	- Frequently asked questions (FAQs)

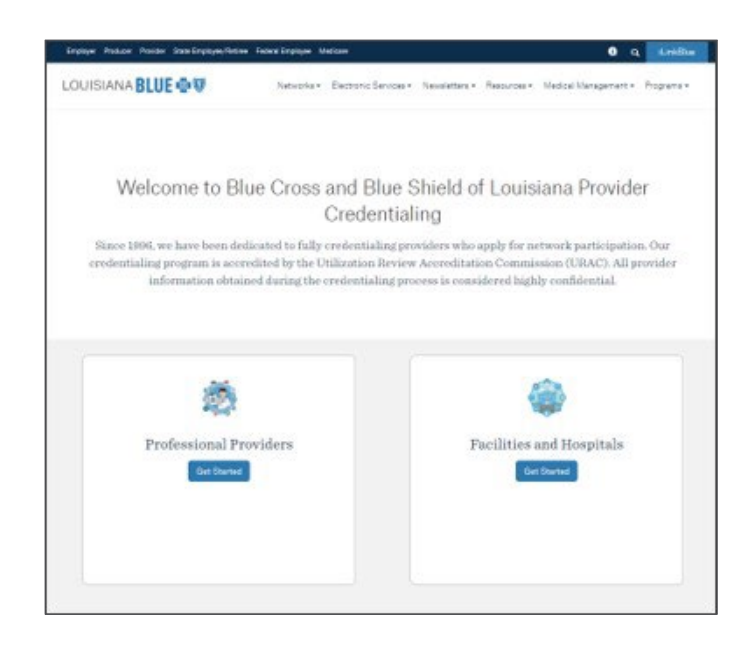

**www.lablue.com/providers** >Network Enrollment >Join Our Networks

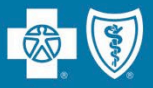

The following facility types must meet certain criteria to participate in our networks:

- Ambulance Service
- Ambulatory Surgical Center
- Birthing Centers
- Cardiac Cath Lab (Outpatient)
- Diagnostic Services
- Dialysis Facility
- DME Supplier
- Emergency Medicine Physician Groups
- Home Health Agency
- Home Infusion
- Hospice
- Hospitals
- IOP/PHP Psych/CDU
- Laboratory
- Lithotripsy/Orthotripsy
- Nursing Home
- Radiation Center
- Residential Treatment
- Retail Health Clinic
- Skilled Nursing Facility
- Sleep Lab/Center
- Specialty Pharmacy
- Urgent Care Clinic

View the *Credentialing Criteria* for these facility types at **www.lablue.com/providers** >Network Enrollment >Join Our Networks >Facilities and Hospitals >Credentialing Process.

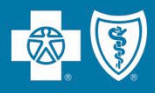

A hospital-based provider is defined as a provider that **only** sees patients as a result of their being admitted or directed to the hospital.

- The classification as a hospital-based provider applies for the hospital location only and NOT for any other practice locations outside the hospital.
- Hospital-based providers can be allowed to participate in our networks without credentialing requirements. We do not list those providers in the directory and allow the hospital's credentialing to stand.

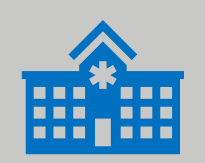

A provider is **NOT considered hospital-based** if they have patients referred directly to them from another physician or organization or if the member can make an appointment with the physician.

Our **Provider Update Request Form** accommodates all your change requests, which are handled directly by our Provider Data Management team.

**Provider Update Request**  $\mathbb{C}$  ( ) cuisiana Complete this form to give Blue Cross and Blue Shield of Louisiana the most current information on your practice. **CURRENT GENERAL INFORMATION** ovider Last Name **First Name** Middle Initia Tax ID Number Provider National Provider Identifier (NPI) Clinic Name Clinic National Provider Identifier (NPI) Are you a primary care provider (PCP)? T Yes No If you are an authorized representative of a provider, completing this form on their behalf, please indicate belov **AUTHORIZED REPRESENTATIVE** Name Contact Phone Number Contact Email Address SUBMISSION INFORMATION (form completed by) Signature of Authorized Representative Date **PROVIDER ATTESTATION (where ap** Signature of Provide **Date TYPE OF CHANGE NEEDED** Check the boxes below, indicating the information wish to change. Then complete only the required sections of the forms as appropriate Provider Information Flectronic Funds Transfer (FFT) Existing Providers Joining a New Termination or Change Provider Group Terminate Network Participation Tax ID Number Change Add New Practice Location (Existing Tax ID) Remove Practice Location (Existing Tax ID) If you have any questions, please contact Provider Credentialing & Data Management at: Phone: 1-800-716-2299, option 3 Email: PCDMStatus@bcbsla.com

23XX7231 R10/19 Blue Cross and Blue Shield of Louisiana is an independent licensee of the Blue Cross and Blue Shield Association and incomparated as Louisiana Maalth Sandon & Indianaity Company

It is important that we always have your most current information!

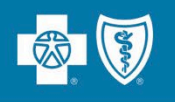

This form allows you to make any of the following changes. Simply check the appropriate box(es) to indicate the type of change needed. You may select more than one option.

#### **TYPE OF CHANGE** Check all applicable boxes below to indicate the information you wish to change. This allows you to complete the required sections of the forms, as appropriate. Demographic Information Electronic Funds Transfer (EFT) Existing Providers Joining a New **Termination or Change** Provider Group (includes solo providers creating a new provider group) Add New Practice Location  $\Box$  Termination Request  $\Box$  Tax ID Number Change (Existing Tax ID) Remove Practice Location

The form is available online at **www.lablue.com/providers** >Resources >Forms.

(Existing Tax ID)

# **Updating Your Information Information Integral Integral It is important**

• Indicate on the Provider Request Form they type of change you are requesting.

that we always have your most current information!

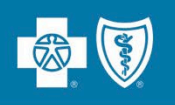

• You will **only** need to fill out the section of this form that needs updating. Completing the entire form is not required.

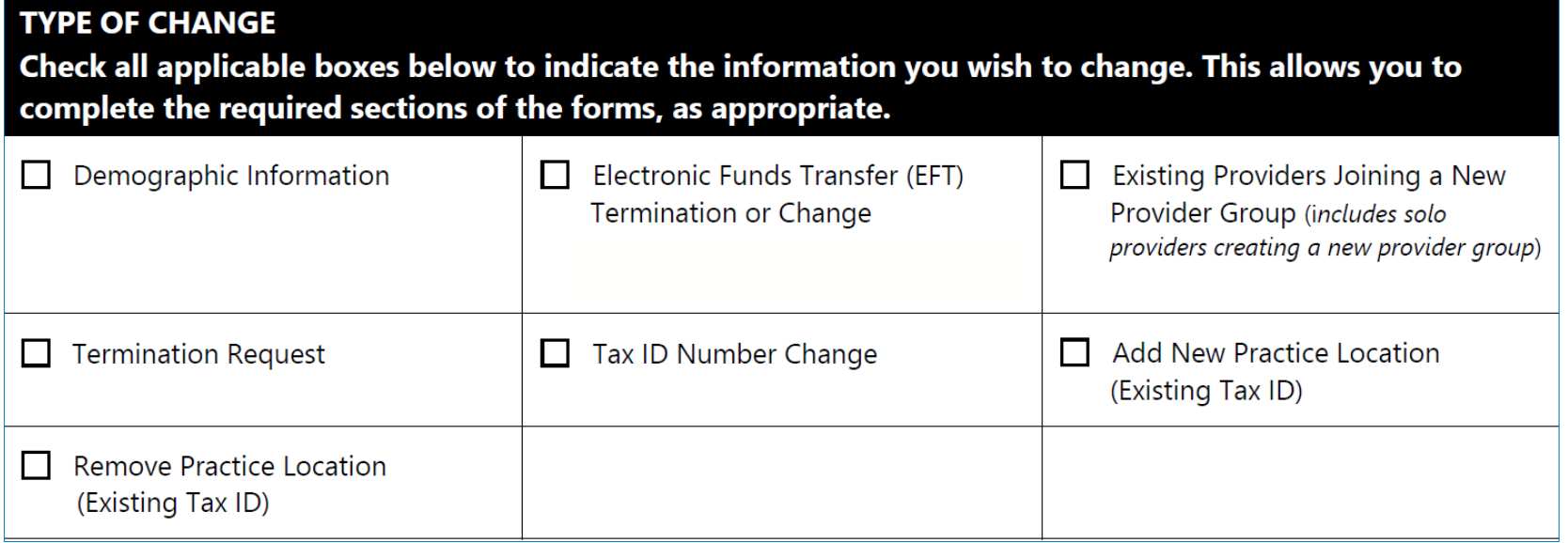

## Some change selections on the **Provider Update Request Form**

include a checklist of required supporting documentation needed to complete your request.

- Complete the checklist.
- Ensure all requested items on the checklist are included or completed before submitting.

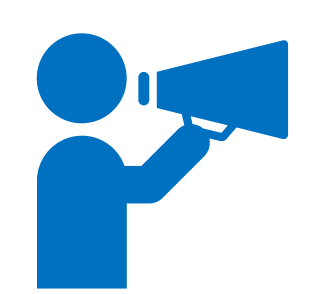

Submissions that are missing checklist items will be returned.

that we always have your most current information!

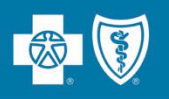

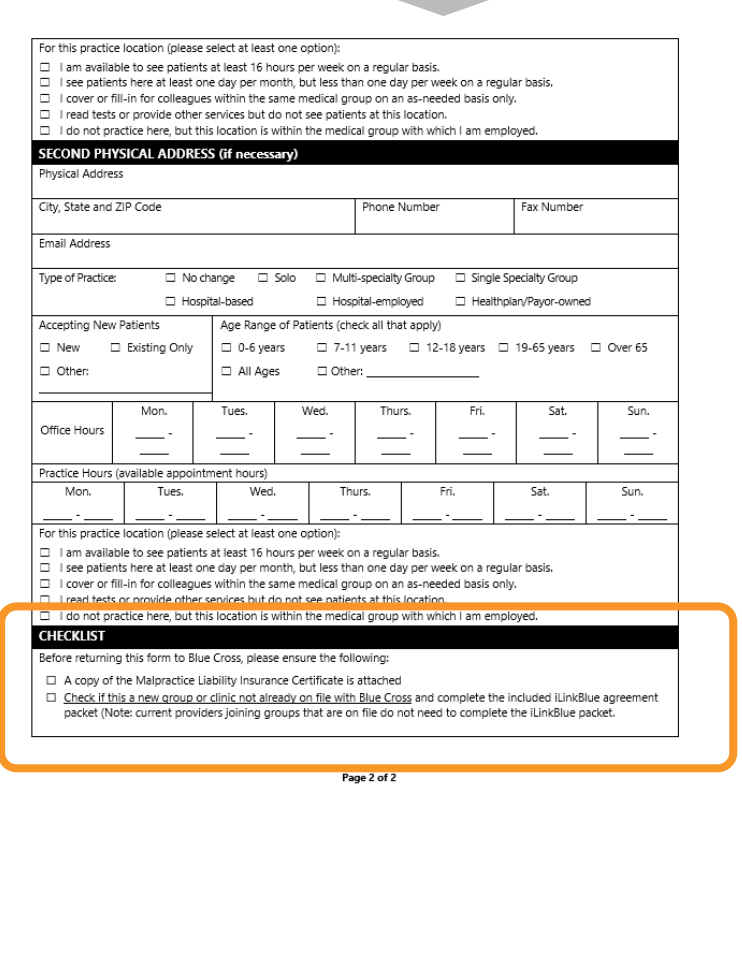

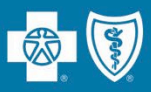

For more information on how to complete the credentialing/recredentialing processes, view our **Provider Credentialing & Data Management Webinar** presentation. It is available online at **www.lablue.com/providers** >Resources >Workshops and Webinar Presentations.

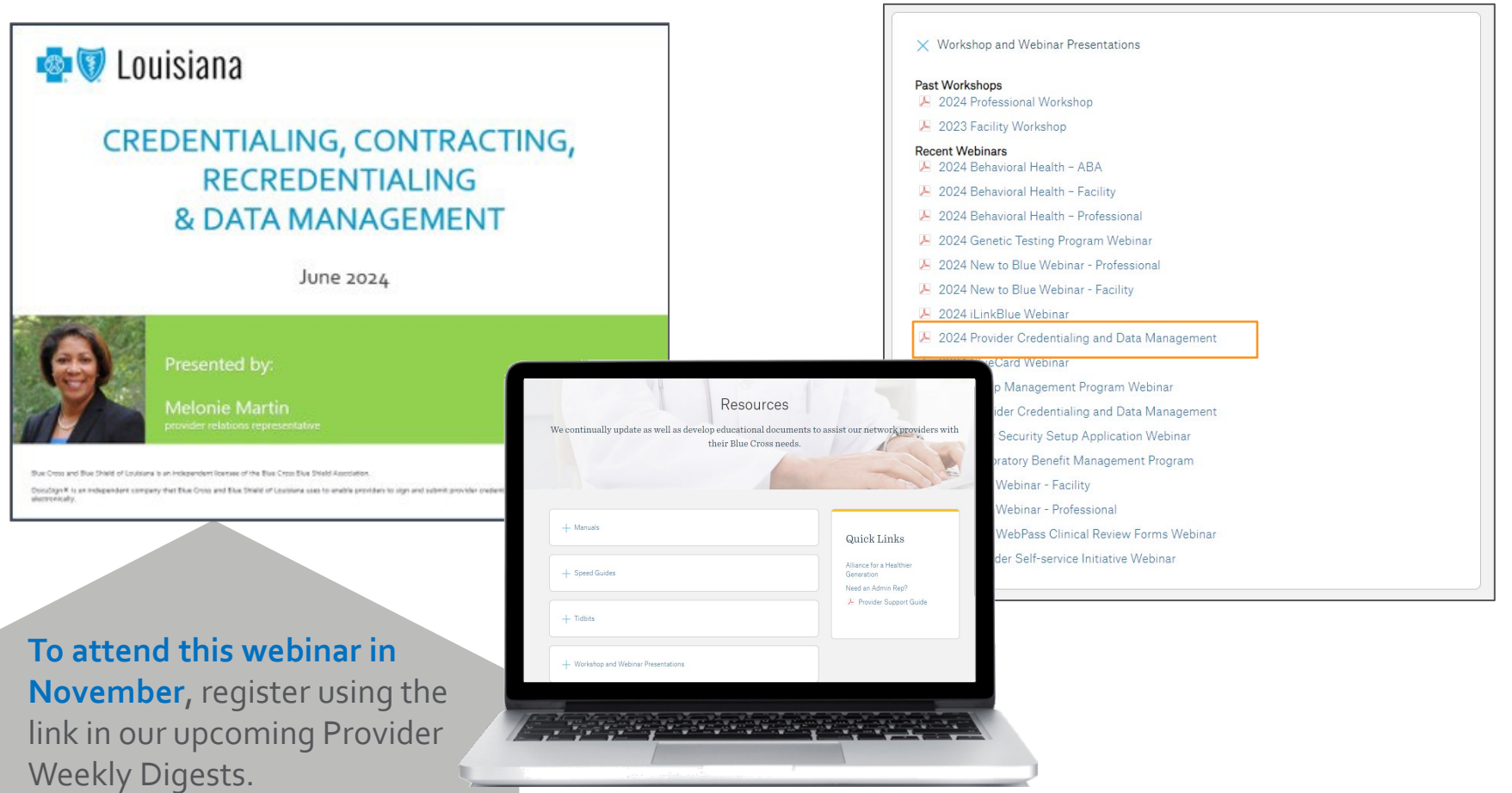

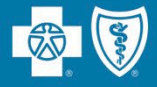

# **Our Networks**

Louisiana Blue offers several provider networks that are tied to our members' benefit plans. These networks include:

- Preferred Care PPO
- HMO Louisiana, Inc.
- Blue Connect
- BlueHPN
- Community Blue
- Precision Blue
- Signature Blue
- Blue Advantage (HMO) | Blue Advantage (PPO)
- Ochsner Health Network
- Federal Employee Program (FEP)

Our Identification Card Guide Provider Tidbit is a guide to identify members' applicable networks when looking at the ID card. Go to **www.lablue.com/providers**, click "Resources," then "Provider Tidbits."

#### **<b>B** *D* Louisiana provider**TIDBIT Identification Card Guide** Identification (ID) cards are useful tools for members and providers. They are designed to assist you in identifying the member's type of coverage. Always ask for a copy of the member ID card at each visit. Please always verify the member's eligibility, benefits and limitations prior to providing services. To do this, use iLinkBlue (www.bcbsla.c **Preferred Care PPO Prefix: Varies** Our Preferred Care PPO network includes hospitals, physicians Logo & and allied providers. Members with PPO benefit plans receive **D** Louisiana the highest level of benefits when they receive services from name PPO providers. Member Name<br>DI LIE CLIDSCOIDEI Dental Preferred Care PPO members are identifiable by the Blue Cross Network and Blue Shield of Louisiana logo and "Preferred Care PPO ndicator Network" printed on their ID cards. The "PPO-in-a-suitcase" logo identifies the nationwide BlueCard® Program. For more information, view the Preferred Care PPO Network Speed Guide, available online at www.bcbsla.com/pr iders > Resources **BlueCard** indicator Preferred Care PPO ID cards are issued to each member on the policy. When the member has Advantage Plus Dental or Advantage Plus 2.0 Dental Network coverage, it is indicated on the member ID card. **HMO Louisiana, Inc. Prefix: Varies** HMO Louisiana, Inc. is a wholly owned subsidiary of Blue Cross Logo & **BO** HMO Louisiana and Blue Shield of Louisiana. The HMO Louisiana provider network name network is a select group of physicians, hospitals and allied Member Name<br>BLUE SUBSCRIBER providers who provide services to individuals and employer groups seeking managed care benefit plans. The HMO Louisiana network is offered statewide. HMO Louisiana allows members to choose from both HMO and Point of Service (POS) benefit plans. Members pay a lower copayment when they receive services from primary **BlueCard** care providers (PCPs). For more information, view the HMO Louisiana, Inc. Network Speed Guide, available online at HMO Louisiana ID cards are issued to each member www.bcbsla.com/providers >Resources. on the policy. When the member has Advantage The main identifier of an HMO Louisiana member is the HMO Plus Dental or Advantage Plus 2.0 Dental Network coverage, it is indicated on the member ID card. Fully Louisiana logo in the top left corner of the ID card. Cards also indicate the product type as either an HMO Plan or HMO/POS insured HMO Louisiana members must select a primary Plan care provider TB00082010  $More \rightarrow$

Blue Cross and Blue Shield of Louisiana is an i

18NW1743 R04/23 Last reviewed on: 04-27-23

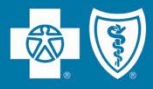

# **INSURED FULLY**

Group and individual policies issued by Louisiana Blue/HMOLA, and claims are funded by Louisiana Blue/HMOLA.

#### Preferred Care LOUISIANA **BLUE O** Network **FULLY INSURED** Member Name Cubarou AAA00000/PPO4 **BLUE SUBSCRIBER** RxMbr ID: 200000000 Member ID 000000 PCN-A4 **RxBIM** XUP000000000 Rx. **BSLA MEDICAL DEDUCTIBLE** OUT **CKET** Individual ual In Network \$5500 Out of Network \$5500  $\cap$ PPO 04BA0314 R01/24

**"Fully Insured" notation**

# **FUNDED SELF**

Group policies issued by Louisiana Blue/HMOLA, but claims payments are funded by the employer group, not Louisiana Blue/HMOLA.

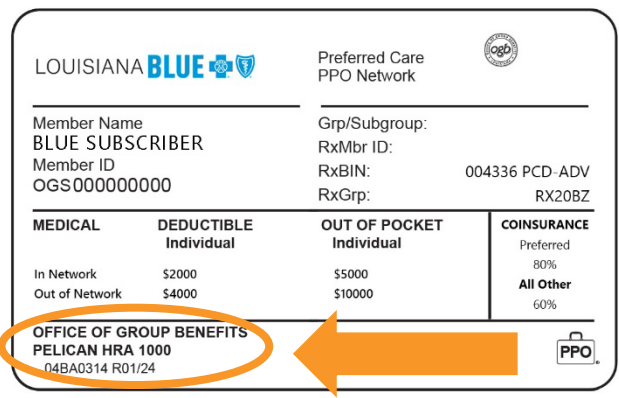

- **"Fully Insured" NOT noted**
- **Self-funded group name listed**

The benefit, limitation, exclusion and authorization **requirements often vary for self-funded groups**. Please always verify the member's eligibility, benefits and limitations prior to providing services. To do this, use iLinkBlue (**www.lablue.com/ilinkblue**).

- **Prefix: R (followed by 8 digits)**
- The **Federal Employee Program (FEP)** provides benefits to federal employees and their dependents. These members use the Preferred Care PPO Network.

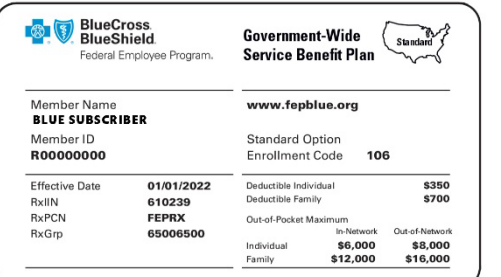

**Standard** In-network benefit Out-of-network benefits

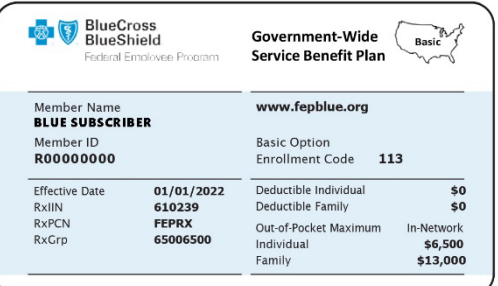

Basic In-network benefits No out-of-network benefits

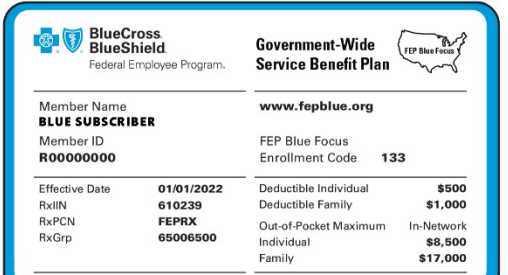

Blue Focus Limited in-network benefits No out-of-network benefits

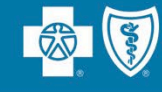

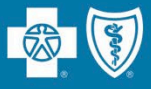

BlueCard® is a national program that enables members of any Blue Cross Blue Shield (BCBS) Plan to obtain healthcare services while traveling or living in another BCBS Plan service area. The main identifiers are the prefix and the "suitcase" logo on the member ID card.

The suitcase logo provides the following information about the member:

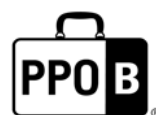

The PPOB suitcase indicates the member has access to the exchange PPO network, referred to as BlueCard PPO basic.

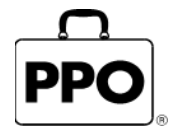

The PPO suitcase indicates the member is enrolled in a Blue Plan PPO or EPO product.

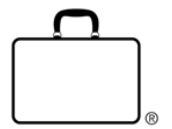

The empty suitcase indicates the member is enrolled in a Blue Plan traditional, HMO, POS or limited benefits product.

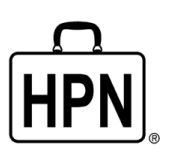

The HPN suitcase logo indicates the member is enrolled in a Blue High Performance Network<sup>®</sup> (BlueHPN<sup>®</sup>) product.

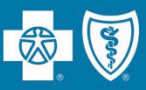

- National Alliance groups are administered through Louisiana Blue's partnership agreement with Blue Cross and Blue Shield of South Carolina (BCBSSC).
- Louisiana Blue taglines are present on the member ID cards; however, customer service, provider service and precertification are handled by BCBSSC.
- Claims are processed through the BlueCard program.

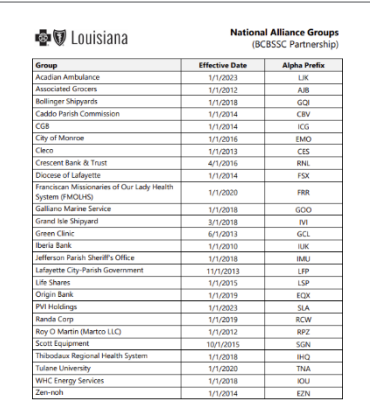

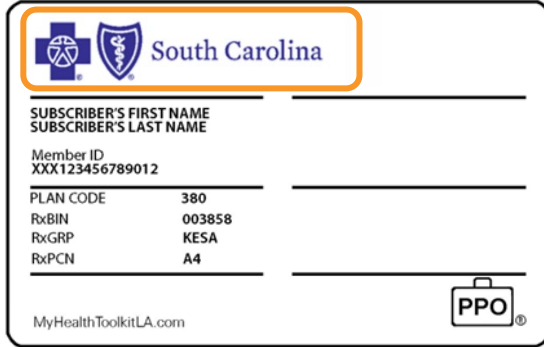

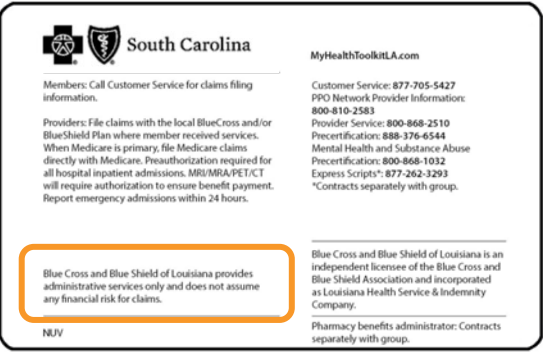

We publish a list of these groups (with prefixes) in iLinkBlue (**www.lablue.com/ilinkblue**) under the "Resources" section.

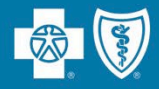

# **Network providers should always refer members to other network providers.**

- Referrals to out-of-network providers result in significantly higher cost shares (deductibles, coinsurance and copayments) for our members and is a breach of your Louisiana Blue provider agreement.
- Providers who consistently refer to out-of-network providers will be audited and may be subject to a **reduction** in their network reimbursement.

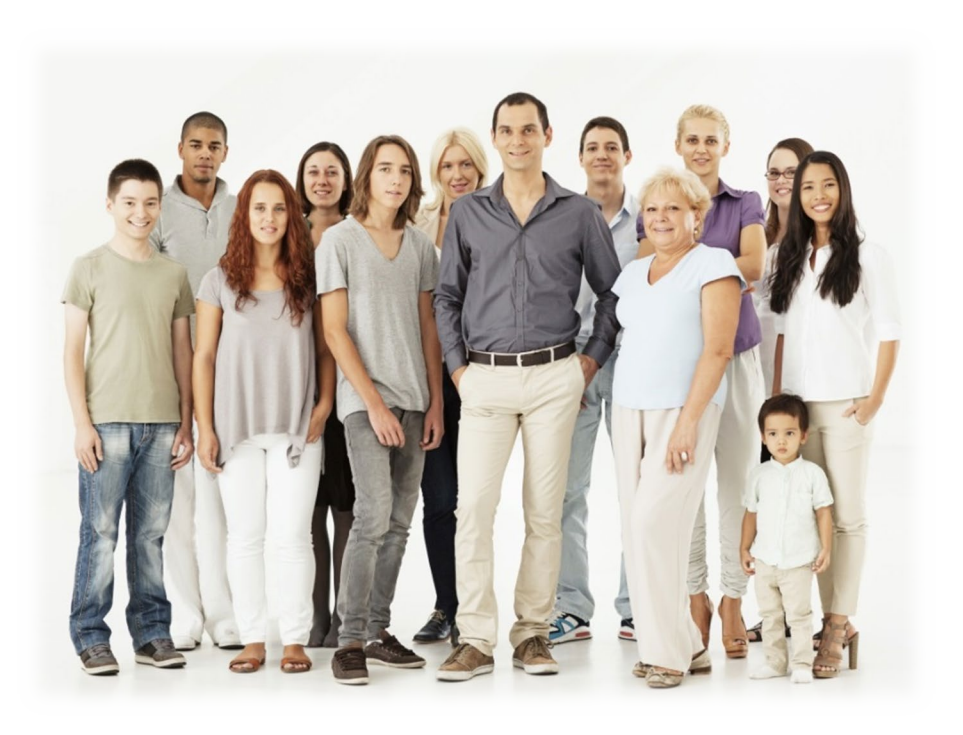

The impact on your patients when you refer Louisiana Blue members to out-of-network providers include:

- Higher cost shares (deductibles, coinsurances, copayments)
- No benefits for some members
- Balance billing to member for all amounts not paid by Louisiana Blue if the provider is non-participating

**You can find network providers to refer members to in our online provider directories at www.lablue.com >Find a Doctor.**

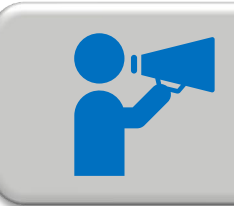

If a provider continues to refer patients to out-of-network providers, their entire fee schedule could be reduced.

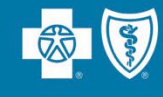

- All of our network providers should refer members to preferred reference lab vendors when lab services are needed and are not performed in the facility.
- Louisiana Blue discourages hospital billing for services as a reference lab when they are not contracted as a reference lab with us.
- Preoperative lab services rendered before an inpatient stay or outpatient procedure may be performed by an in-network hospital.

For more information, view the *HMO Preferred Reference Lab Guide* and the *PPO Preferred Reference Lab Guide*, which are both available online at **www.lablue.com/providers** >Resources >Speed Guides.

The ordering/referring provider NPI is required on all laboratory claims. Place the NPI in the indicated blocks:

- UB-04: Block 78
- 837I: 2310D loop, segment NM1 with the qualifier of DN in the NM101 element

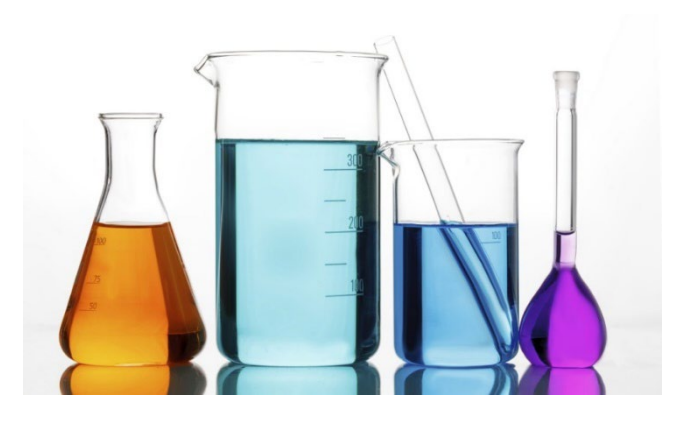

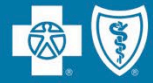

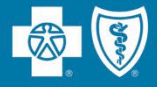

# **Online Resources**

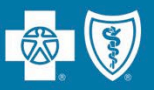

## **Keeping your information updated is extremely important to help our members find you.**

We publish demographic information in our online provider directory. The directory is available on our website at **www.lablue.com**.

- Addresses (location information)
- Phone numbers
- Accepting new patients
- Providers working at certain locations
- Information about telehealth services

For professional providers to be listed in our directories, they must be available to schedule patients' appointments a **minimum of 8 hours per week** at the location listed.

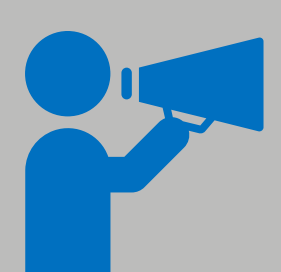

It is the contractual responsibility of all participating providers keep their information current with Louisiana Blue. To report changes in your information, use the **Provider Update Request Form**. Our Provider Credentialing & Data Management Department will work with you to help ensure your information is current and accurate.

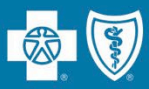

## **www.lablue.com** >Find a Doctor or Drug >Provider Directory and Cost Estimates >Find Care

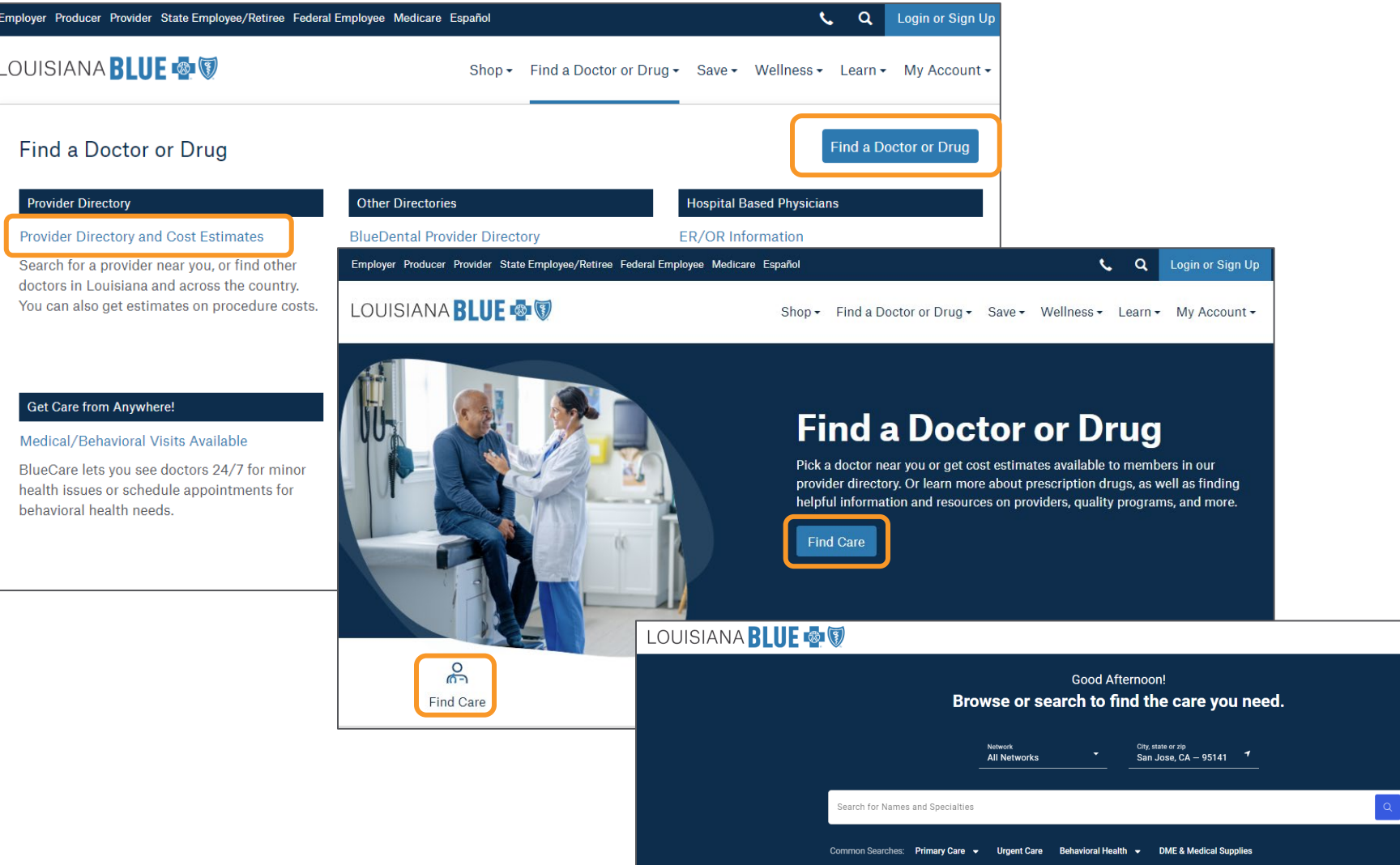

# **The Provider Page www.lablue.com/providers**

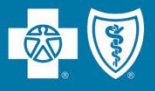

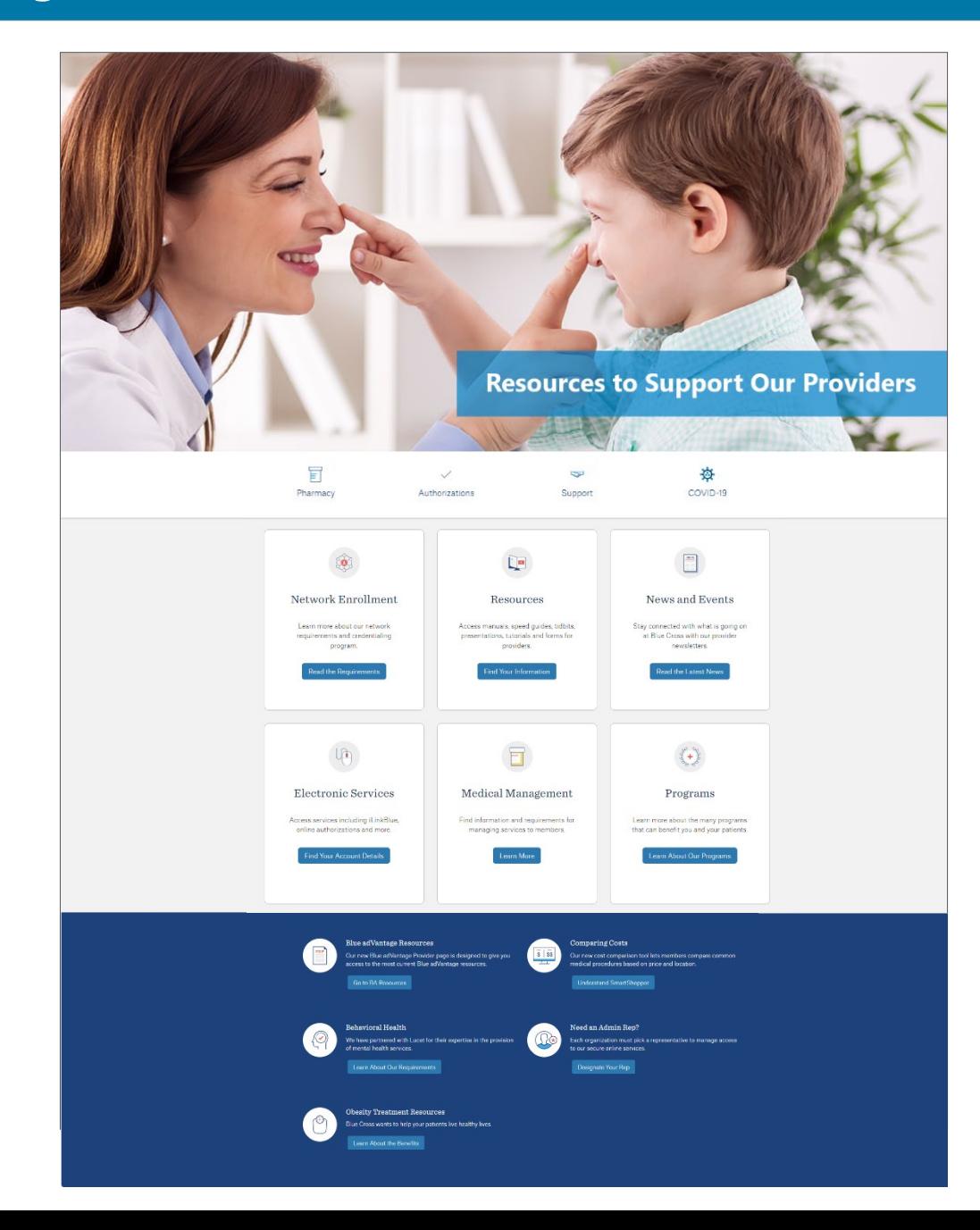

# **The Provider Page**

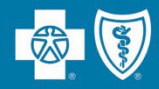

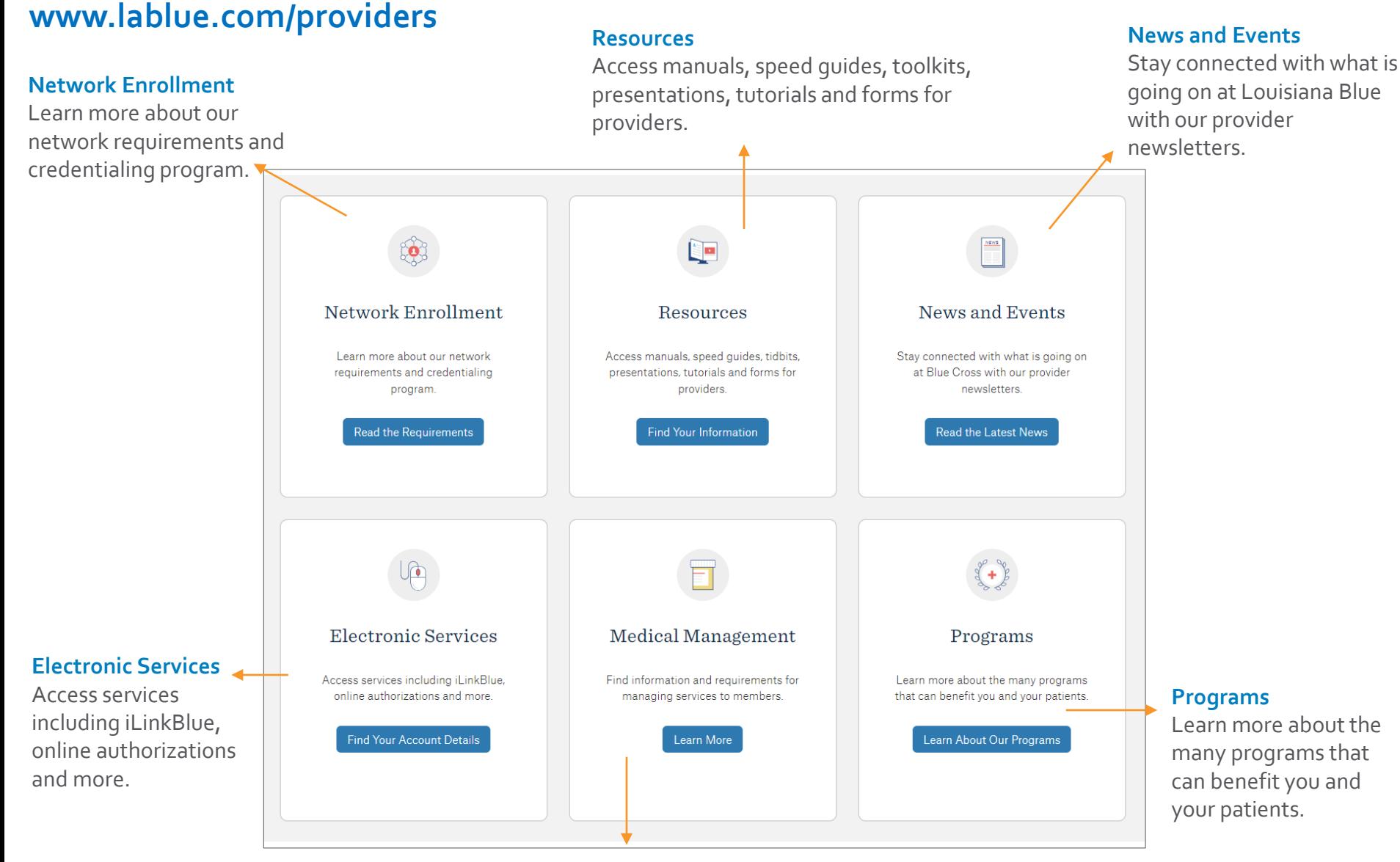

#### **Medical Management**

Find information and requirements for managing services to members.

# **The Provider Page**

**Behavioral Health**

health services.

We have partnered with Lucet for their expertise in the provision of mental

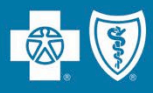

### **www.lablue.com/providers**

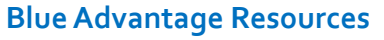

Our Blue Advantage Provider page is designed to give you access to the most current Blue Advantage resources.

#### **Comparing Costs**

Our cost comparison tool lets members compare common medical procedures based on price and location.

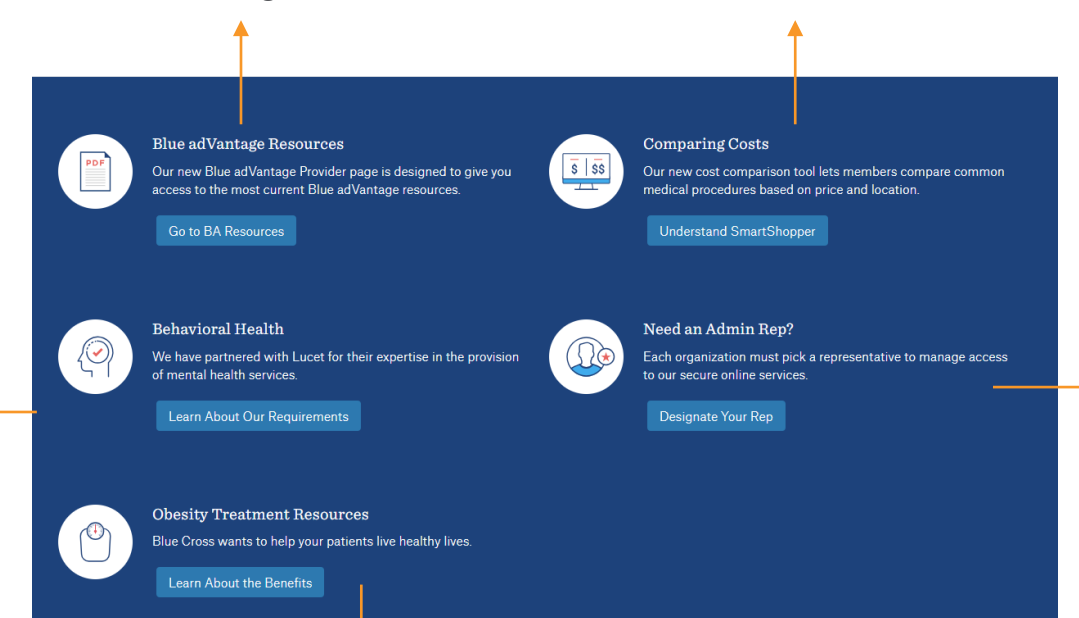

#### **Need an Admin Rep?**

Each organization must pick a representative to manage access to our secure online services.

#### **Obesity Treatment Resources**

Louisiana Blue wants to help your patients live healthy lives.

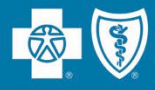

Our manuals are an extension of your member provider agreement.

The manuals include the information you need as a participant in our networks:

- Reimbursement Information
- Claims Submission
- Billing Guidelines
- Medical Management
- Appeals and Disputes
- Network Overviews
- Authorization Requirements
- And much more

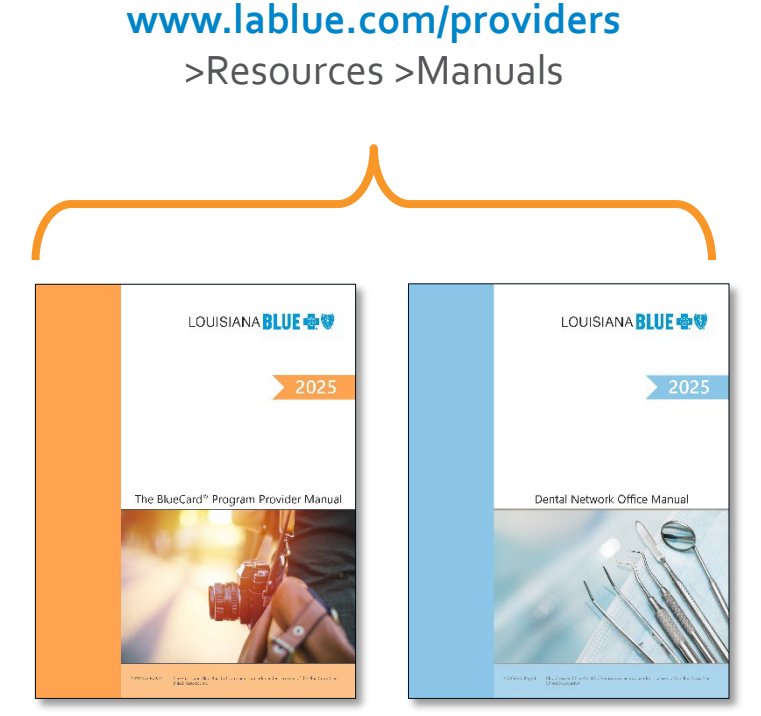

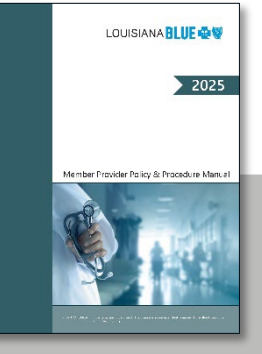

The *Member Provider Policy & Procedure Manual* (our facility manual) is located only in iLinkBlue at **www.lablue.com/ilinkblue** >Resources.

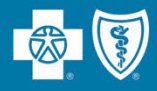

Stay connected with what is going on at Louisiana Blue with our **provider newsletters**.

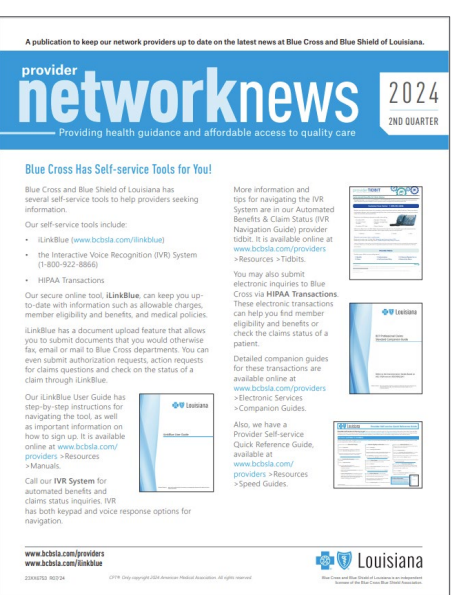

### **www.lablue.com/providers** >Newsletters

#### **Network News**

Our quarterly newsletter for network providers.

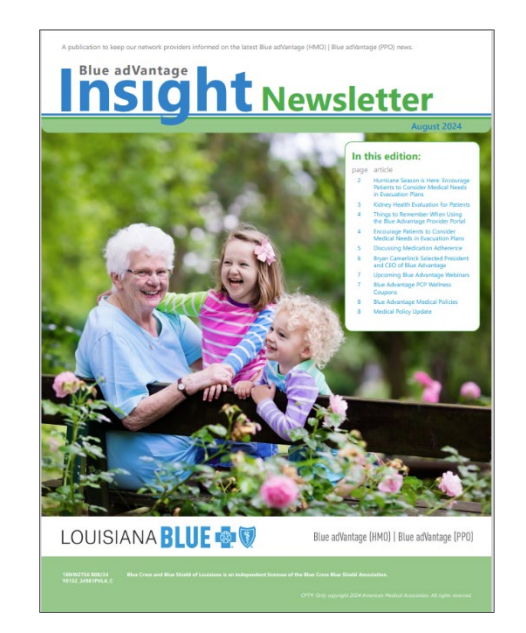

#### **Blue Advantage Insight**

Our newsletter for our Blue Advantage (HMO) and Blue Advantage (PPO) network providers.

### **Not Getting Our Newsletters?**

Send an email to **provider.communications@lablue.com**. Put "newsletter" in the subject line. Please include your name, organization name and contact information.

# **Weekly Digest**

The Weekly Digest is a consolidated communication that is emailed every Thursday to the correspondence email on file, as well as iLinkBlue users and administration representatives.

It includes:

- General announcements
- Billing guidelines
- Medical policy updates
- Quick tips
- Webinar/workshop event information and registration

#### LOUISIANA **BLUE WEEKLY DIGEST PROVIDER NOTICES** Lab Reimbursement Policy Update Audience: All professional and facility providers should read this message Part of the Blue Cross and Blue Shield of Louisiana Laboratory Benefit Management Program requires routine reviews, updates and implementations of laboratory reimbursement policies as needed. As a result of our most recent review, we revised the below lab reimbursement policy, effective November 15.2024 **Provider Letter** Revised Policy No. G2022: Biomarker Testing for Autoimmune Rheumatic Disease **UPCOMING EVENTS Register Today!** Louisiana Blue offers training events for our providers that focus on Louisiana Blue processes, programs and resources. Please pre-register for the event(s) you wish to attend. Once registered, you will receive an email with information and instructions on how to join the webinar. Date: August 20, 2024 **Risk Adjustment 101 Webinar** Time: 12 - 1 p.m. The Centers for Medicare and Medicaid Services (CMS) and the Department of Health and Human Services (HHS) use Risk **Register** Adjustment to ensure health plans are able to appropriately provide benefits and access to care for enrollees. Proper documentation of conditions, and thus coding accuracy, play a crucial role in the risk adjustment process. We will discuss documentation best practices, miscoded conditions that we see in our audits, as well as conditions typically seen in the Office of Inspector General's (OIG's) audits. Who should attend? Your organization's medical and coding staff.

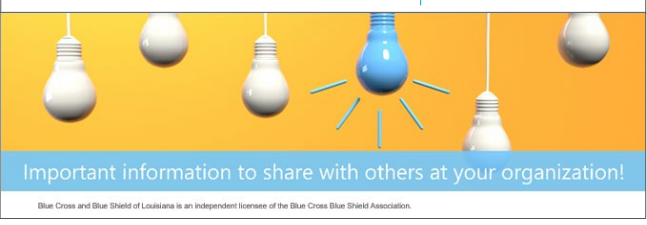

peed Guide re Blue mer

**Speed Guides** offer quick reference to network authorization requirements, policies and billing guidelines.

**www.lablue.com/providers** 

>Resources >Speed Guides

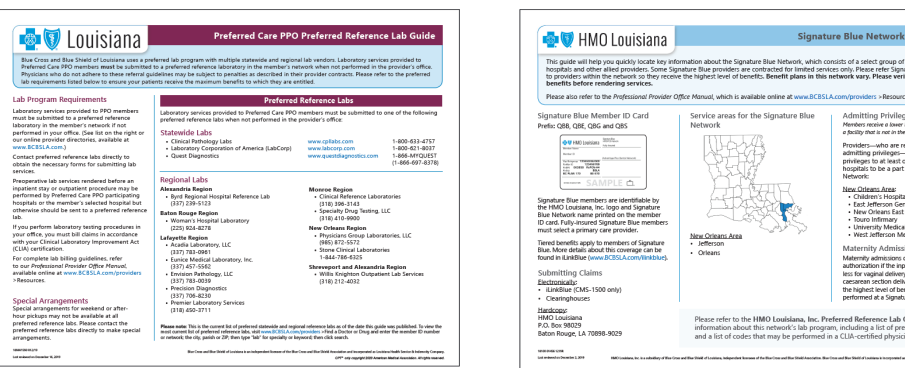

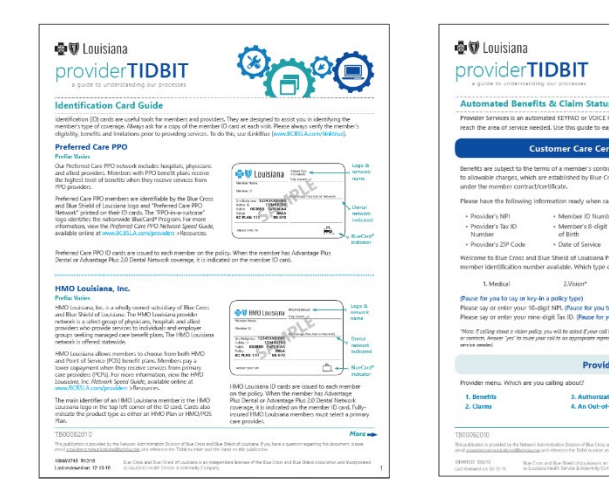

**Provider Tidbits** are quick guides designed to help you with our current business processes.

#### **www.lablue.com/providers** >Resources >Tidbits

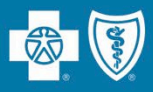

#### **Provider Workshops and Webinars**

are held throughout the year to offer training and updates on Louisiana Blue policies and procedures.

Invites to attend these events are sent to the providers' correspondence email address.

PDF copies of our workshops and webinars are available online.

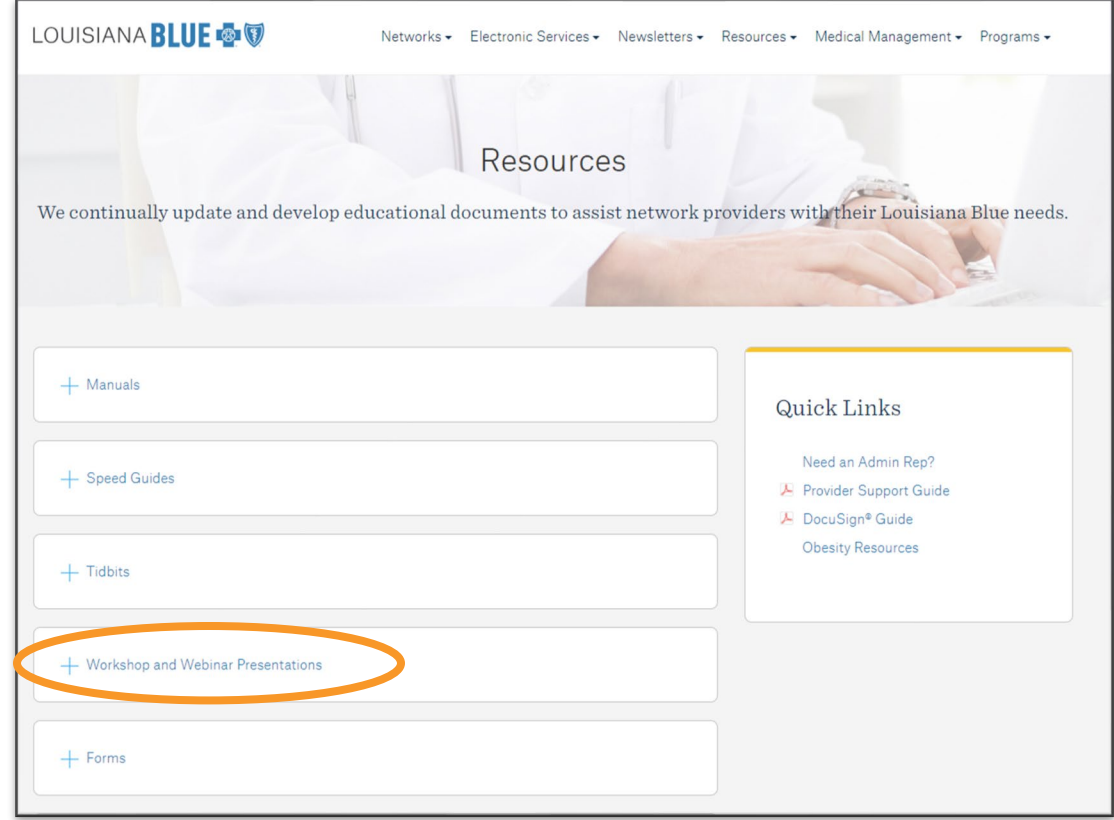

### **www.lablue.com/providers** >Resources >Workshop and Webinar Presentations

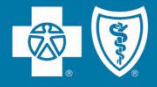

# **Using iLinkBlue**

iLinkBlue is Louisiana Blue's secure online provider portal.

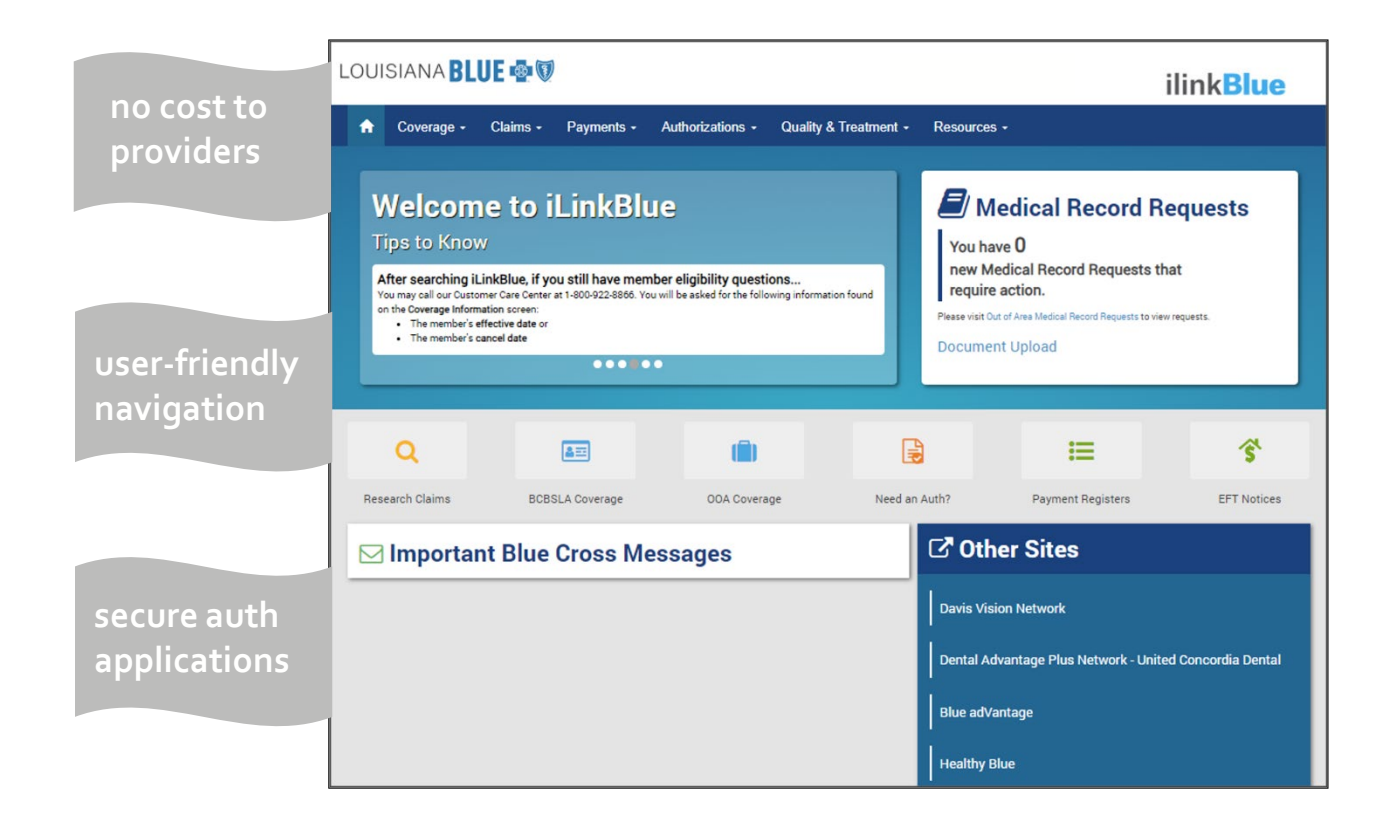

# **www.lablue.com/ilinkblue**

- Allowable Charges
- Authorizations
- Eligibility
- Benefits
- Coordination of Benefits (COB)
- Claims Research
- Electronic Funds Transfer
- Estimated Treatment Cost
- Grace Period Notices
- Manuals
- Medical Code Editing
- Medical Policies
- Payment Information
- Electronic Funds Transfer (EFT) Notifications
- BlueCard® Medical Record Requests
- Professional Claims Submission
- Refund Request Letters
- Inpatient Unbundling Reports

## **What is an Administrative Representative?**

- An administrative representative is a person at your organization who has registered with Louisiana Blue to designate user access to our secure online services.
- They only grant access to those employees who legitimately must have access to fulfill their job responsibilities.
- Your administrative representative must grant a user access to the following:
	- − iLinkBlue
	- − BCBSLA Authorizations
	- − Behavioral Health Authorizations
	- − Blue Advantage Provider Portal
	- − Pre-Service Review
- One administrative representative is required to self-manage user access to our secure online services, but we recommend each organization assign more than one.

If you do not have an administrative representative registered with Louisiana Blue, please fill out and submit the Administrative Representative Registration Packet, which can be found on our Provider page (**www.lablue.com/providers**).

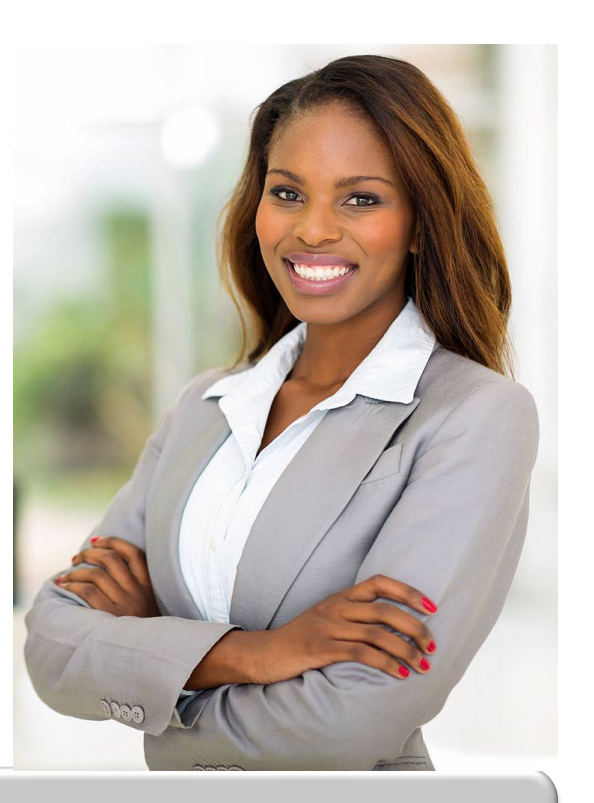

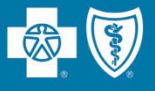

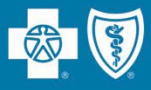

Louisiana Blue requires that provider organizations have at least one **administrative representative** to manage our secure online services.

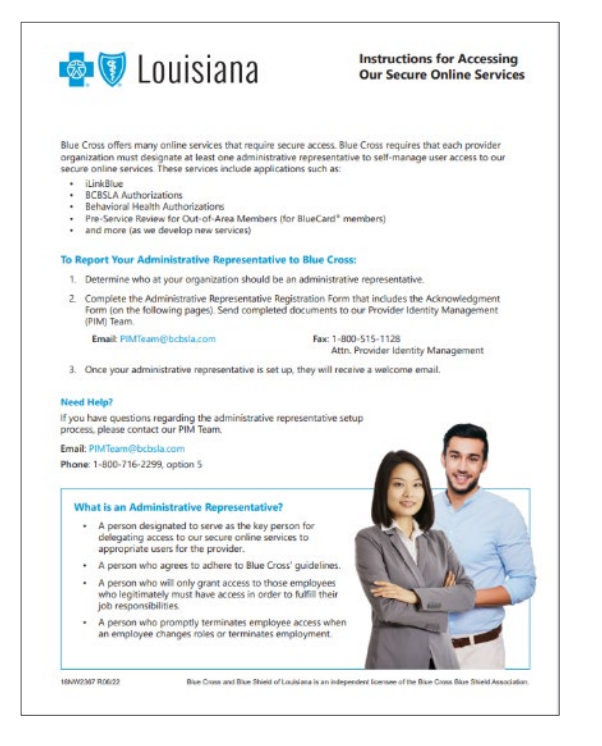

### Administrative representative duties include:

- $\checkmark$  Identify users at your organization who will need access to our secure online services.
- $\checkmark$  Assign users appropriate access to applications –You will assign individual user access to the appropriate users.
- $\checkmark$  Manage users and terminate user access when it is no longer needed.

Detailed instructions and the Administrative Representative Registration Packet can be found on our Provider Page at **www.lablue.com/providers** >Electronic Services >Admin Reps.
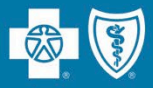

### LOUISIANA BLUE **& V**

### **ilinkBlue**

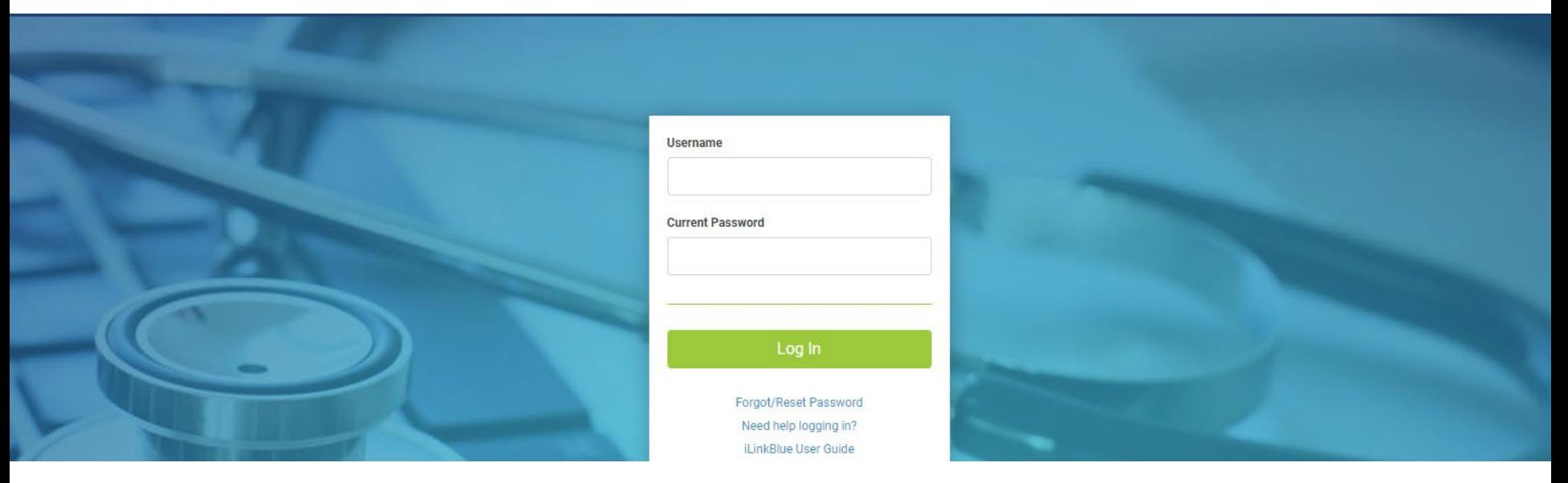

### **Logging in for the first time:**

- Password must be reset.
- Click on the "Forgot/Reset Password" button.
- Follow the prompts, enter your username and click the "Request Password" button.
- The system will send you an email to reset your password. Click on the link in the email. Follow the prompts.

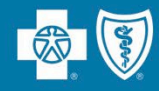

Passwords must be eight positions and contain a number, an uppercase letter, a lowercase letter and one special character (~! @#\$%^&). Do not use your browser's password manager function to save or store your password. This can prevent you from changing your password when it expires.

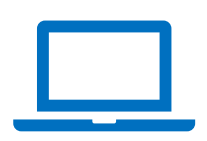

iLinkBlue accounts that are not accessed for 180 days are locked due to inactivity. **Reach out to your administrative representative to have your account reset.**

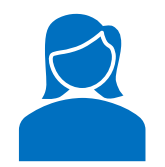

If you are the administrative representative and need your password reset, reach out to the Provider Identity Management (PIM) Team.

**Phone**: 1-800-716-2299, option 5 Monday – Friday  $7:30$  a.m. to 4 p.m.

**Email**: **PIMteam@lablue.com**

Multi-factor authentication (MFA) is required to securely access iLinkBlue. MFA is a security feature that delivers a unique identifier passcode via email, text and other formats. To set up MFA, you must register an authentication method with PingID.

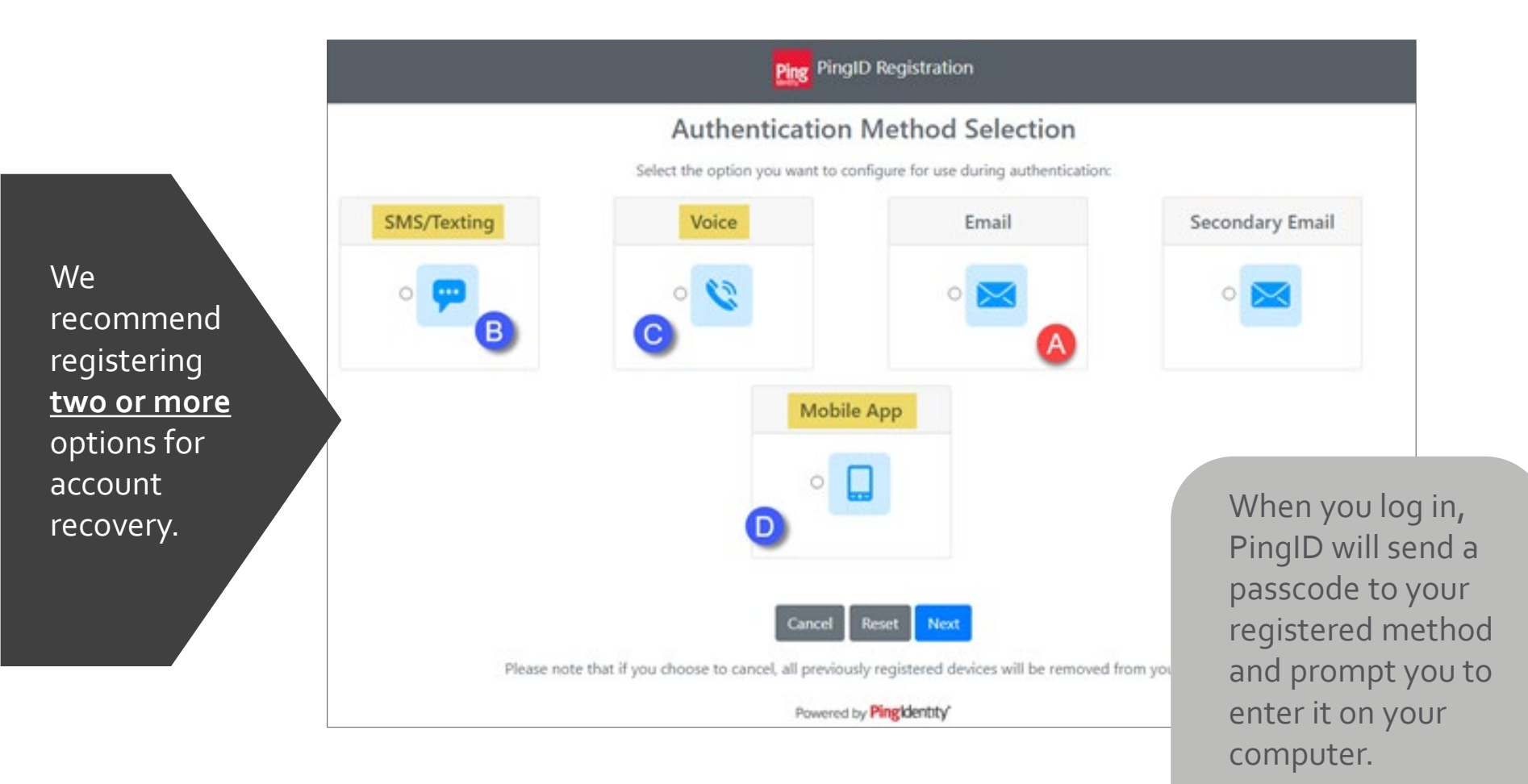

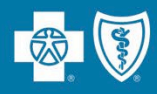

### **Top Navigation**

The top navigation streamlines the iLinkBlue functions under six menus. When you click a menu option, a sub-menu appears that includes relevant features.

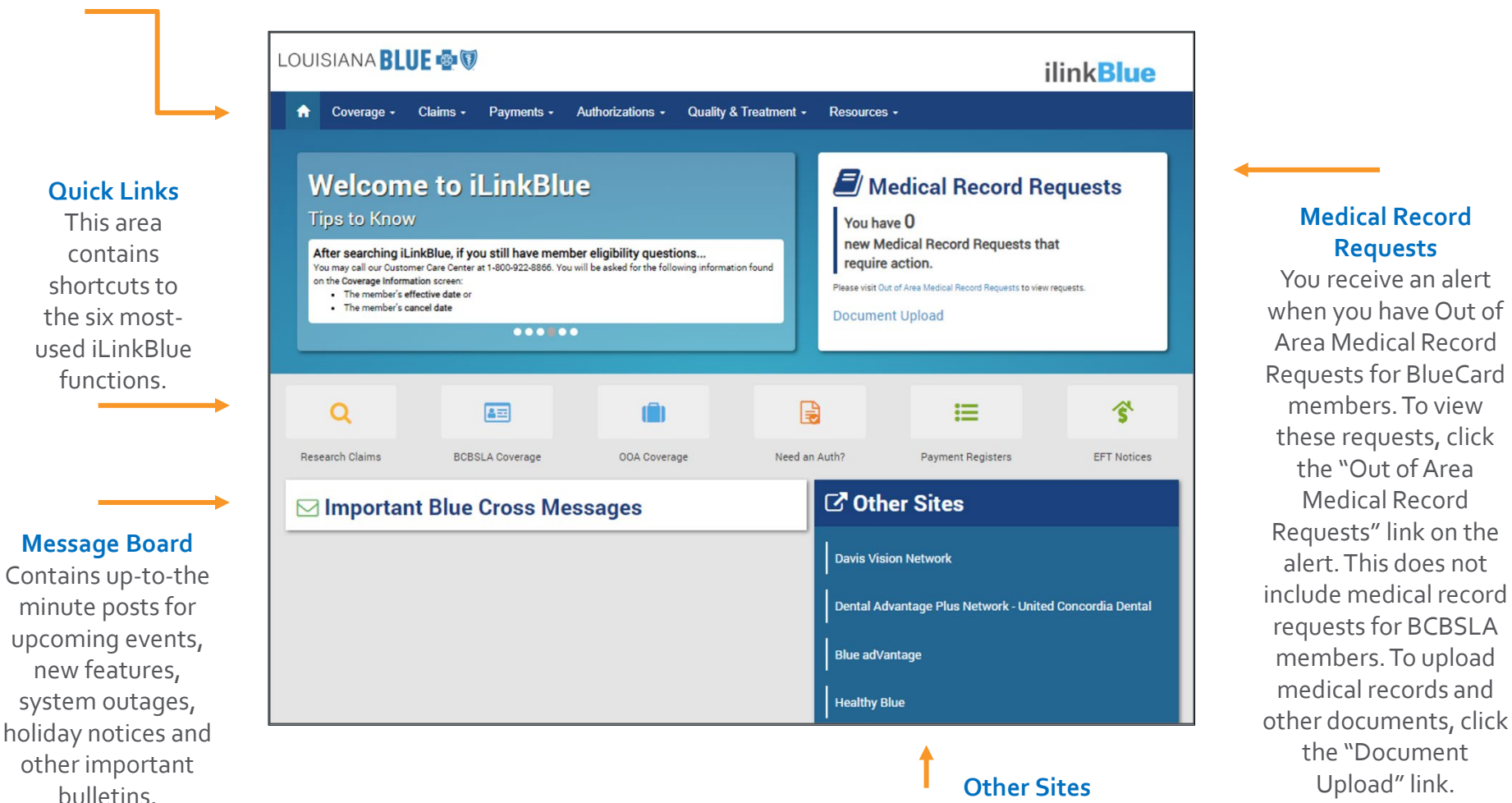

We provide quick access to other sites a provider might need to access.

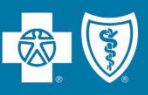

## Use iLinkBlue (**www.lablue.com/ilinkblue**) to

lookup a member's coverage information.

Choose the "Coverage" menu option. Enter them member ID number to view coverage information for:

- BCBSLA (including HMO Louisiana, Inc.) members
- FEP members. This section is not used for out-of-area members.

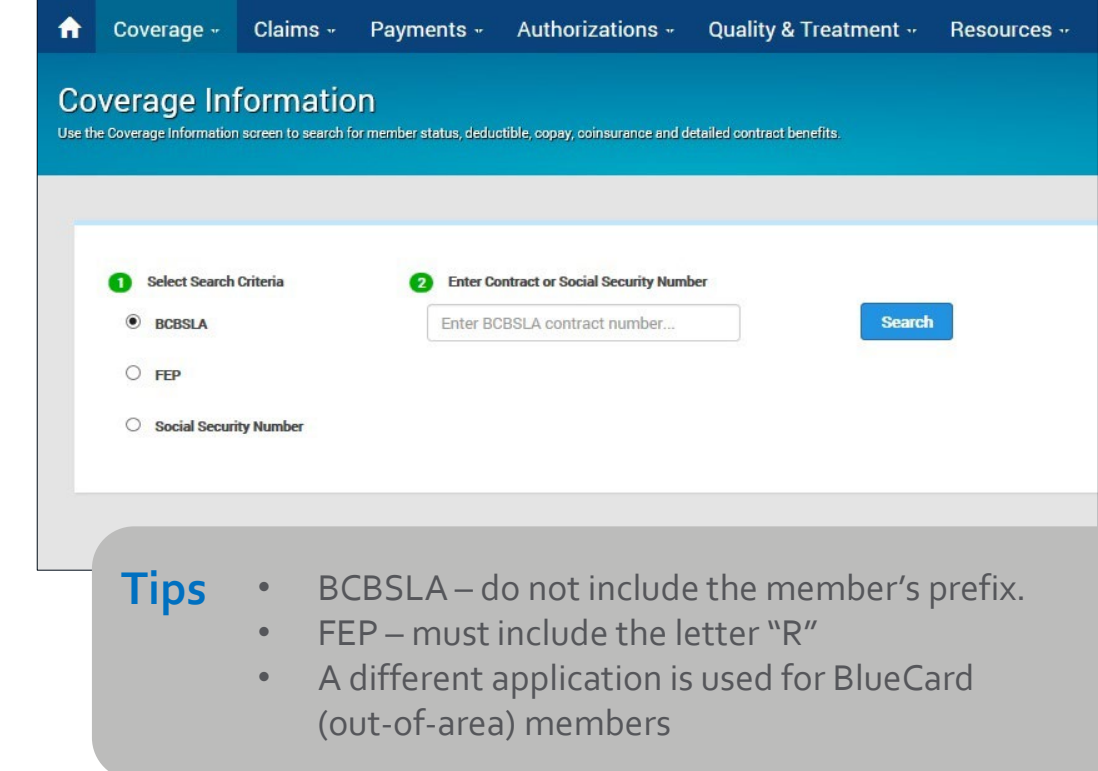

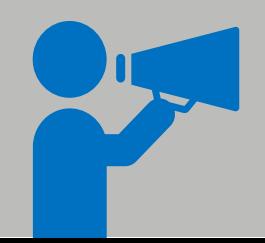

If you do not have the member ID number, you can search using the subscriber's Social Security Number (SSN), when available. iLinkBlue will return search results with the member ID number. An error message will display if searching by a dependent's SSN. It must be the SSN of the policy holder.

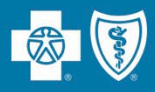

This screen identifies members covered on a policy, effective date and the status of the contract (active, pended, cancelled).

- The **View ID Card** button allows you to download a PDF of the member ID card.
- The **Summary** button allows you to view a benefit summary. It includes the member's cost share (deductible, copay and coinsurance) and remaining out-of-pocket amounts.
- The **Benefits** button allows you to view the coverage details of the member's benefits plan.
- The **View COB** button allows you to view coordination of benefits information.

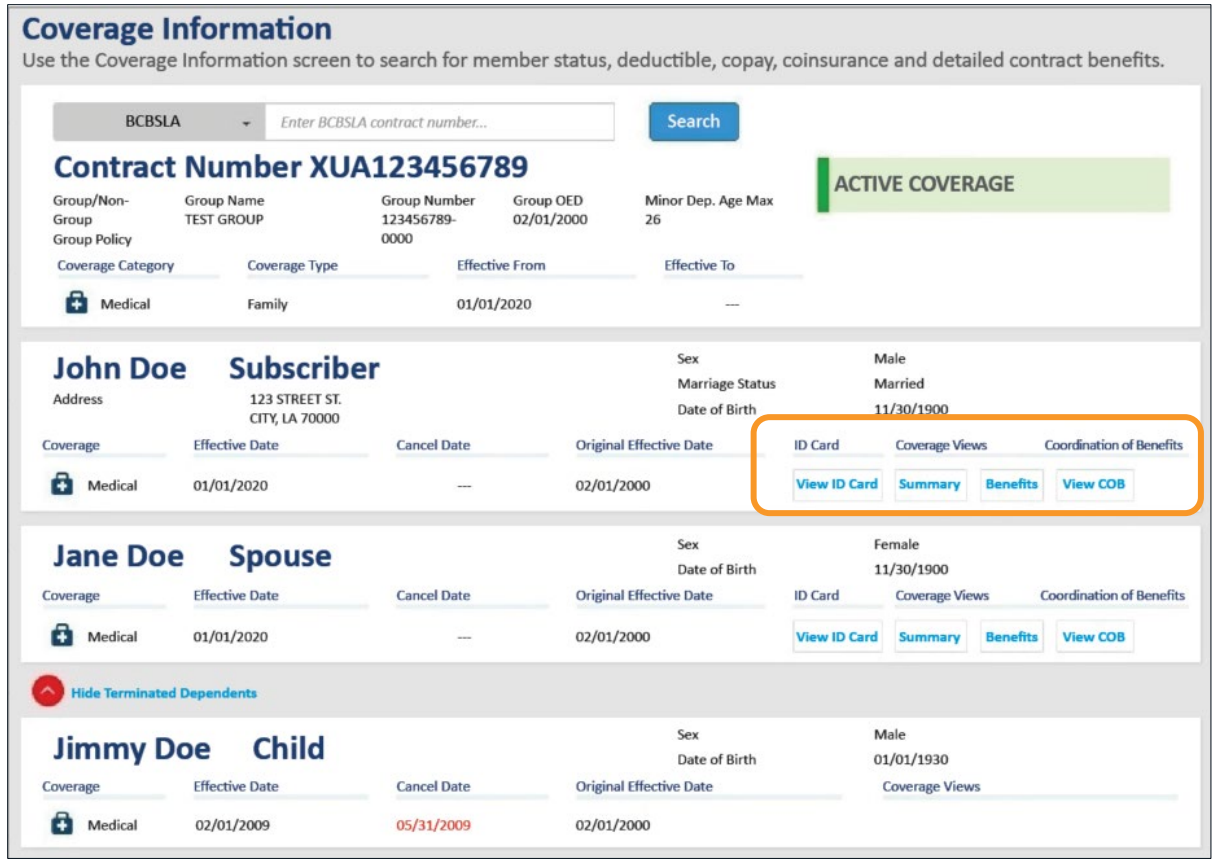

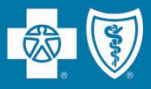

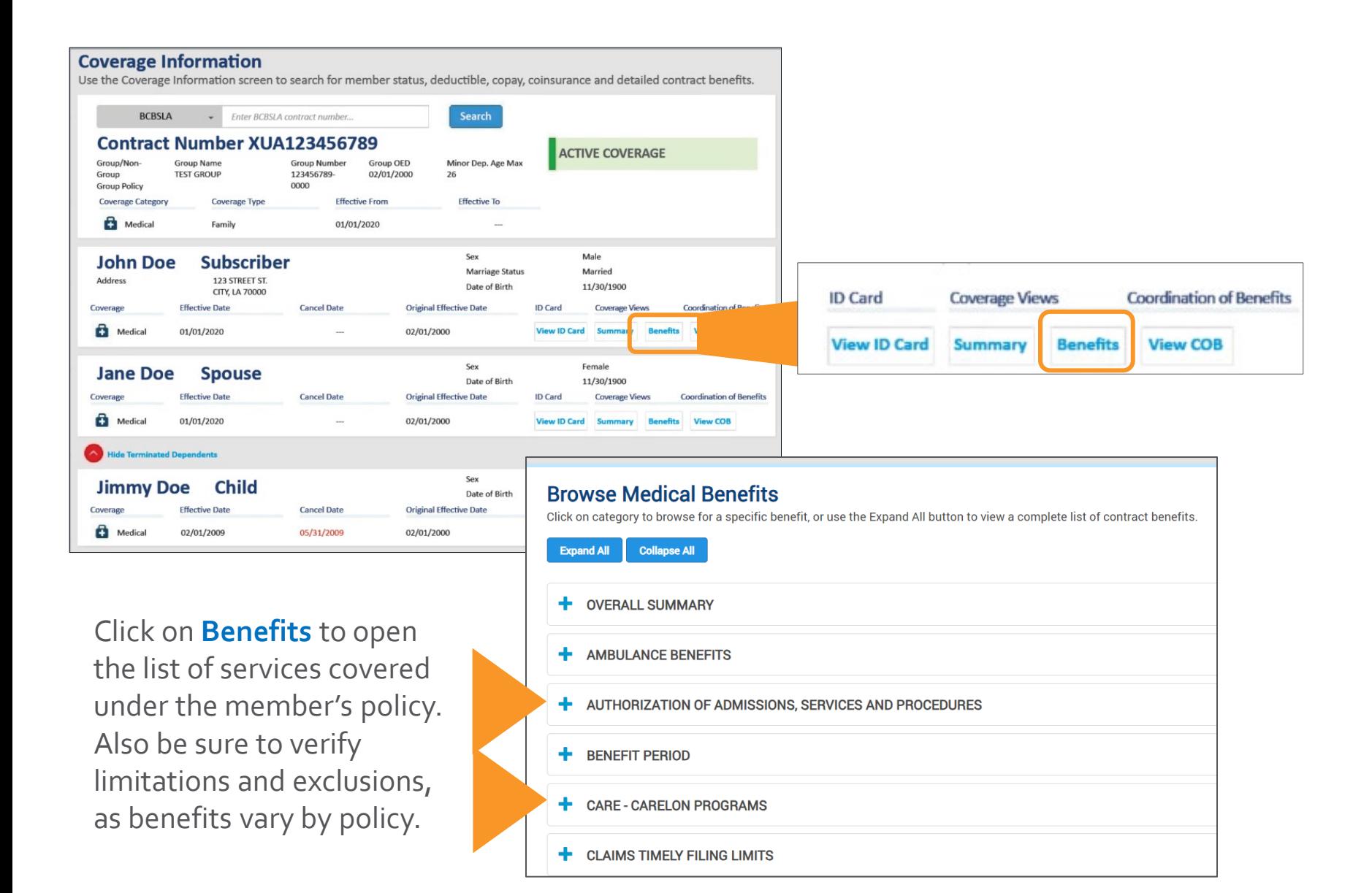

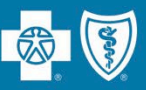

Use the "Coverage" menu option to research a BlueCard (out-of-area) member (insured through a Blue Plan other than Louisiana Blue).

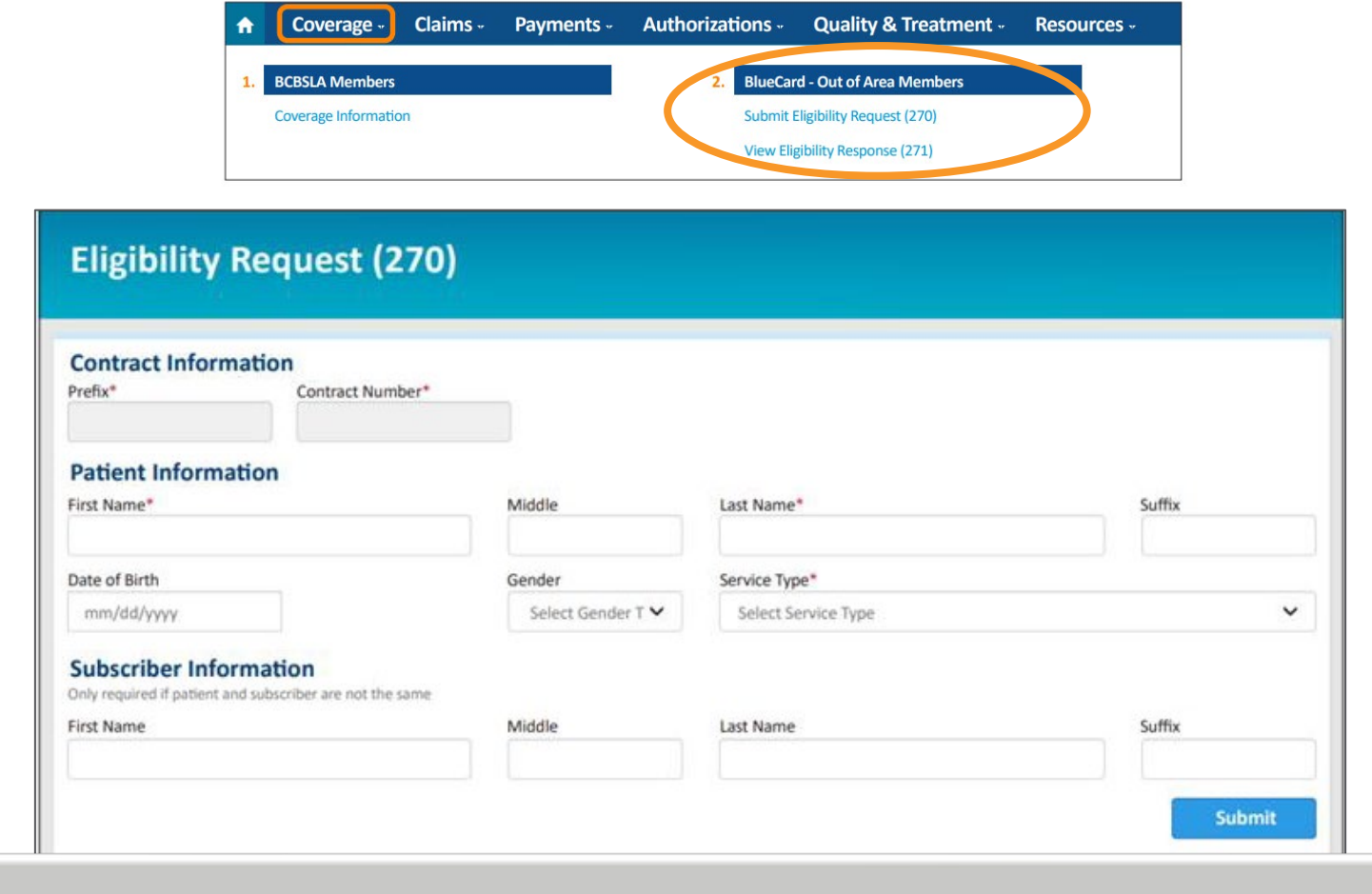

More information on BlueCard Eligibility and Benefits is available online at **www.lablue.com/providers** >Resources >Speed Guides.

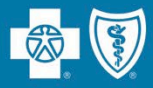

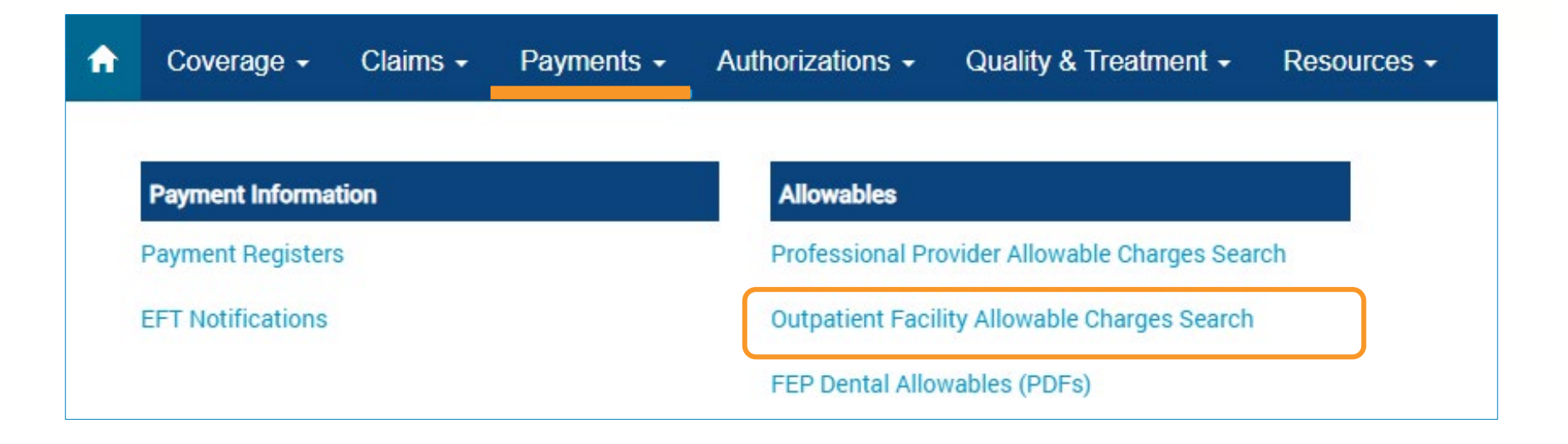

iLinkBlue includes an application facilities can use to research Louisiana Blue allowables:

• **Outpatient Facility Allowable Charges Search**

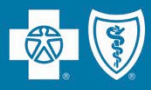

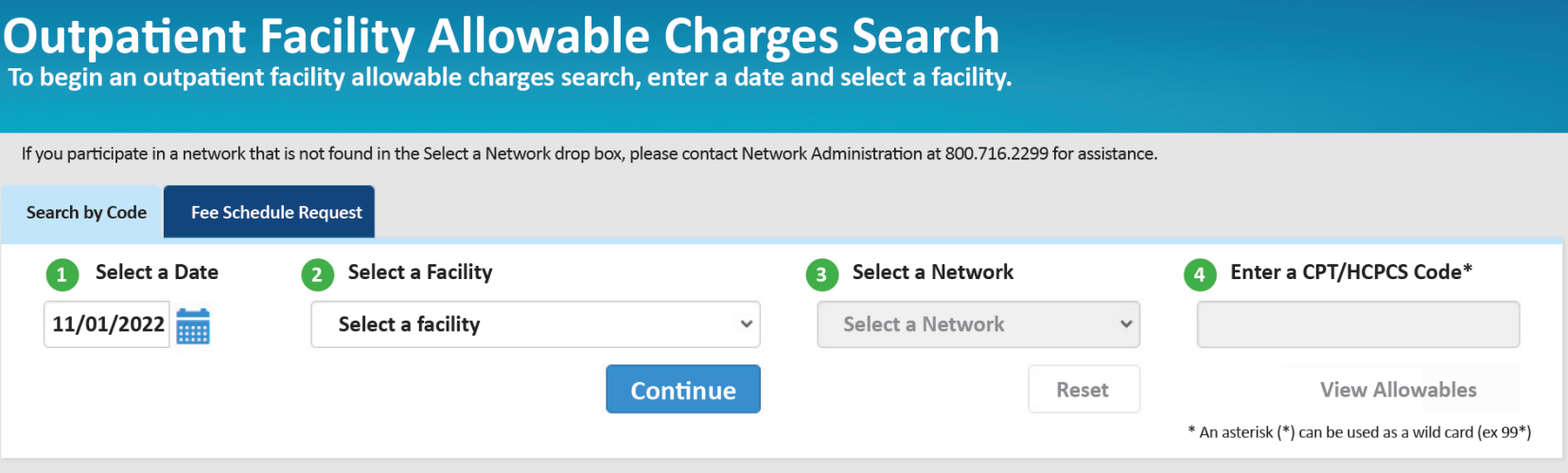

### **Outpatient Facility Allowable Charges Search**

This application is for acute-care hospitals and ambulatory surgical centers (ASCs) that are on a contracted fee schedule only.

- When searching for an allowable charge enter the date of service, appropriate network and the code.
- The date of service is important because you can search current, past or future (when available) allowable charges.

# **Refund Request Letters**

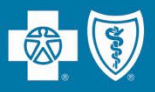

Providers now have access to electronic copies of Refund Request letters in iLinkBlue.

- The letters are accessible for 24 months from their issue date.
- We will continue to grow this feature to include other types of letters in the future.

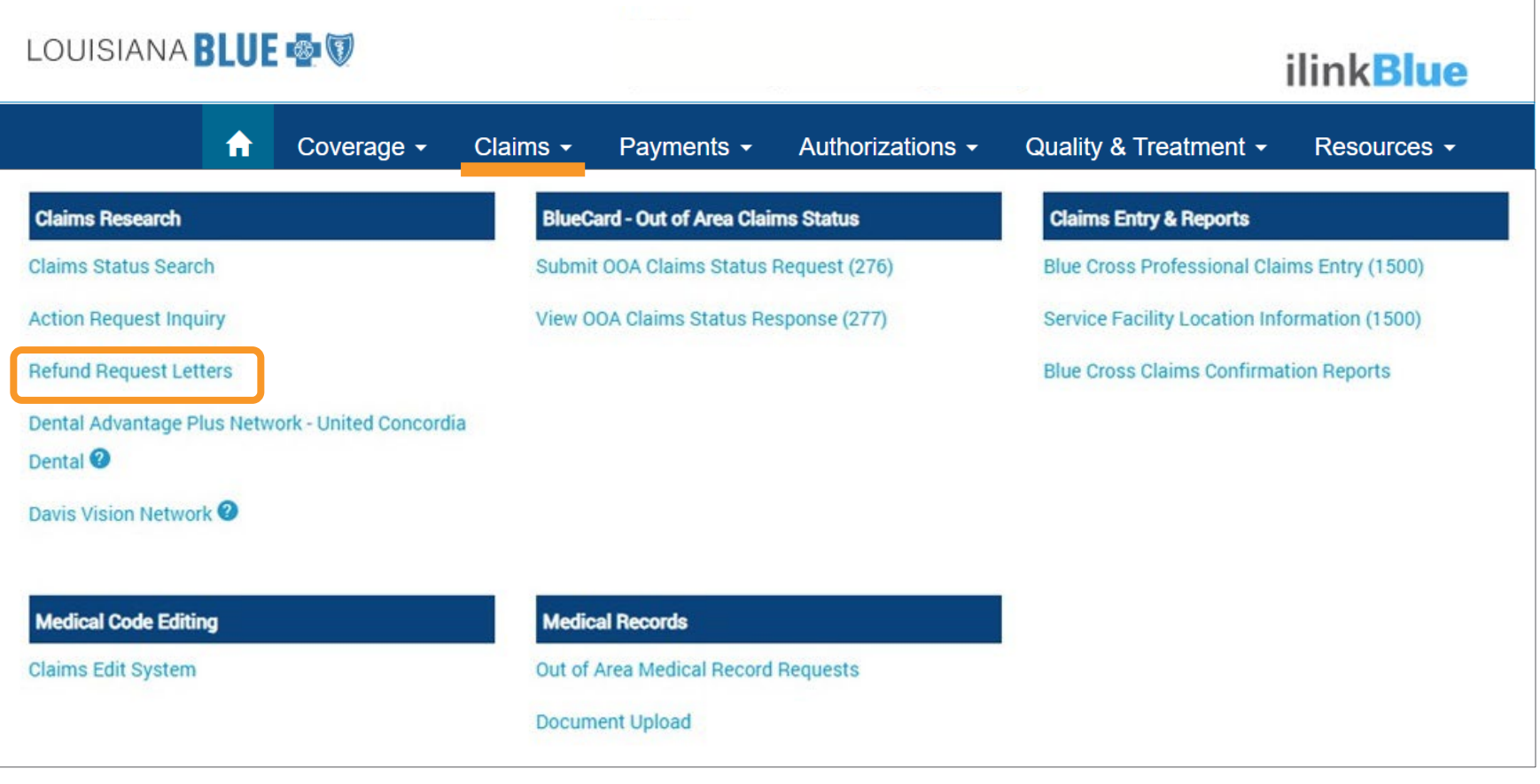

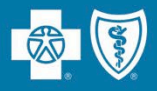

For full information on the features of iLinkBlue, view our **iLinkBlue Webinar**  presentation. It is available online at **www.lablue.com/providers** >Resources >Workshops and Webinar Presentations.

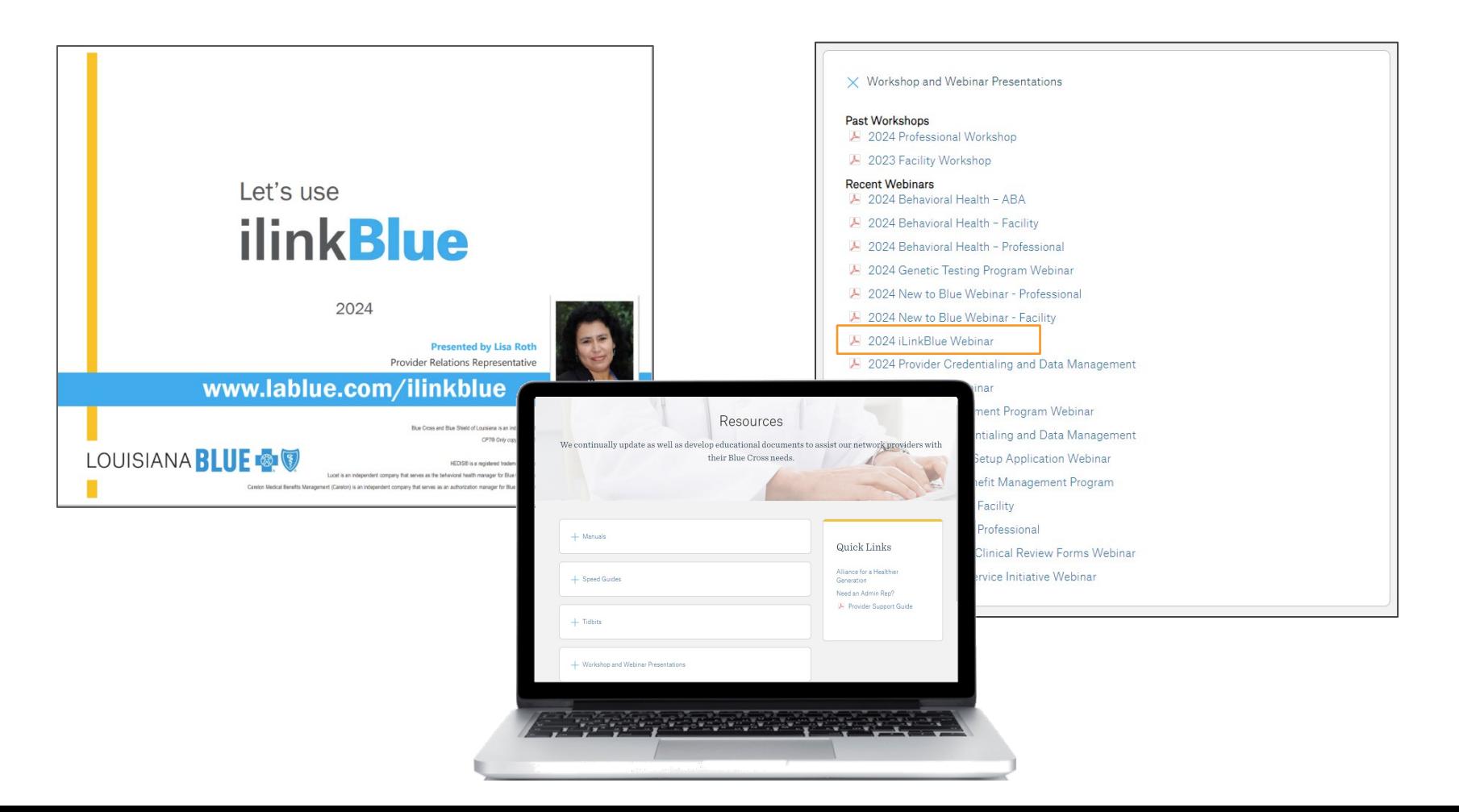

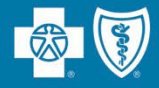

# **Louisiana Blue Policies and Procedures**

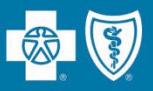

Louisiana Blue has partnered with Avalon Healthcare Solutions to manage our laboratory benefit management program.

Avalon provides:

- routine testing management services to ensure enforcement of laboratory policies
- automated review of high-volume, low-cost laboratory claims.

Louisiana Blue applies Avalon's automated policy enforcement to claims reporting laboratory services performed in office, hospital outpatient and independent laboratory locations.

*Note: Laboratory services, tests and procedures provided in emergency room, hospital observation and hospital inpatient settings are excluded from this program.* 

Providers can review and research laboratory policies and guidelines online at **www.lablue.com/providers**, click on "Medical Management," then "Lab Management."

- If services were denied due to an Avalon policy, the policy number will appear on the provider payment register.
- You can then access our policies and procedures, put the policy number in the search field and it will display the policy and criteria.

### **SUBSCRIBER, JOE XUP20000000 1 7/2/2022 7/2/2022 220000080061 \$137.98 \$137.98 \$0.00 Lab Policy #G2050, Procedure Code: 80061, Decision: D06R - 1 per 1 Yr**

- If you are billing in accordance with how the policy reads and you feel there is a systemic or configuration issue present that caused the claim to deny you may submit your findings to **provider.relations@lablue.com** for review.
- If you believe our published policy does not indicate coverage for your claim and/or you are disputing the policy itself, submit your case using our Provider Dispute Form. Please include clinically published documentation. Louisiana Blue will not process dispute cases submitted without published documentation.

The Provider Disputes Form can be found on our Provide page at **www.lablue.com/providers** >Resources >Forms.

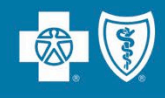

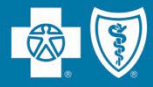

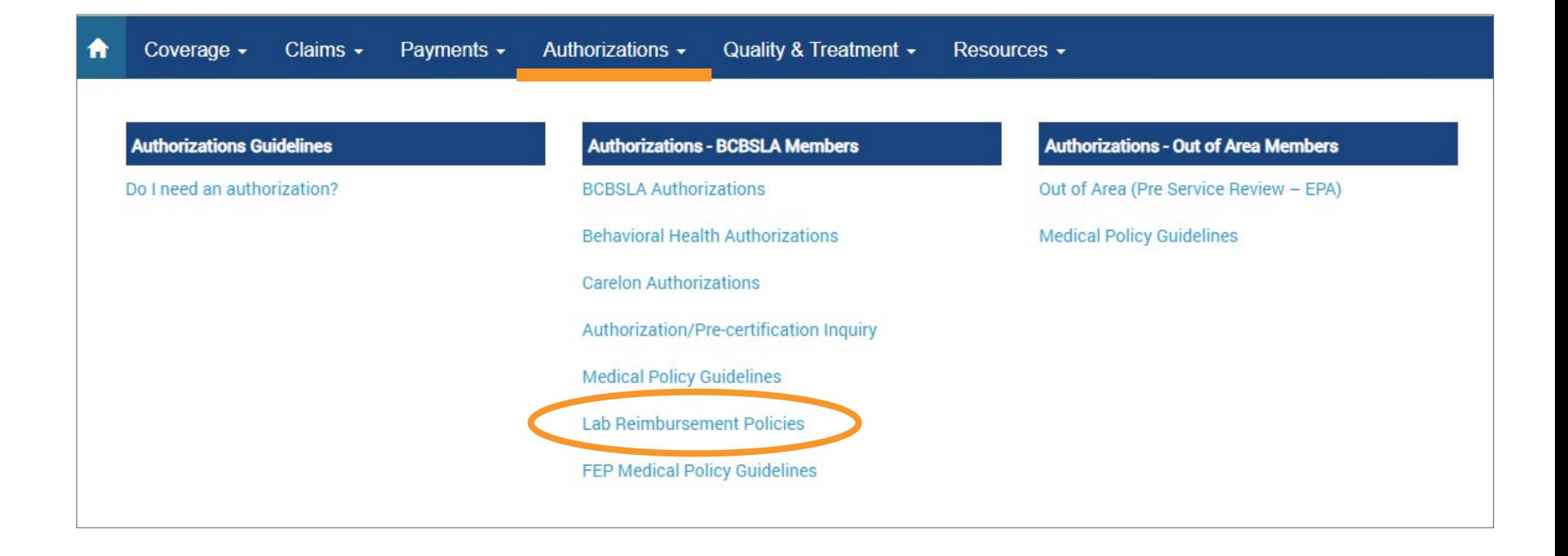

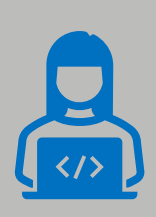

Our medical policies can also be found online at **www.lablue.com/provider** >Medical Management >Medical Policies.

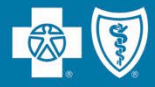

### **Blue Cross and Blue Shield of Louisiana Health Laboratory Testing Policies**

Blue Cross and Blue Shield of Louisiana (BCBSLA) has partnered with Avalon Healthcare Solutions for Laboratory Benefits Management (LBM) in order to administer Avalon's Routine Testing Management (RTM), a post-service pre-payment clinical claim editing program. The laboratory testing policies for the RTM program are accessible through the links below. These policies are specific to BCBSLA network and product requirements and in alignment with its policies, rules, and/or state and federal contracts. In the event of a conflict, BCBSLA's policies, rules, and/or state and federal contracts will take precedence.

The RTM policies below are effective for claims with a date of service of May 15th, 2022, and later.

Search...

- F2019: Flow Cytometry
- G2002: Cervical Cancer Screening
- G2005: Vitamin D Testing
- · G2006: Diabetes Mellitus Testing
- · G2007: Prostate Biopsies
- · G2008: Prostate Specific Antigen (PSA) Testing
- · G2009: Preventive Screening in Adults
- G2011: Diagnostic Testing of Iron Hemostasis and Metabolism

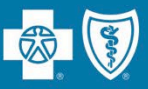

- Use the "Authorizations" menu option to access our **Medical Policy Index**.
- Policies are listed in alpha order or you may search by policy number or procedure code.

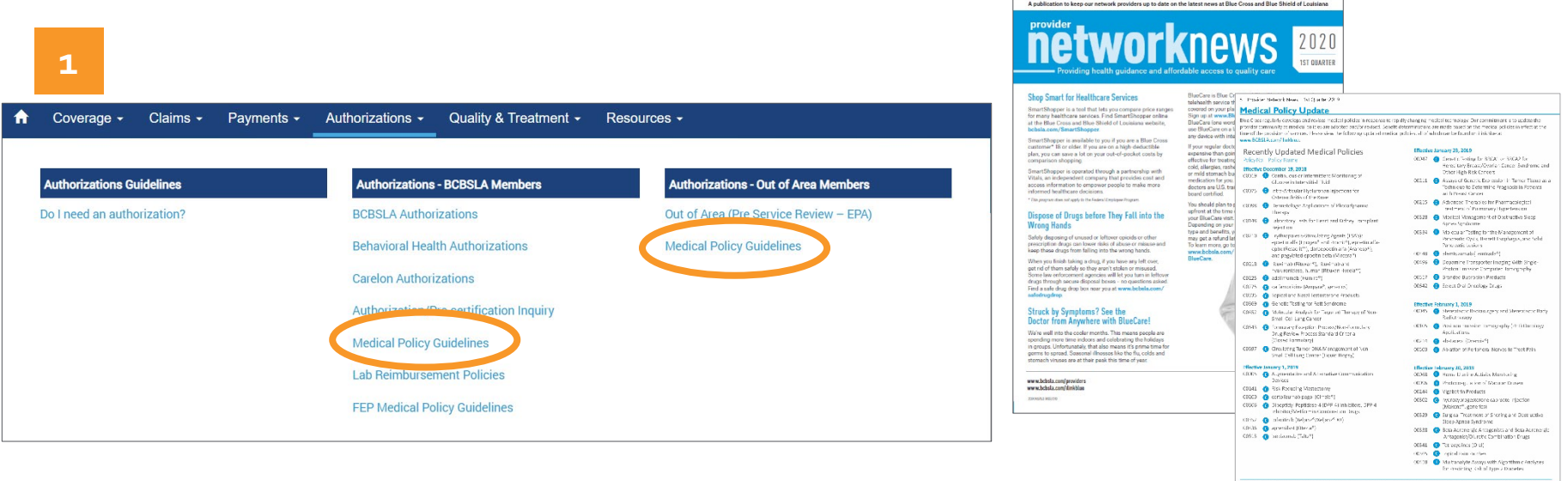

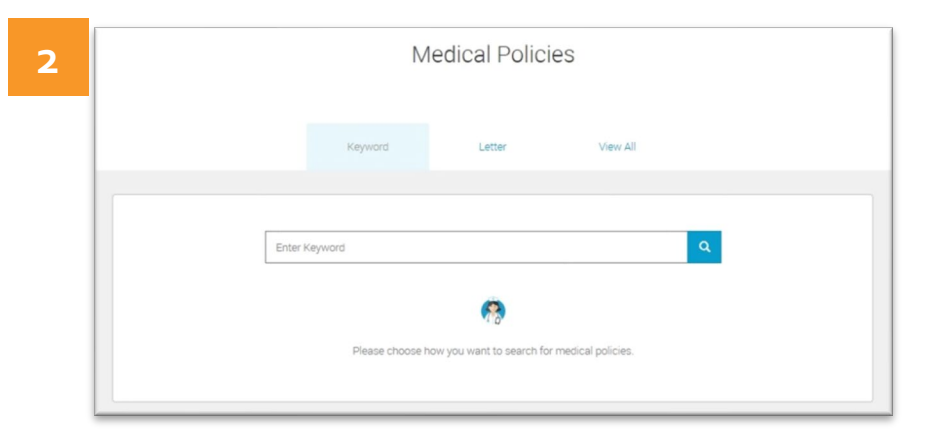

Medical policies are reviewed annually and are updated throughout the year as needed. We publish these updates in our quarterly *Provider Network News* newsletters, available online at **www.lablue.com/providers** >Newsletters.

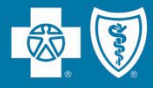

Louisiana Blue regularly revises and develops medical policies in response to rapidly changing medical technology.

Benefit determinations are made based on the medical policy in effect at the time of the provision of services.

Medical policy changes are also published in our quarterly Network News provider newsletter.

Search for policies alphabetically by title or use the search bar to look by keywords or codes.

#### **MEDICAL POLICY UPDATE**

We requiarly revise and develop medical policies in response to rapidly changing medical technology. Benefit determinations are made based on the medical policy in effect at the time of the provision of services. Please view the following updated and new medical policies, all of which can be found on iLinkBlue at www.bcbsla.com/provider, under the "Medical Management" tab, click "Medical **Policies** 

#### **Undated Medical Policies**

00391 Tumor Treating Fields Therapy

Interstitial Lung Disease 00643 Gender Affirming Surgery

00019 Continuous Glucose Monitoring

Other Peripheral Neuromas

00720 Select Fenofibrate Products

00148 Laboratory Tests Post Transplant

00217 infliximab (Remicade®, Infliximab)

00456 lumacaftor/ivacaftor (Orkambi<sup>ne</sup>)

00255 Metformin and Metformin Containing Products

00745 Select Combination Products for the Treatment of H. pylori

00047 Germline Genetic Testing for Hereditary Breast/Ovarian Cancer

00190 Genetic Testing for Lynch Syndrome and Other Inherited Color

00206 Genetic Testing for Familial Cutaneous Malignant Melanoma

00211 Assays of Genetic Expression in Tumor Tissue as a Technique to<br>Determine Prognosis in Patients with Breast Cancer

Syndrome and Other High-Risk Cancers<br>(BRCA 1, BRCA 2, PALB2)

00774 ruxolitinib (Opzelura™)

00242 ustekinumab (Stelara®)

00301 Nasal Allergy Medications

00539 infliximab-dwb (Inflectra®)

00607 infliximab-abda (Renflexis®)

00712 infliximab-axxq (Avsola\*)

Cancer Syndromes

Effective January 1, 2023

00698 Select Novel Drug Formulations

00480 Prostatic Urethral Lift

Effective December 12, 2022

00141 Risk-Reducing Mastectomy

00501 menolizumah (Nucala™)

(Zepatier®)

Effective November 14, 2022

Policy No. Policy Name Effective October 10, 2022

00012 Botulinum Toxins

#### Fffective January 1, 2023 (continued) 00233 Somatic Biomarker Testing (Including Liquid Biopsy) for<br>Targeted Treatment and Immunotherapy in Metastatic 00177 Immune Prophylaxis for Respiratory Syncytial Virus Colorectal Cancer 00257 Gene Expression Profile Testing and Circulating Tumor DNA 00435 Genetic Testing for Mitochondrial Disorders Testing for Predicting Recurrence in Colon Cancer 00467 Pharmacotherapy for Idiopathic Pulmonary Fibrosis and 00268 Use of Common Genetic Variants (Single Nucleotide<br>Variants) to Predict Risk of Nonfamilial Breast Cancer 00271 Gene Expression-Based Assays for Cancers of Unknown Primary 00272 Genetic and Protein Biomarkers for the Diagnosis and Cancer Risk Assessment of Prostate Cancer 00353 Non-Steroidal Anti-Inflammatory Drugs (NSAIDs) 00320 Molecular Analysis (Including Liquid Biopsy) for Targeted Therapy or Immunotherapy of Melanoma or Glioma 00387 Drug Testing in Pain Management and Substance Use Disorder 00332 Molecular Markers in Fine Needle Aspirates of the Thyroid 00334 Molecular Testing for the Management of Pancreatic Cysts or Barrett Esophagus, and Solid Pancreaticobiliary Lesions 00509 Treatment of Hepatitis C with elbasvir and grazoprevir 00389 Whole Exome and Whole Genome Sequencing for Diagnosis of Genetic Disorders 00574 Minimally Invasive Ablation Procedures for Morton and 00403 Gene Expression Profiling and Protein Biomarkers for Prostate Cancer Management 00601 Select Drugs for Attention Deficit Hyperactivity Disorder 00417 Genetic Testing for PTEN Hamartoma Tumor Syndrome 00420 JAK2 MPL and CALR Testing for Myeloproliferative Neoplasms 00423 Comprehensive Genomic Profiling for Selecting Targeted Cancer Therapy and Immunotherapy 00424 Genetic Testing for Li-Fraumeni Syndrome 00428 BCR-ABL1 Testing in Chronic Myelogenous Leukemia and

- Acute Lymphoblastic Leukemia 00452 Molecular Analysis (Including Liquid Biopsy) for Targeted
- Therapy or Immunotherapy of Non-Small-Cell Lung Cancer 00459 Genetic Testing in Acute Myeloid Leukemia
- 00497 Circulating Tumor DNA and Circulating Tumor Cells for Cancer Management (Liquid Biopsy)
- 00504 Germline Genetic Testing for Gene Variants Associated With Breast Cancer in Individuals at High Breast Cancer Risk (CHEK2, ATM, and BARD1)
- 00548 Gene Expression Profiling for Uveal Melanoma 00562 Molecular Testing in the Management of Pulmonary
- **Nodules** 00622 Gene Expression Profiling for Cutaneous Melanoma
	- 00706 Germline Genetic Testing for Pancreatic Cancer Susceptibility Genes
	- 00731 Germline and Somatic Biomarker Testing (Including Liquid Biopsy) for Targeted Treatment and Immunotherapy in Breast Cancer
	- 00792 Tumor Informed Circulating Tumor DNA Testing for Cancer Management

Our medical policies can be found online at **www.lablue.com/provider** >Medical Management >Medical Policies.

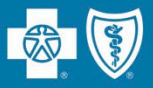

FEP Medical Policy Guidelines can be found on iLinkBlue (**www.lablue.com/ilinkblue**) under Authorizations.

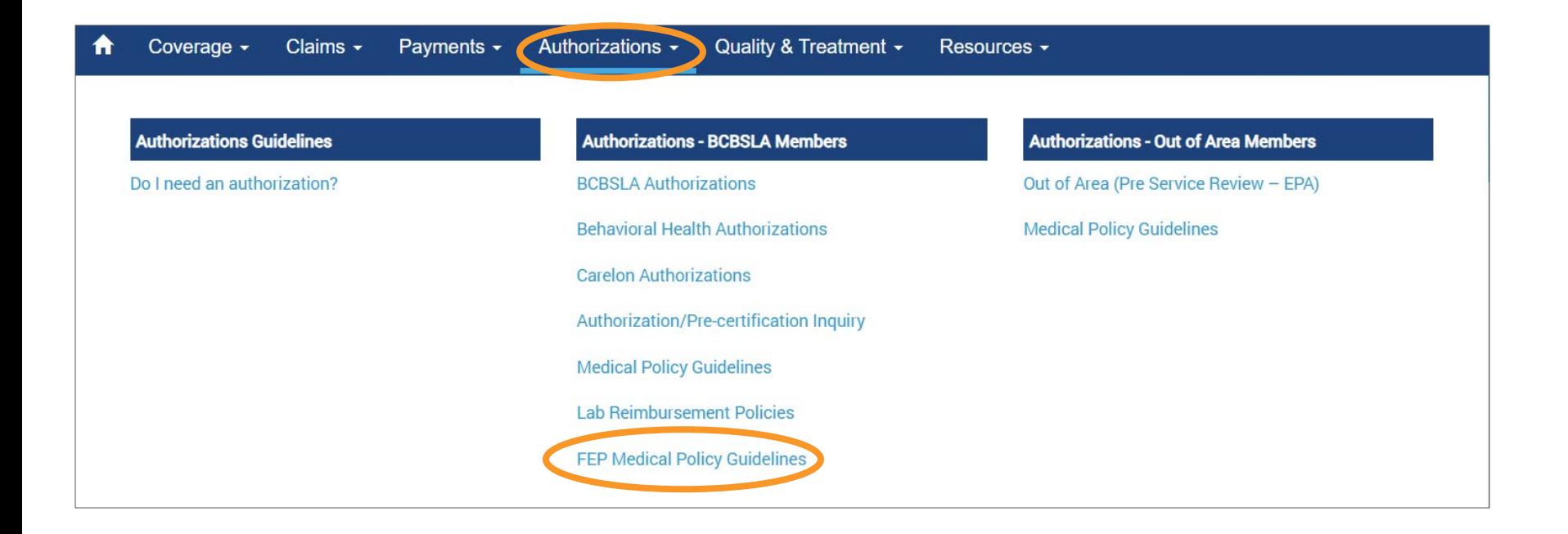

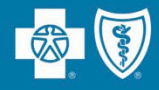

### **Out of Area Members**

### **Medical Policy Guidelines**

Just as Louisiana Blue publishes medical policies for services provided to our members, it is the same for other Blue Plans. Use this application to access medical policies for BlueCard (out-of-area) members.

Enter the member ID prefix to be routed to the member's Blue Plan to research applicable medical policy information.

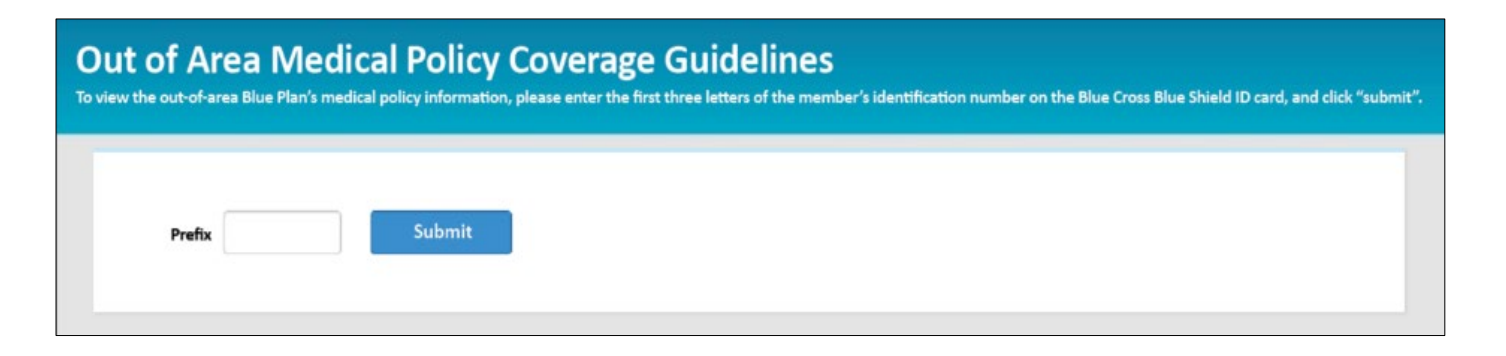

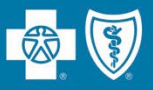

- **Effective August 1, 2024**, Louisiana Blue began auditing readmissions to the same or affiliated facility for the same condition, similar condition or a complication of the original condition within 30 days of discharge when the patient is discharged from the first admission to home or home health.
	- Louisiana Blue began excluding admissions related to Sickle Cell Disease from our Readmissions Policy. For a list of other exclusions, please see the Inpatient section (5.13) of the *Member Provider Policy & Procedure Manual.*
- Readmissions to the same or an affiliated facility for the same condition, similar condition or a complication of the original condition within 30 days of discharge will not be reimbursed.
- The first admission payment will encompass full reimbursement for treatment of the condition and/or any related complications.
- Providers cannot bill members for service recouped as a result of this policy.
- EXCD codes related to our provider integrity audits will appear on the payment register for the Louisiana Blue (excludes FEP and BlueCard claims) members only. Readmissions will be identified by the code **"VT8**.**"**

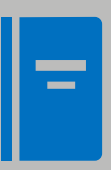

To view the full Louisiana Blue readmissions policy, refer to our Member Provider Procedure & Policies Manual, available in iLinkBlue (**www.lablue.com/ilinkblue**) under the "Resources" menu option.

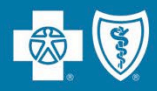

**\$100,000 minimum**, please follow these guidelines:

- File the claim using your usual process for filing claims; in addition, please submit an itemized bill and include the Itemized Bill Cover Sheet.
- If the itemized bill is sent via fax or email, you will receive an acknowledgement of receipt.
- We highly recommended that you send itemized bills immediately after filing the claim or before filing the claim. Claims received with a billed amount of greater than \$100,000 without itemized bill information may be denied or result in delayed reimbursement.
- The itemized bill must list each service and item supplied to the member and match the dollar amount and dates of service.
- If you have questions about this claim review process, please email the Payment Integrity department at **PIIHBillReview@lablue.com**.
- Submit your Itemized Bill Cover Sheet to Payment Integrity via the Document Upload feature on iLinkBlue **(www.lablue.com/ilinkblue)**.

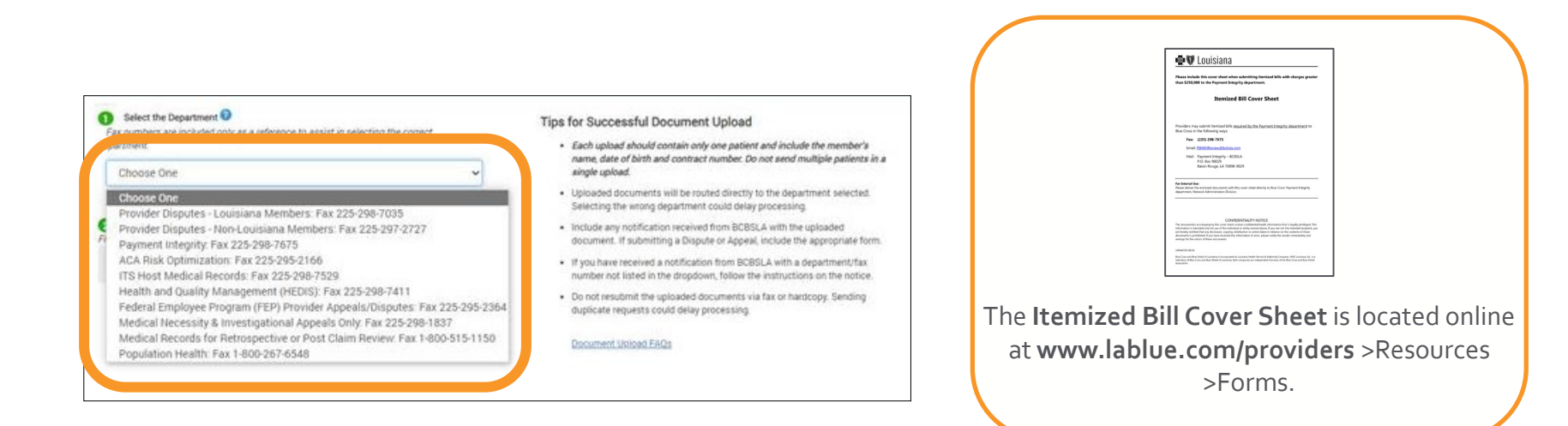

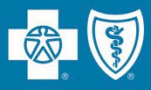

### **The inpatient unbundling policy is effective for all inpatient acute care claims.**

**Louisiana Blue has expanded this policy effective August 1, 2024.** This policy expansion includes more items that will now be considered routine supplies and services under our Inpatient Unbundling Policy. Some of these items include, but are not limited to kits, trays, packs, sutures, staplers, wound vacs, blades, connectors, hemostats, sealants, skin adhesives, lidocaine, nerve blocks, blood storage, tubes, lines and catheters.

- The policy identifies supplies, items and services that should bundle with room and board charges in an inpatient setting, according to CMS guidelines. The services and supplies identified in the inpatient unbundling policy are not separately reimbursable by Louisiana Blue and are not billable to our members.
- All Louisiana Blue inpatient acute care claims and itemized bills could be subject to review under this policy. Upon discovery of a supply, item or service identified by the policy, the associated charge will be deemed non-covered/ineligible. Should an adjustment be required to your claim, it will be reflected on your remittance advice.
- EXCD codes related to our provider integrity audits will appear on the payment register for the Louisiana Blue (excludes FEP and BlueCard claims) members only. Inpatient unbundling will be identified by the code **"VAS**.**"**

**Louisiana Blue will not separately reimburse for over-the-counter medications that are part of inpatient acute-care claims.**

The full policy is available in the *Member Provider Policy & Procedure Manual*  available on iLinkBlue at **www.lablue.com/ilinkblue**, click on "Resources," then "Manuals."

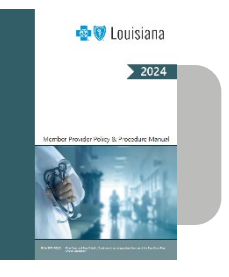

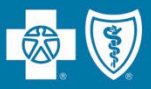

Louisiana Blue reviews inpatient acute care claims for billing accuracy based on the inpatient unbundling policy.

Participating acute facilities can use iLinkBlue to review automatically generated reports on how inpatient claims were unbundled and reprocessed.

To access the reports, visit the Claims Status Search application and click on:

- The "Click here" link in the green alert banner to view the previous 28 days of unbundling reports; or
- The blue "Unbundling Reports" tab to view all available reports. Reports will be retained within iLinkBlue for 16 months from the date of generation.

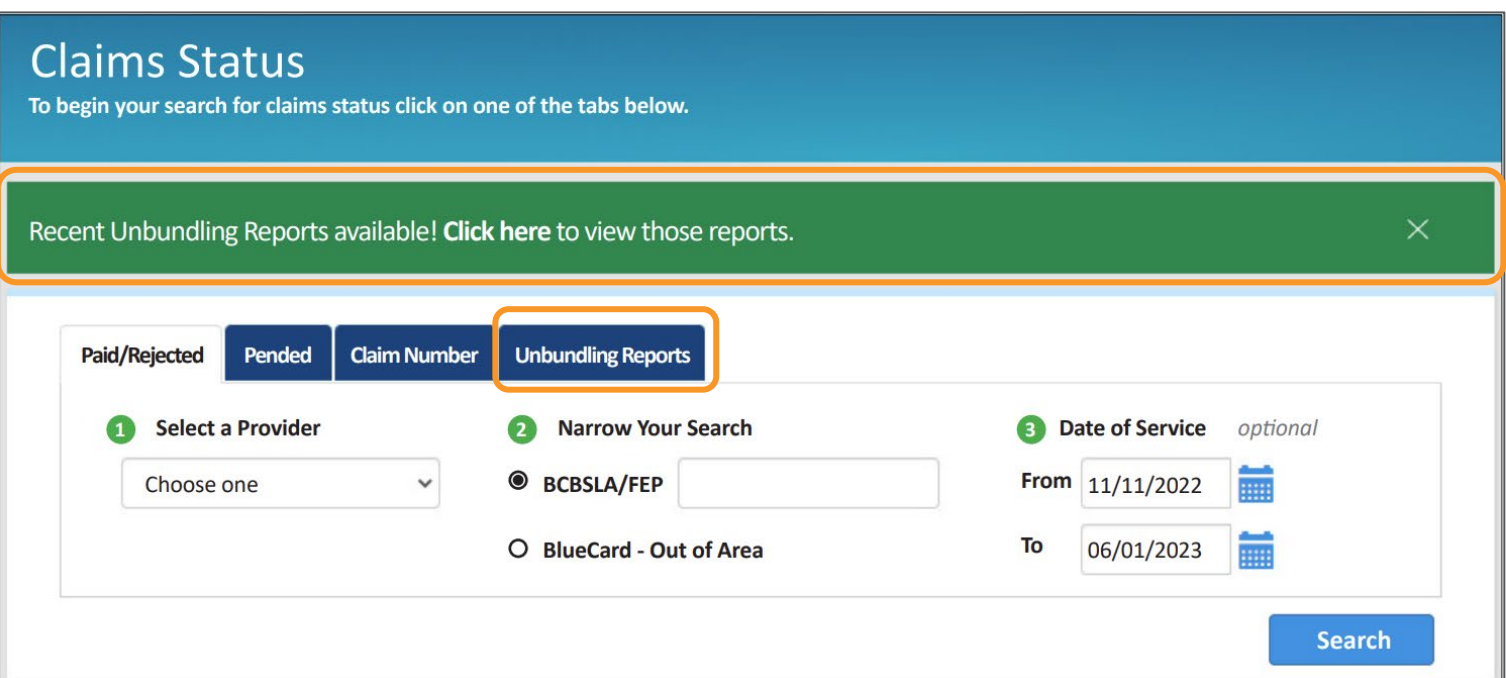

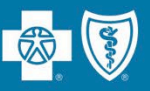

**Effective November 1, 2024, Louisiana Blue will begin using the Optum Emergency** Department Claim (EDC) Analyzer<sup>™</sup> tool to determine appropriate E&M coding levels for outpatient facility ED claims.

The EDC Analyzer tool determines appropriate E&M coding levels based on data from the patient's claim including the following:

- Patient's presenting problem
- Diagnostic services performed during the visit
- Any patient complicating conditions

To learn more about the EDC Analyzer tool, please visit **https://EDCAnalyzer.com**.

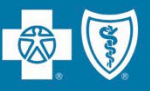

This policy applies to facilities, including freestanding facilities (with exceptions of ASO groups that DO NOT opt in, which includes OGB). Criteria that may exclude outpatient facility claims from these policies include, but are not limited to:

- Claims for patients who were admitted from the emergency department or transferred to another healthcare setting (skilled nursing facility, long-term care hospital, etc.)
- Claims for patients who received critical care services (99291, 99292)
- Claims for patients under the age of 2 years
- Claims with certain diagnosis codes that when treated in the ED most often necessitate greater than average resource usage, such as significant nursing time
- Claims for patients who expired in the ED

Facilities submitting claims for ED E&M codes may experience adjustments to reflect an appropriate level E&M code or may receive a denial, based on the reimbursement structure set forth in the applicable Louisiana Blue network agreement.

## **Genetic Testing Program**

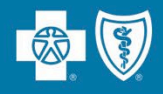

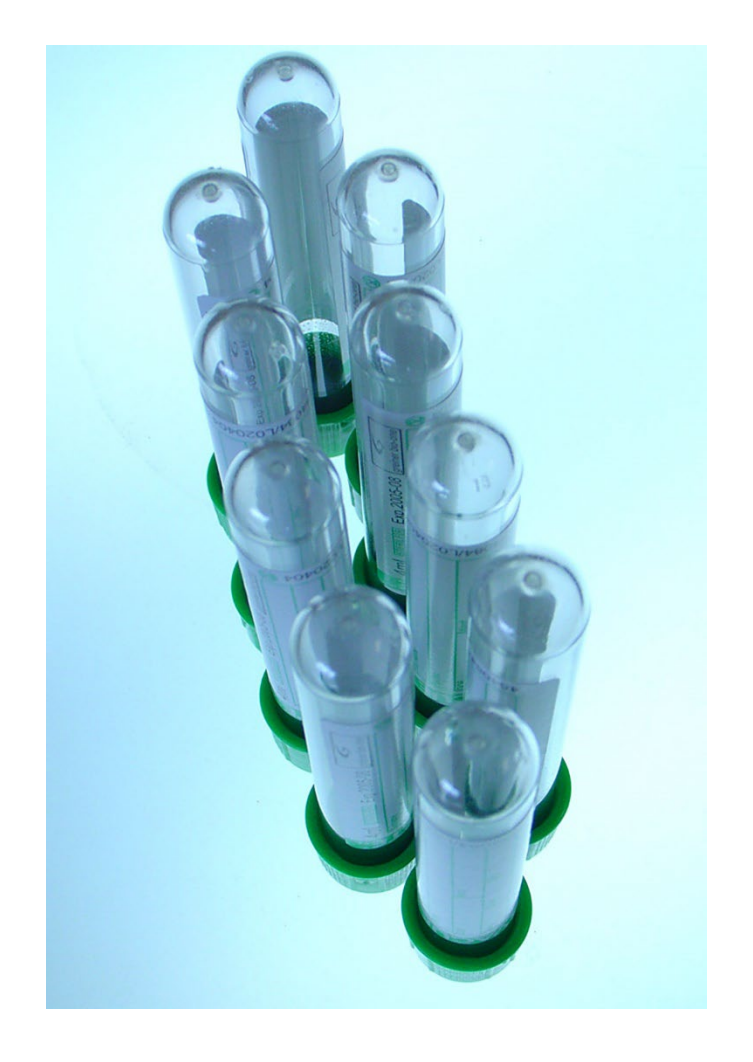

**Carelon is responsible for the review of authorizations for genetic testing.**

- As a provider of genetic testing, Louisiana Blue requires that you participate in the new program and submit prior authorization reviews to Carelon for all outpatient genetic testing.
- This program is for all fully insured and selffunded members, including Office of Group Benefits (OGB) members. At this time, Federal Employee Program (FEP) members are not included in the program.
- Labs will not be able to submit pre-service authorization requests. The request must come from the ordering provider.

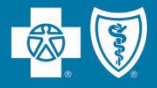

Ordering providers can begin submitting requests for review or verify order numbers using one of the following methods:

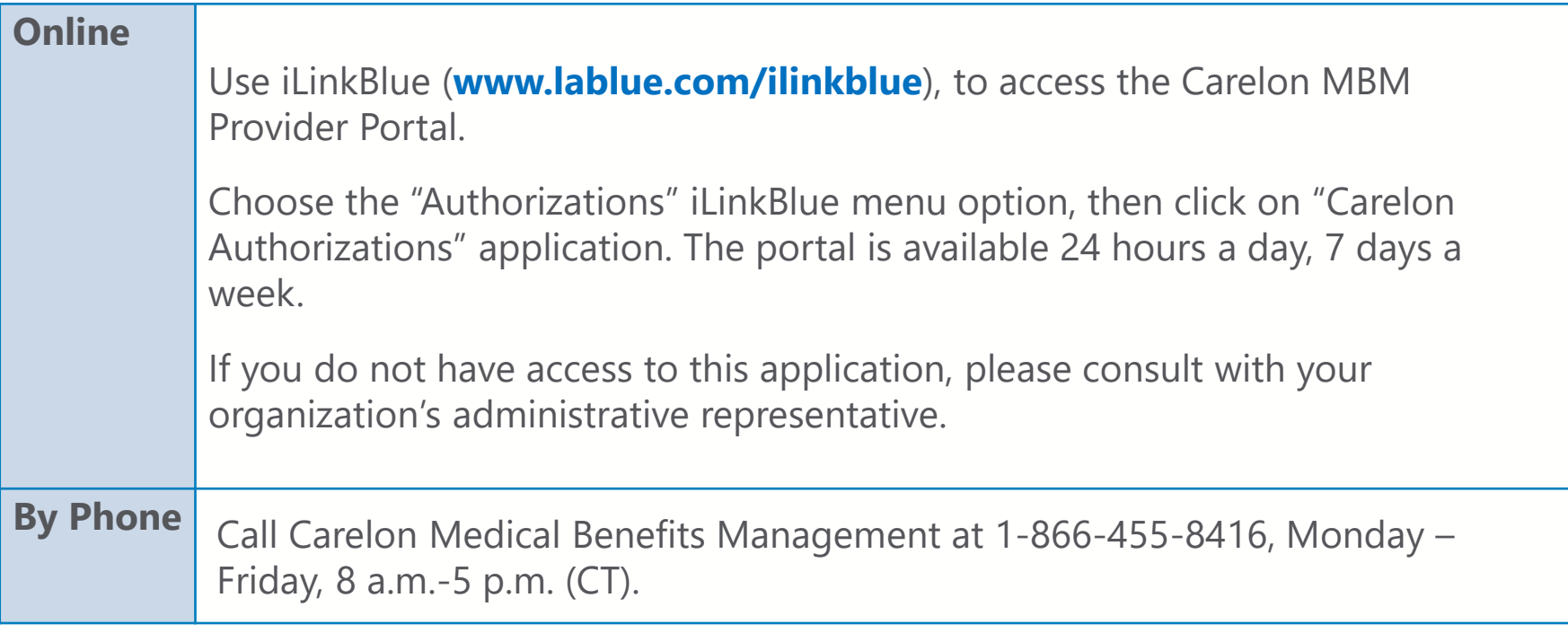

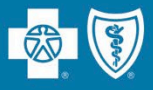

Louisiana Blue transitioned review of sleep disorder management to Carelon effective January 1, 2024. They work with leading insurers to improve healthcare quality and manage costs for today's most complex and prevalent tests and treatments, helping to promote care that is appropriate, safe and affordable.

- Providers of sleep disorder management are required to obtain prior authorization from Carelon for all outpatient sleep testing and therapy services for fully insured members only.
- You can easily identify fully insured members by the words "Fully Insured" on the top right corner of the member ID card.
- At this time, self-funded group, Office of Group Benefits (OGB), Federal Employee Program (FEP) or Medicare Advantage members are NOT INCLUDED in this program.

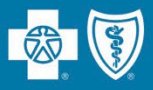

### The program includes the following sleep testing and therapy services:

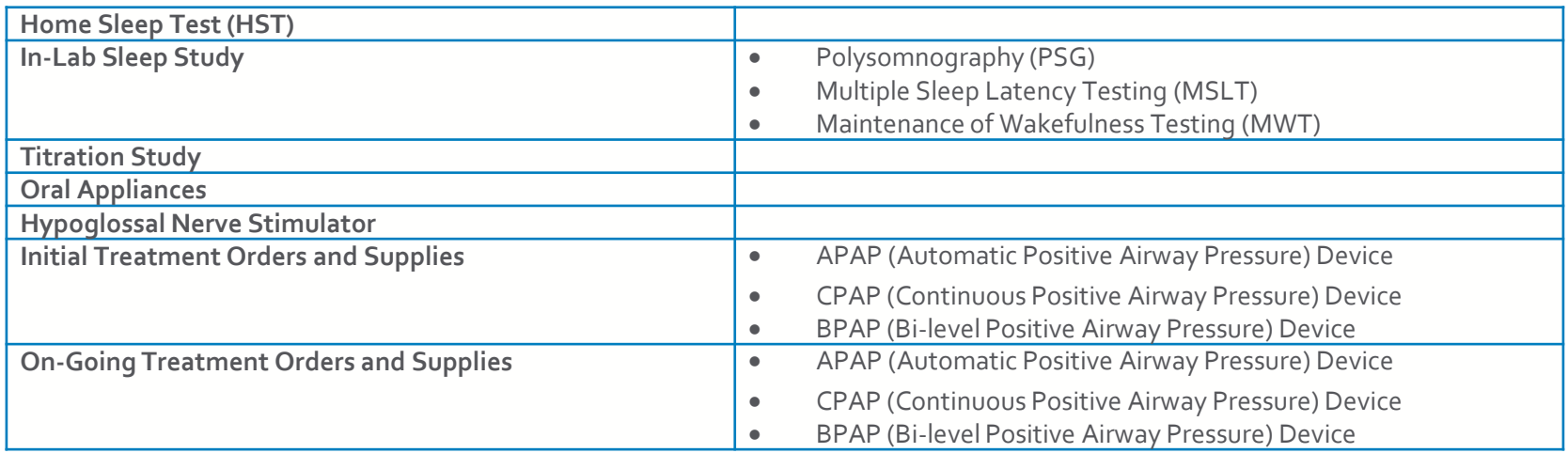

### Submit Sleep Management Prior Authorizations:

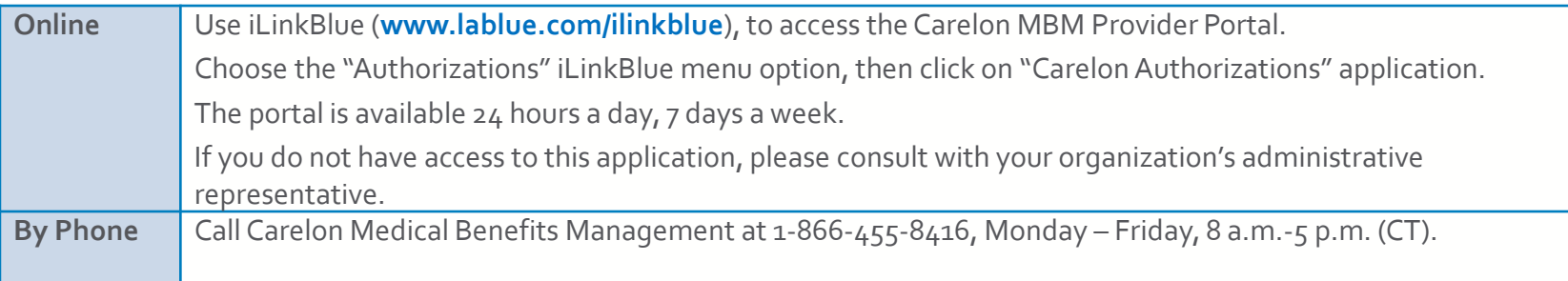

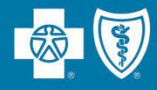

Please always verify that a prior authorization has been obtained before scheduling or performing the following sleep management services codes:

- 95800
- 95801
- **Go400**
- 95806
- G0399
- G0398
- 95807
- 95808
- 95810
- 95811
- 95782
- 95783
- 95805
- E0485
	- E0486
	- K1027
		- E0601
		- E0561
		- E0562
		- A4604
		- A7046
		- A7027
		- **A**7030
			- **A**7031
			- A7034
	- **A**7035
- **A**7036 • A7037
- A7039
- A7044
- A7045
- A7028
- A7029
- **A**7032
- A7033
- A7038
- E0470
- E0471
- E1399
- 64582
- 64584
- 64583
- C<sub>17</sub>6<sub>7</sub>

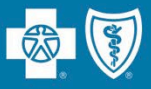

We require all intra-operative monitoring (IOM) services to be contracted with Louisiana Blue.

- When our members receive care provided in your facility by a noncontracted IOM, the members have higher out-of-pocket costs.
- When approached by an IOM to request privileges at your facility, please verify that they are in network with Louisiana Blue.

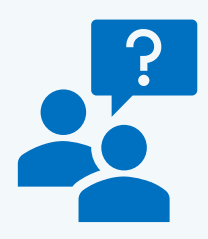

Provider Contracting Team 1-800-716-2299, option 1 **provider.contracting@lablue.com**

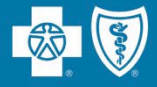

# **Authorizations**

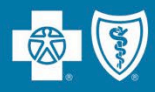

Behavioral Health Authorizations – behavioral health providers can request authorizations for behavioral health services and submit clinical information electronically. This web-based application is facilitated by Lucet.

Carelon Authorizations – submit and research authorizations for outpatient high-tech radiology, diagnostic, cardiology services, musculoskeletal (MSK) joint surgery, spine surgery, spine pain management, radiation oncology, sleep study and genetic testing authorizations. This web-based application is facilitated by Carelon.

Authorization/Pre-certification Inquiry – view a provider's inpatient or outpatient authorizations on file with Louisiana Blue.

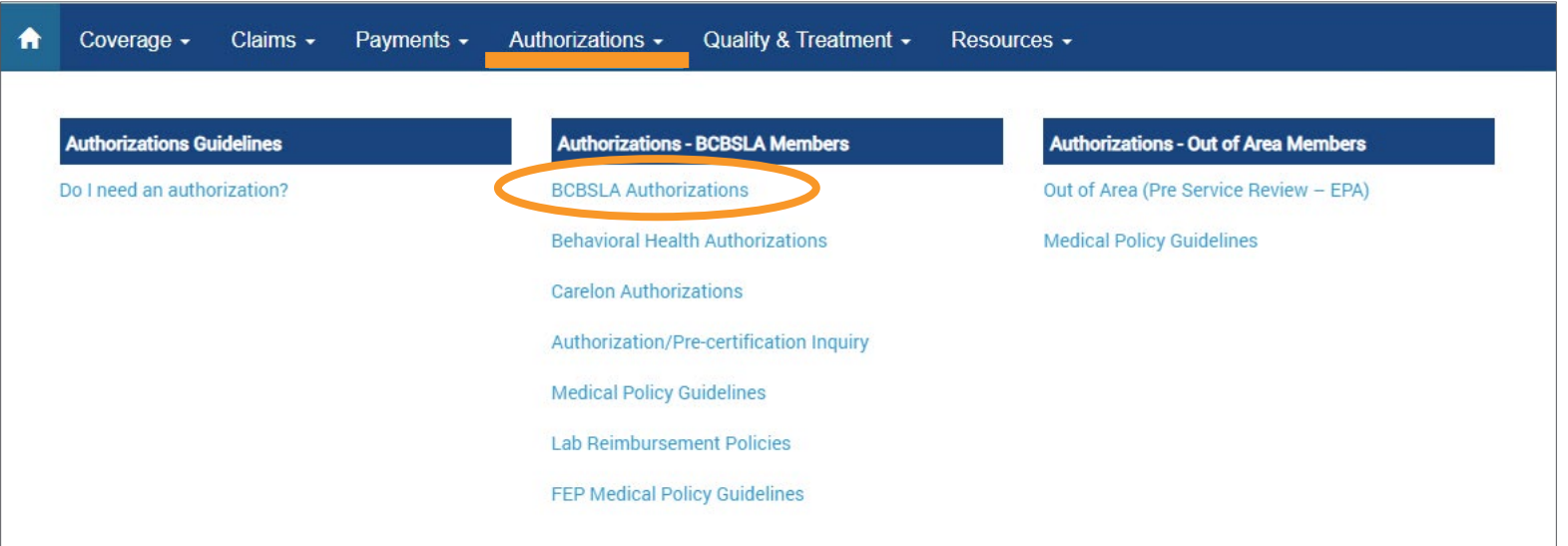

- 
- Louisiana Blue replaced the BCBSLA Authorizations application in iLinkBlue. The new application is powered by **Epic Systems Corporation** (Epic) and designed to be more user friendly and efficient for providers and their staff.
- The application allows providers to request authorizations 24 hours a day, seven days a week, in real time.
- **If the requested services to treat a condition due to a complication of a noncovered service, claims will deny as non-covered regardless of medical necessity.**
- **Providers are responsible for checking member eligibility and benefits in iLinkBlue.**
- Louisiana Blue no longer accepts authorization requests via phone or fax, with a few exceptions including transplants, dental medical and out-of-state services.

For more information on how to use our BCBSLA Authorizations application, the *BCBSLA Authorizations Application User Guide* is available on iLinkBlue under the "Resources" tab, then click "Manuals."

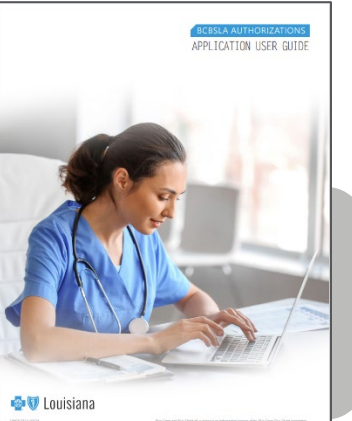
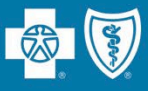

**Adding notes to your authorization request/referral is not mandatory. In fact, adding notes when not needed may cause delays to your request.** 

- Notes are not mandatory in the BCBSLA Authorizations application. Only add a note if you have pertinent information to share.
	- o For example, you do not have to send a note indicating clinicals will follow.
	- o Notes are not needed for requests that are automatically approved or when no authorization is required. To see the status of your submission, refresh the Referral Details page. The record is usually updated instantly but could take up to three minutes for providers to receive the case pending, automatic approval or no authorization is required.
- The BCBSLA Authorizations application does not interface with a provider's Epicpowered EMR system.
	- o Please do not add notes instructing us to reference MRN numbers as the application does not utilize MRN numbers.

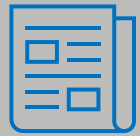

For more information about adding notes, review Page 51 of the *BCBSLA Authorizations Application User Guide,* found on iLinkBlue (**www.lablue.com/ilinkblue**), under Resources, then Manuals.

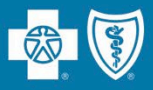

When adding a note, select the appropriate Note Type that fits your need. Selecting the incorrect type can delay processing of your authorization request.

- **Provider Non-clinical Comments**: Select when asking a question, providing a nonclinical information or sending a non-medical record communication to Louisiana Blue that is not one of the below options.
- **Provider IQ Note**: Select when submitting an InterQual (IQ) review via notes.
- **Provider IP Extension/Concurrent Request**: Select when requesting additional inpatient bed days only. This is not for outpatient services.
- **Provider Clinical Information**: Select when submitting medical records and additional clinical information for review.
- **Provider Peer to Peer**: Select when requesting a peer-to-peer review after a service has been denied.
- **Provider Reconsideration Request**: Select when submitting additional information for review after a service has been denied.
- **Provider IP Discharge Notification**: Select to submitting an inpatient discharge date and discharge disposition.
- **Provider Additional Service Request**: Select when the provider is requesting additional units/visits/hours/days on present outpatient services or requesting additional service codes for either inpatient or outpatient.

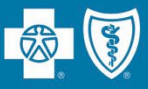

The **Note** text field will allow you to enter a message and select an attachment.

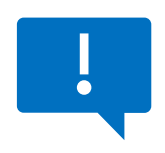

If you need to include additional attachments, create a new note for each attachment.

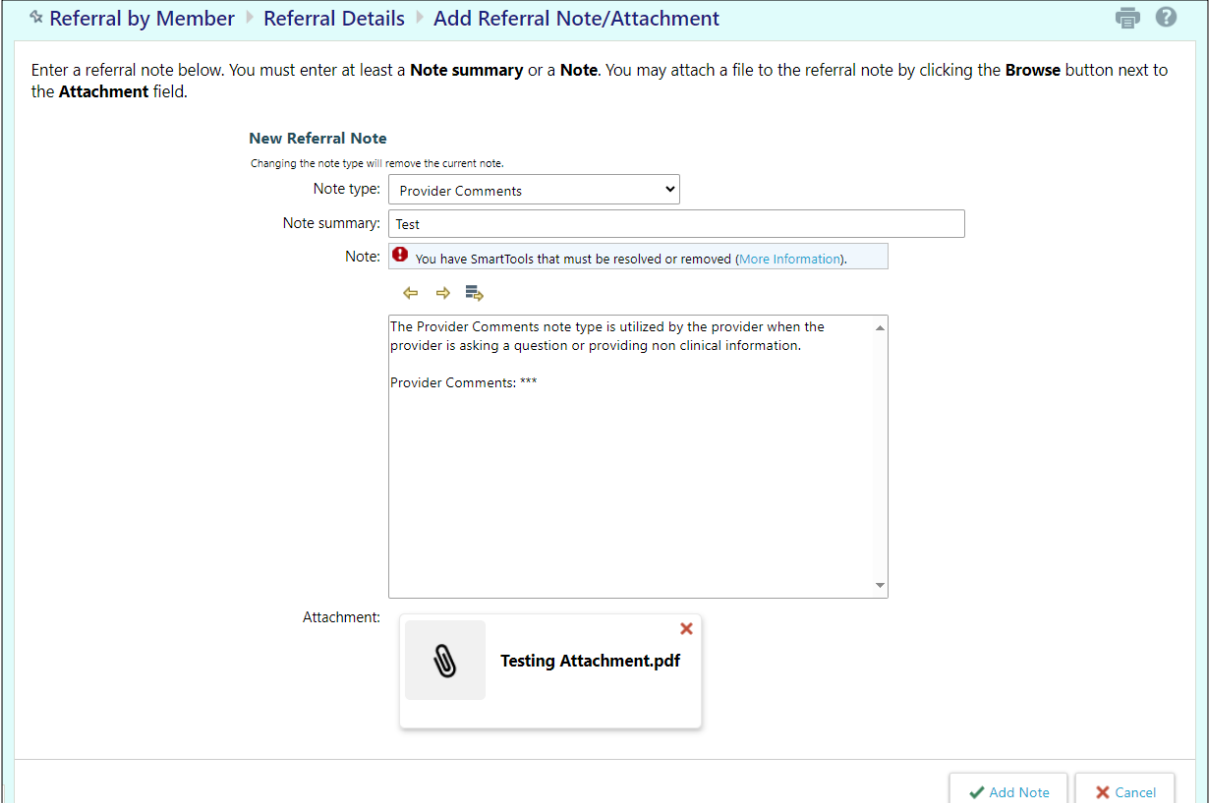

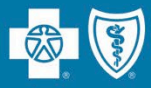

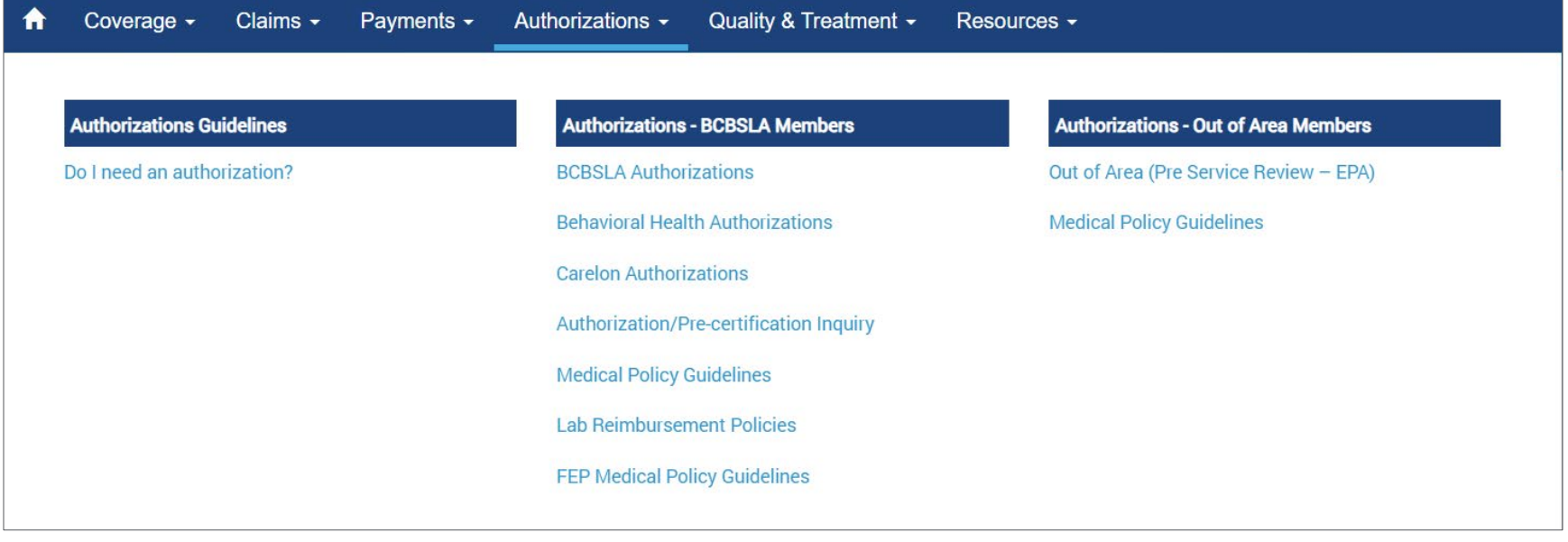

The Authorizations section of iLinkBlue includes resources and applications for both **BCBSLA Members** and **Out of Area Members.**

Many of the applications in this section require a higher level of security access.

- If the requested services are to treat a condition due to a complication of a non-covered service, claims will deny as non-covered regardless of medical necessity.
- Providers are responsible for checking member eligibility and benefits.

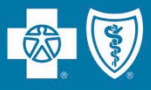

# **Authorizations Guidelines - Do I need an authorization?** –This application lets you research and view authorization requirements based on the member ID prefix.

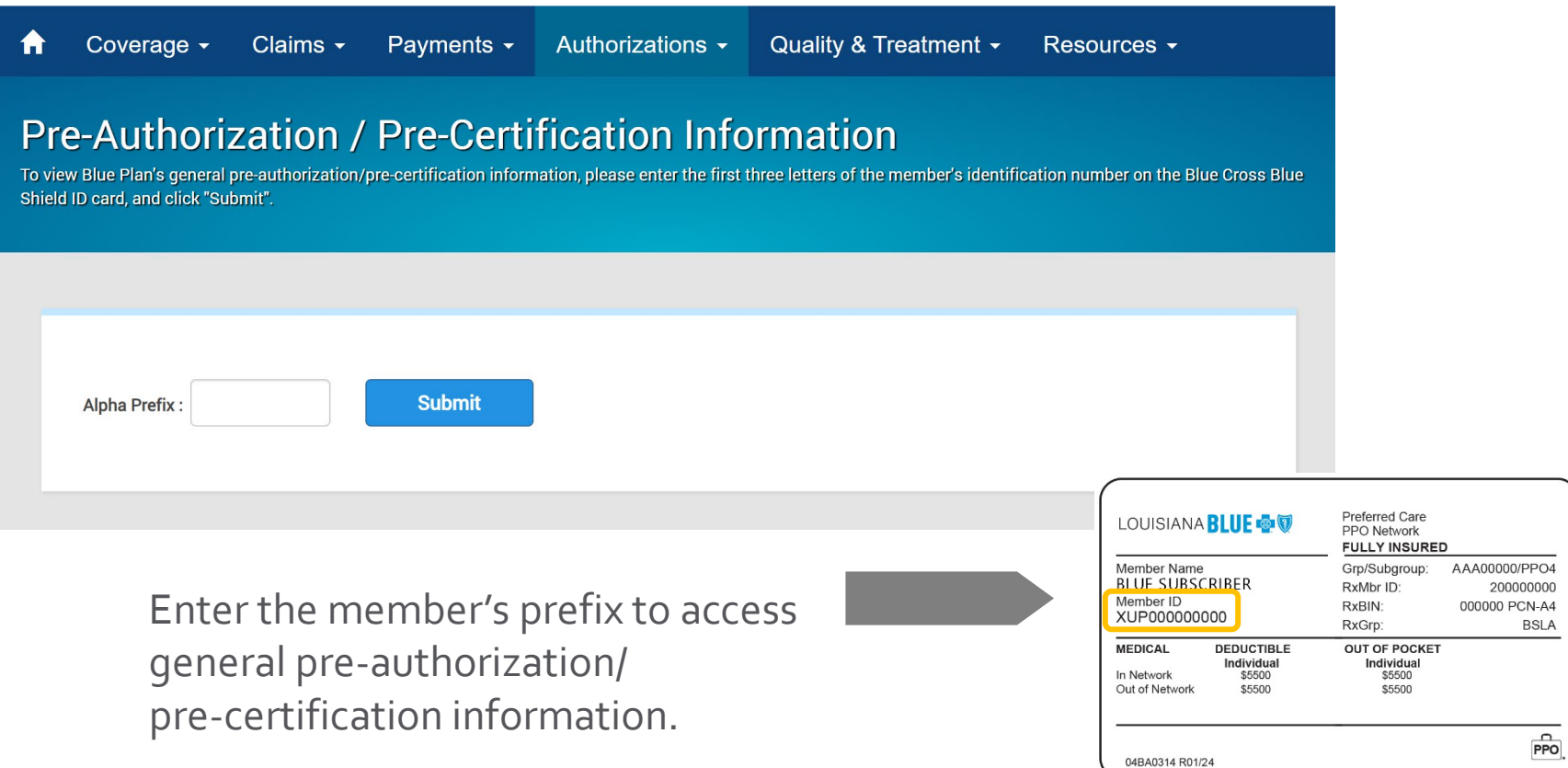

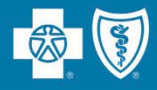

### **Out of Area Members**

# **Out of Area (Pre-Service Review – EPA)**

This application routes you to the BlueCard member's Blue Plan.

Enter the member ID prefix into the application to access pre-service capabilities, processes and requirements for your BlueCard patient.

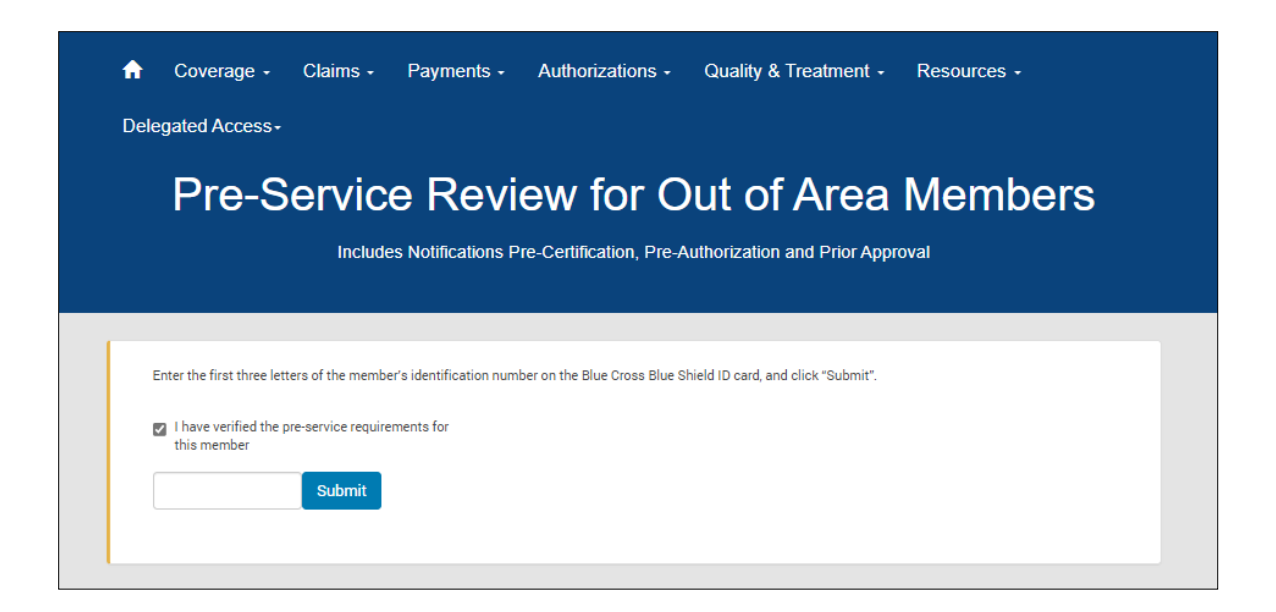

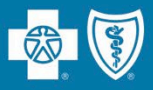

Facilities that meet the program criteria are enrolled in the Gold Card Program and receive the following benefits:

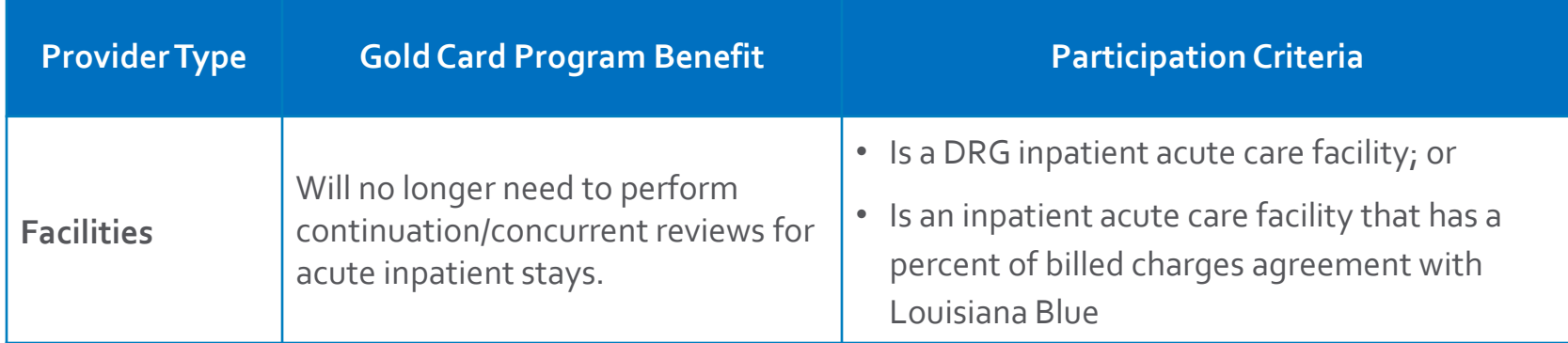

Louisiana Blue does not consider the following facilities for the Gold Card Program:

- Per diem inpatient acute care
- Inpatient rehabilitation
- Skilled nursing
- Long-term acute care

If you have questions or would like to request the Gold Card Program FAQs email **provider.relations@lablue.com**.

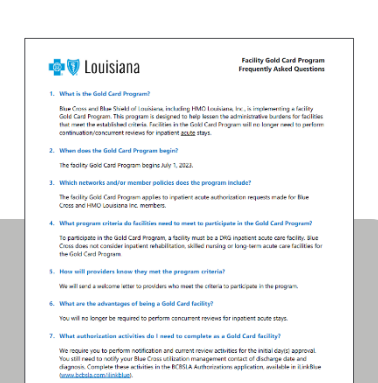

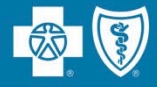

# **Claims**

**The member and Louisiana Blue are held harmless when claims are denied or received after the timely filing deadline.**

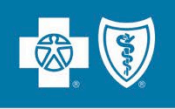

# **Policy Type Filing Requirements**

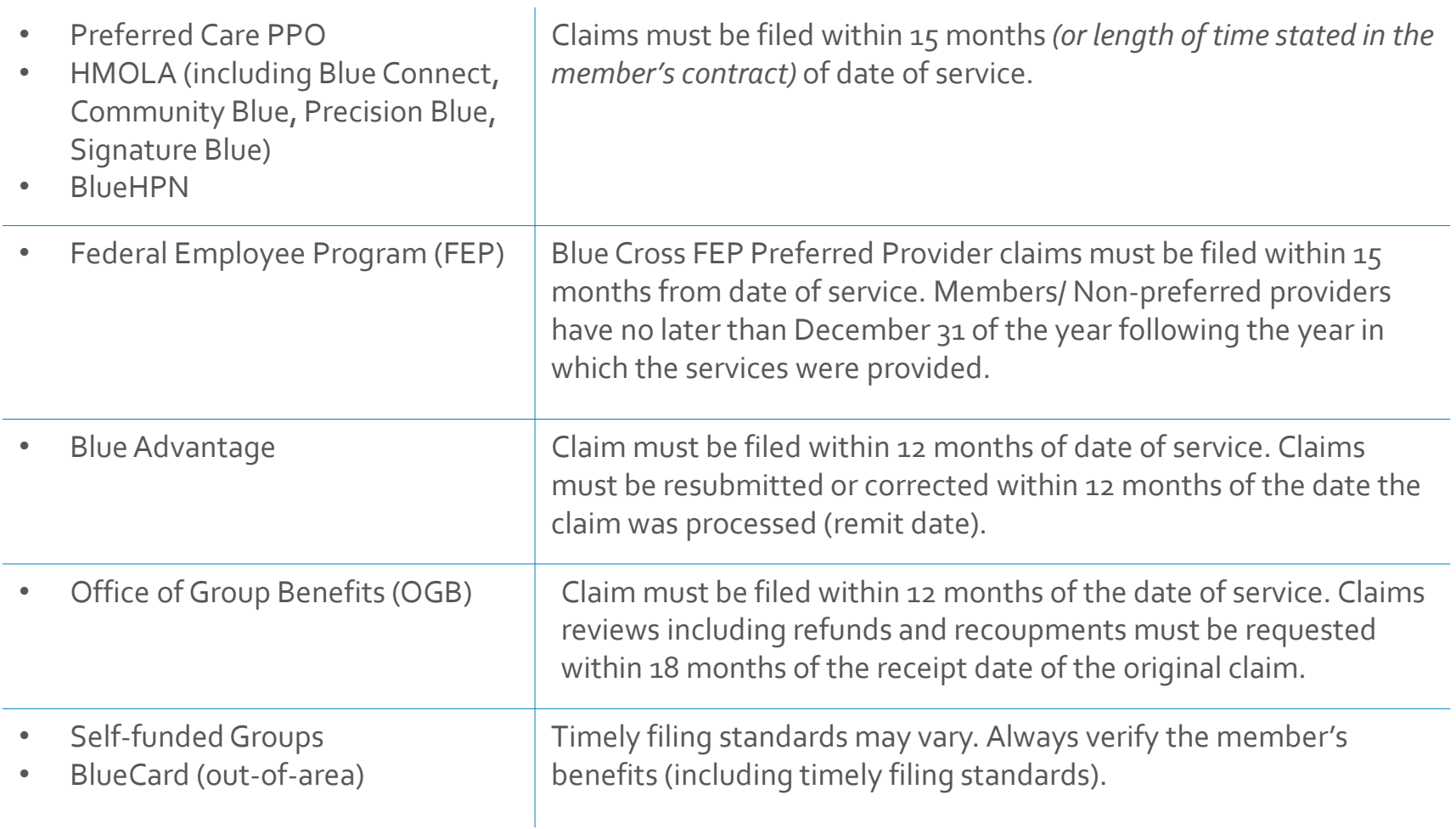

# **Electronic Claims**

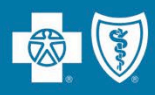

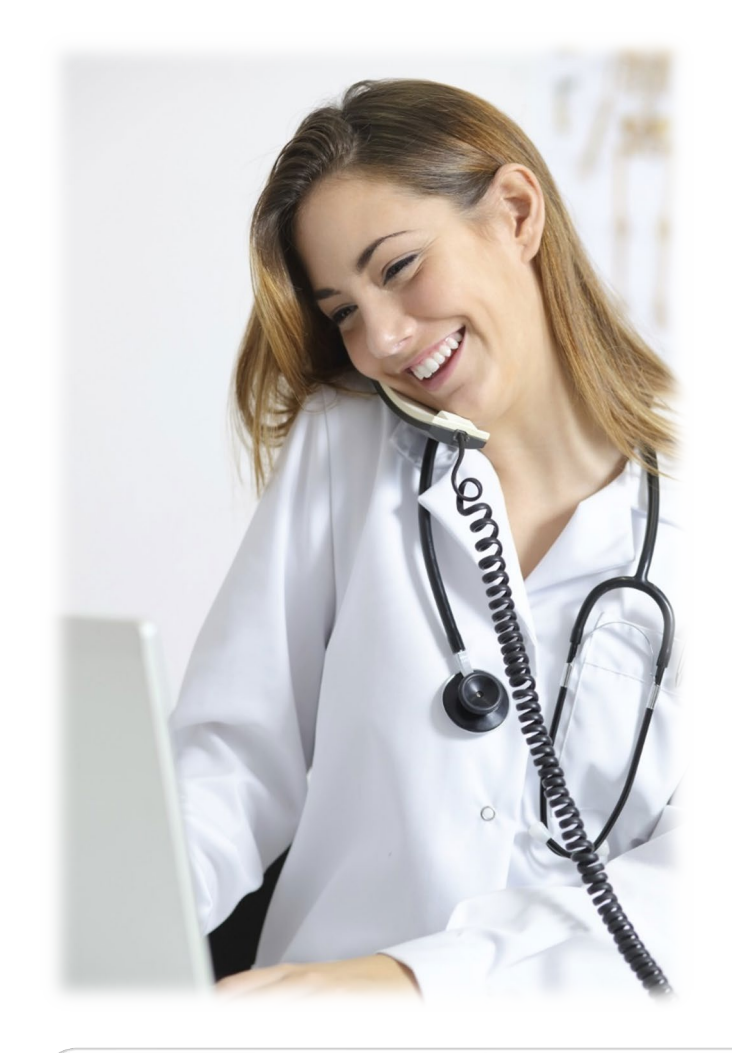

### **Electronic Data Interchange (EDI)**

- The fastest, most efficient way to exchange eligibility information, payment information and claims.
- Louisiana Blue's experienced EDI staff is ready to assist in determining the best electronic solution for your needs.

#### **Electronic Transaction Exchange**

- Various healthcare transactions can be submitted electronically to the Louisiana Blue clearinghouse in a system-to-system arrangement.
- Louisiana Blue does not charge a fee for electronic transactions.
- You can send your transactions to Louisiana Blue via indirect submission through a clearinghouse or through direct submission to the Louisiana Blue EDI Clearinghouse.

For more information about system-to-system electronic transactions, please contact EDI Services at **EDIservices@lablue.com** or at 1-800-716-2299, option 3.

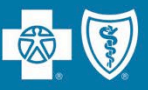

### **Electronic Transmission or the Hardcopy**

Louisiana Blue accepts electronic claims transmitted via HIPAA 837P and 837I submitted electronically through your clearinghouse.

We do not charge a fee for electronic transactions.

Providers can submit transactions directly to us or indirectly through a third-party clearinghouse.

For more information on how to submit electronic claims to Louisiana Blue, visit **www.lablue.com/providers**  >Electronic Services >Clearinghouse Services.

**For Louisiana Blue, HMO Louisiana, Blue Connect, Community Blue, Precision Blue, BlueHPN, Signature Blue, OGB and BlueCard Claims:**

> Louisiana Blue P.O. Box 98029 Baton Rouge, LA 70898

#### **For FEP Claims:**

Louisiana Blue P.O. Box 98028 Baton Rouge, LA 70898

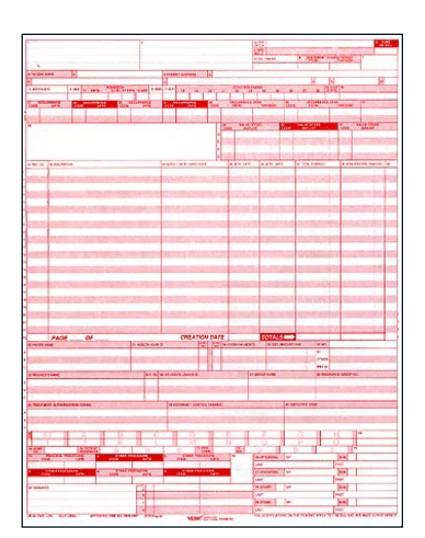

#### **For Blue Advantage Claims:**

Blue Advantage 130 DeSiard St, Ste 322 Monroe, LA 71201

**UB-04 (facility)**

# **Facility Billing Guidelines**

Facility claims must be submitted on a UB-04 form. Bill types are three digits, and each position represents specific information about the claim being filed.

Louisiana Blue does **not** exclude first or second digits of a bill type. However, there **are** limitations and/or exclusions for the third digit (frequency code).

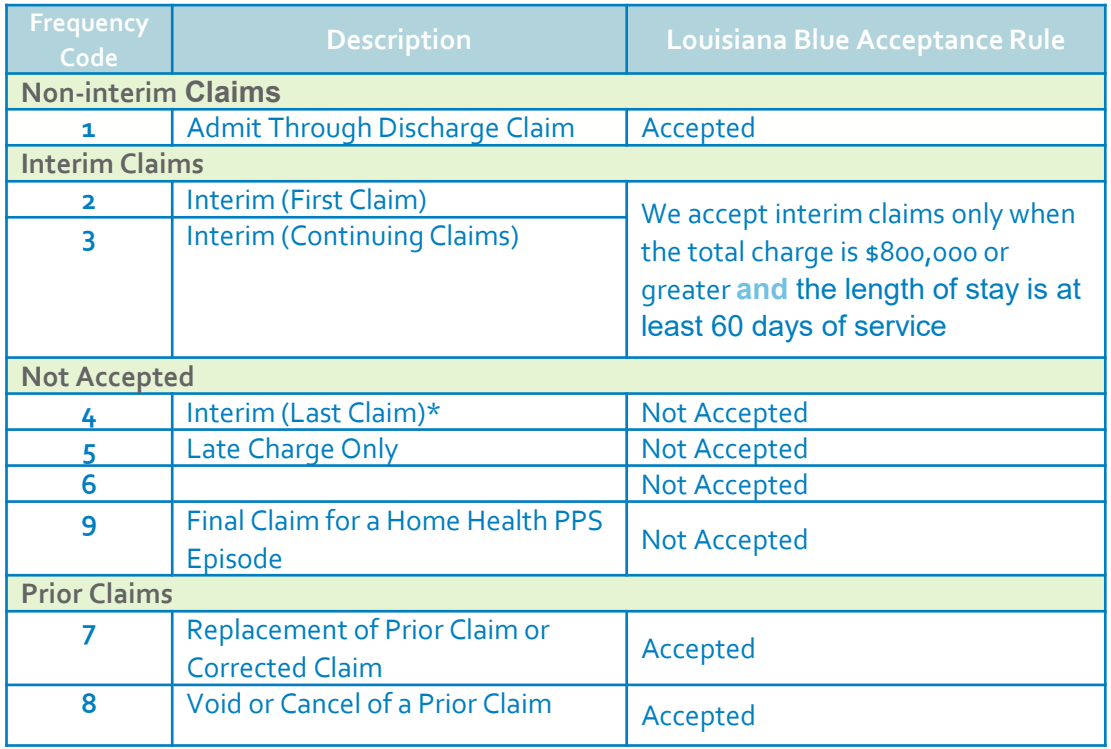

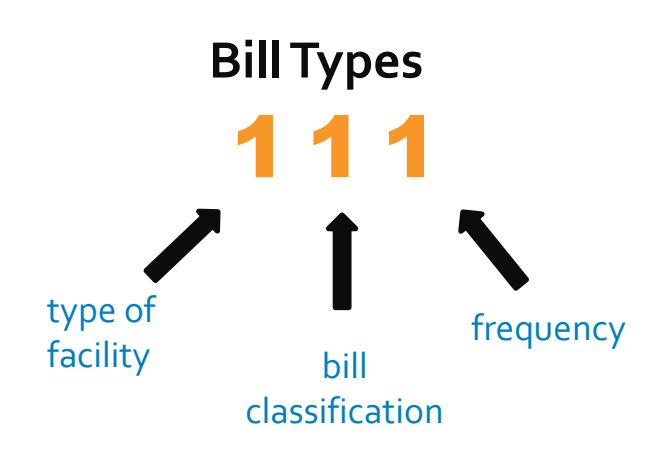

*\*The final interim bill should aggregate all interim bills and late charge claims. (if applicable). The final interim bill should be submitted using a frequency code of 1 or 7.*

These guidelines are outlined in the *Member Provider Policy & Procedure Manual,* available on iLinkBlue (**www.lablue.com/ilinkblue**) under the "Resources" section.

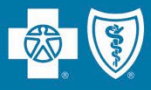

# **For claims submitted on a UB-04:**

We require that providers report an NDC when billing revenue codes 25X (excluding revenue code 258).

We also ask that you report the corresponding HCPCS/CPT® code for the billed drug. It should be included on the line item in addition to the NDC.

For outpatient claims, when revenue code 250 is billed without an NDC and HCPCS/CPT code (when applicable) **that line will not be reimbursed**.

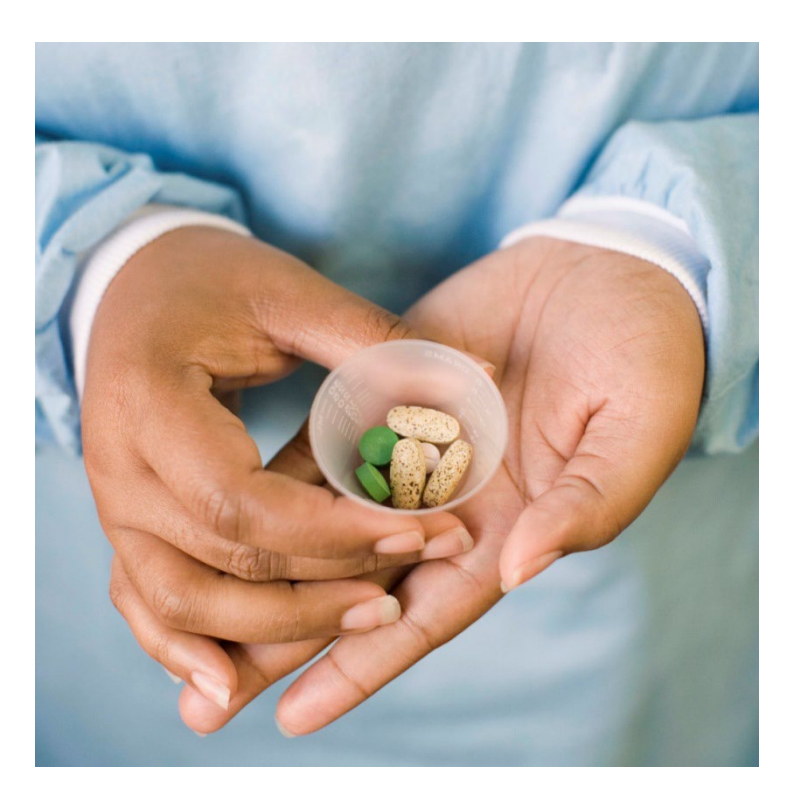

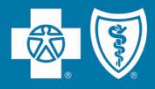

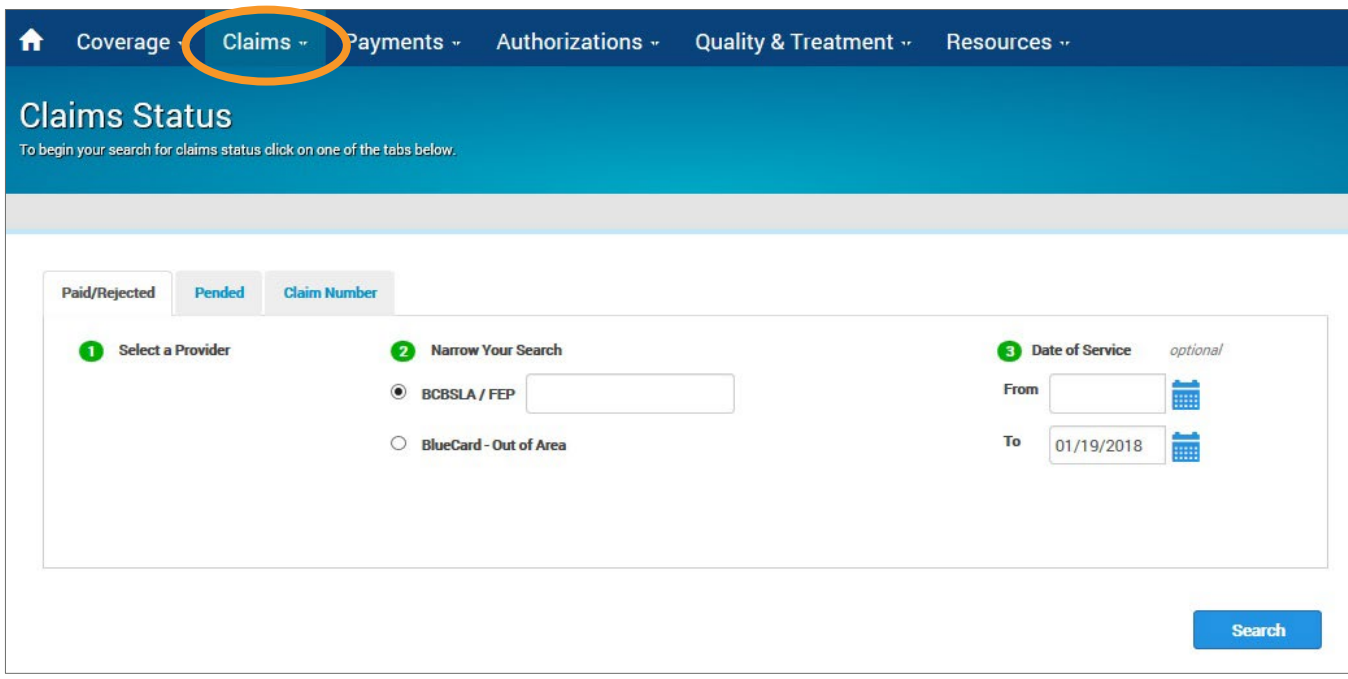

- Use the "Claims" menu option to research paid, rejected and pended claims.
- You can research BCBSLA, FEP and BlueCard-Out of Area claims submitted to Louisiana Blue for processing.

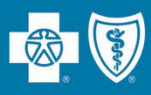

# **Confirmation Reports** are

generated in iLinkBlue and allow providers to electronically research submitted claims. Daily reports confirm acceptance of claims submitted directly through iLinkBlue, billing agency or clearinghouse.

- $\checkmark$  Reports are available within 24 hours of submitting claims (prior to 3 p.m.).
- $\checkmark$  Reports are available up to 120 days.
- $\checkmark$  Reports are displayed by date .

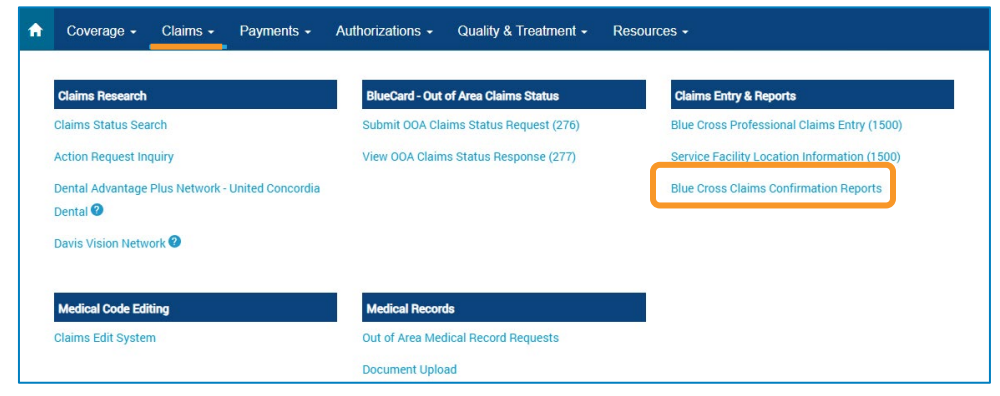

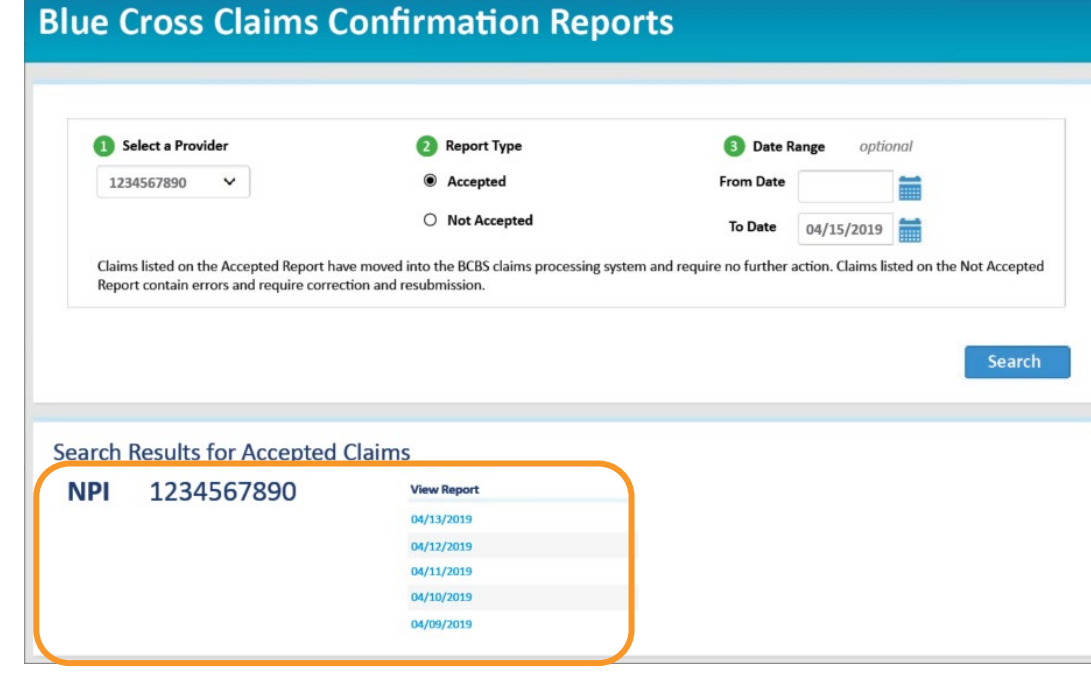

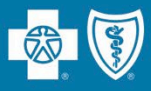

Confirmation Reports indicate detailed claim information on transactions that were accepted or not accepted for processing. Providers are responsible for reviewing these reports and correcting claims on the Not Accepted report.

#### Accepted Report Example

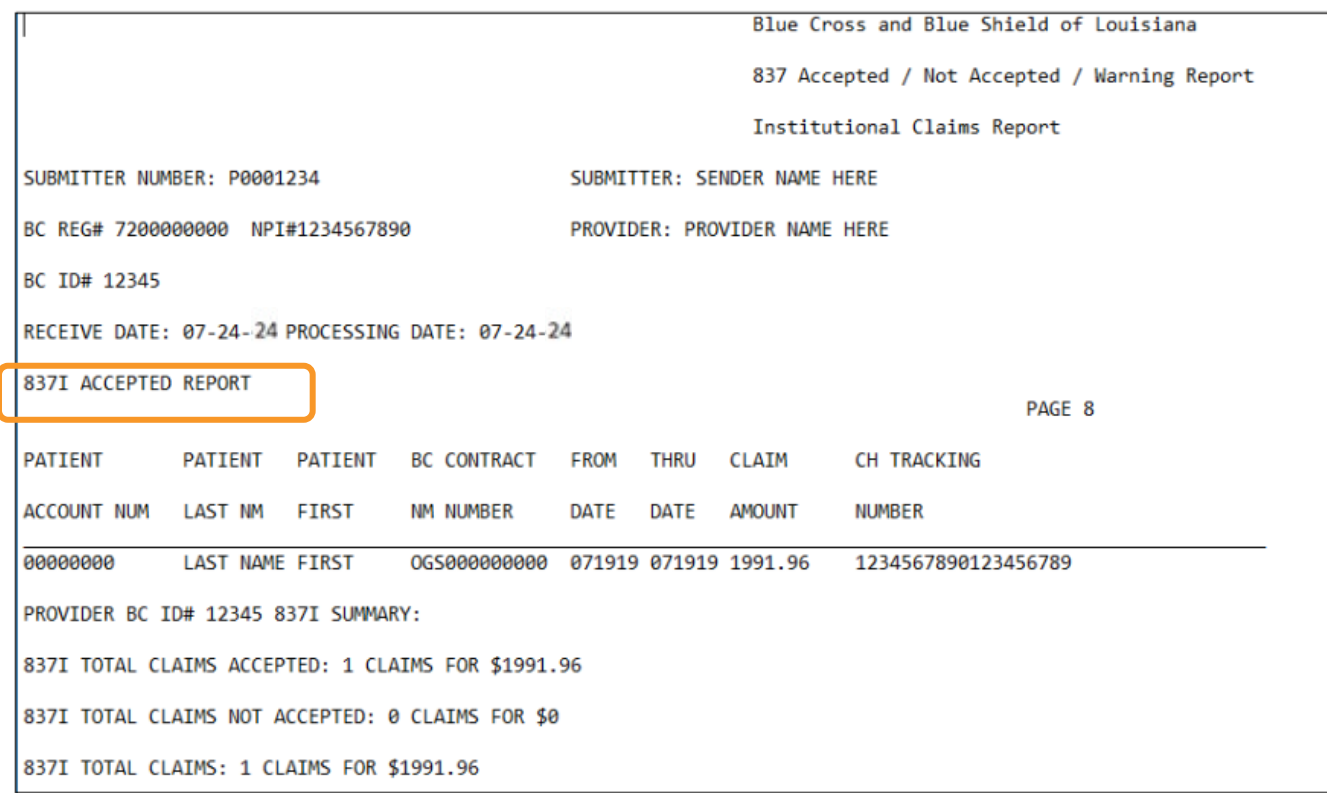

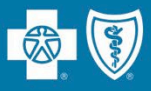

Confirmation Reports indicate detailed claim information on transactions that were accepted or not accepted for processing. Providers are responsible for reviewing these reports and correcting claims on the Not Accepted report.

### Not Accepted Report Example

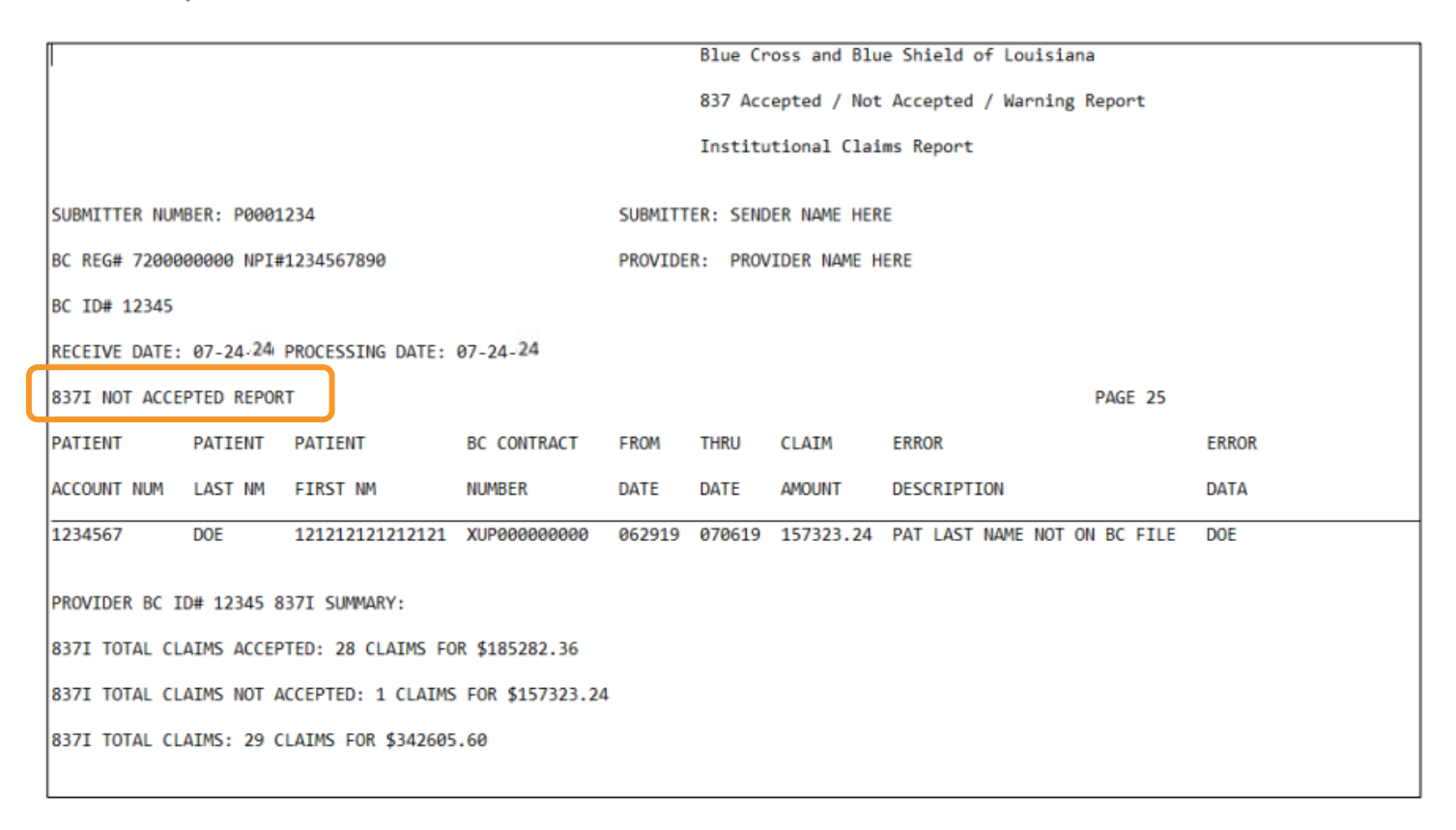

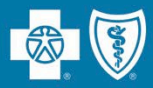

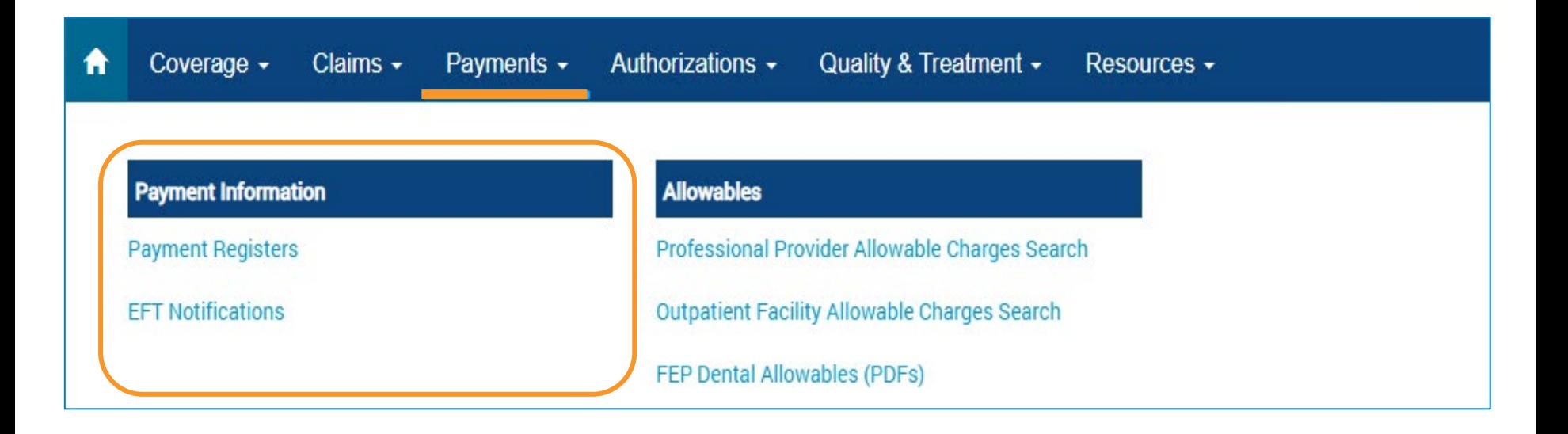

Use this section to access your Louisiana Blue payment information. Two years of payment registers and EFT notifications are available in iLinkBlue. EFT notifications for the week appear in the search results.

- **Payment Registers** view, print or save your payment registers. If you have access to multiple NPIs, registers will be available for each.
- **EFT Notifications**  view Electronic Funds Transfer (EFT) Notifications. If you have access to multiple NPIs, EFT notifications will be available for each.

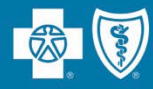

# **Need a past EFT Notification/Payment Register?**

Weekly EFT notifications and payment registers are available to providers on Mondays, based on claims payments from the previous week.

Set the calendar feature in the search feature to the date of a Monday within the last two years. This allows you to see past EFT notifications or payment registers.

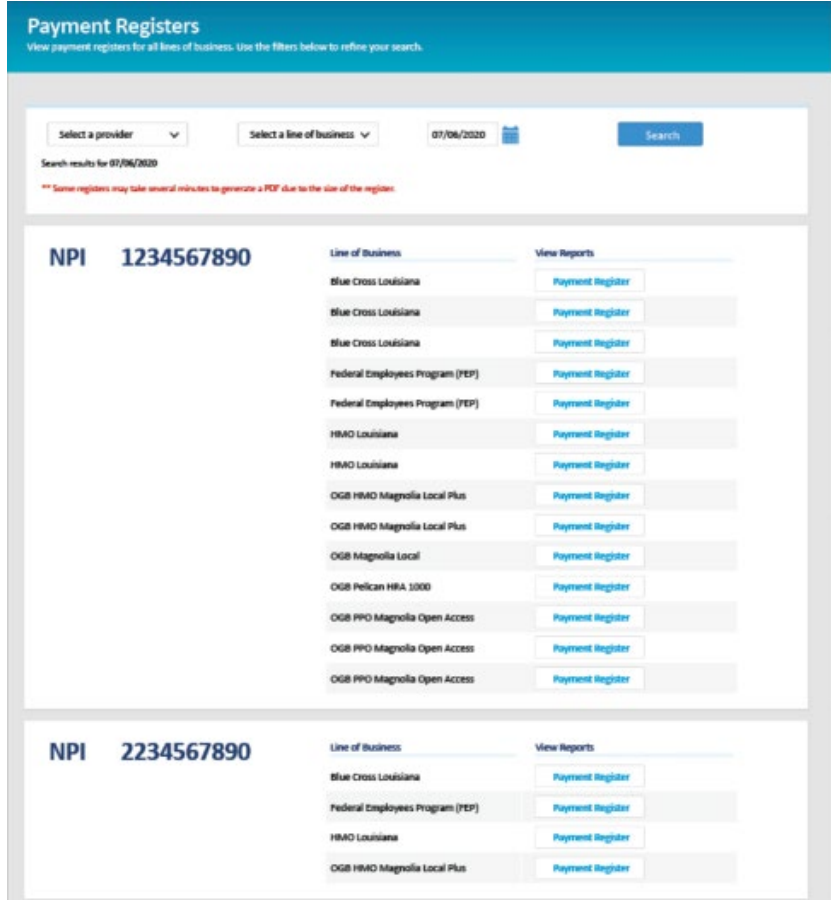

Action Requests allow you to electronically communicate with Louisiana Blue when you have questions or concerns about a claim.

# **Common reasons to submit an Action Request**

- Claims
	- Questioning non covered charges or specific denial
	- o No record of membership (make sure to check member's ID)
	- o Denied as duplicate (Ex. Medicare crossover)
	- o Coordination of benefits
- Refund request

Action Requests do not allow you to submit documentation regarding your claims review.

> Use Claims Edit System tool for bundled codes instead of Action Requests.

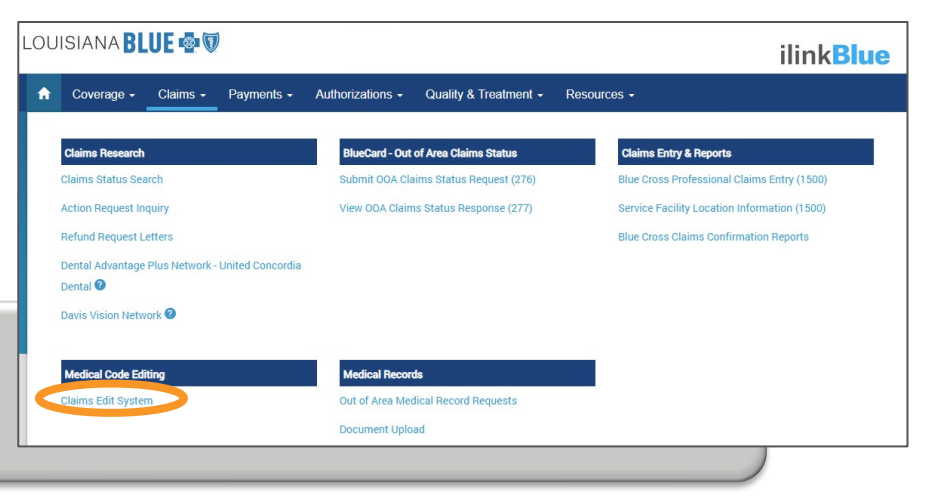

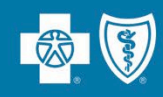

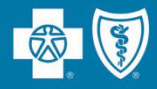

In iLinkBlue, on each claim, there is an **Action Request** button. It opens an electronic form that prepopulates with information on the specific claim. There are multiple places within iLinkBlue that include the action request buttons.

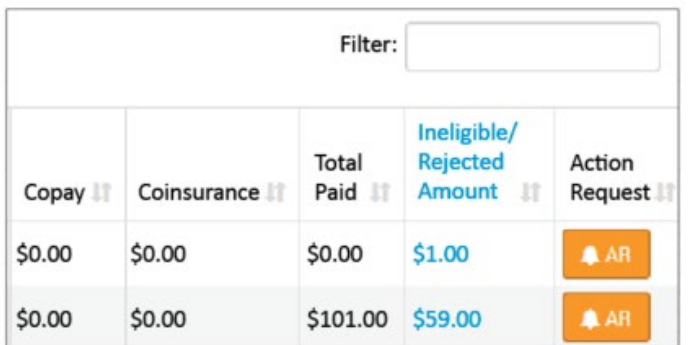

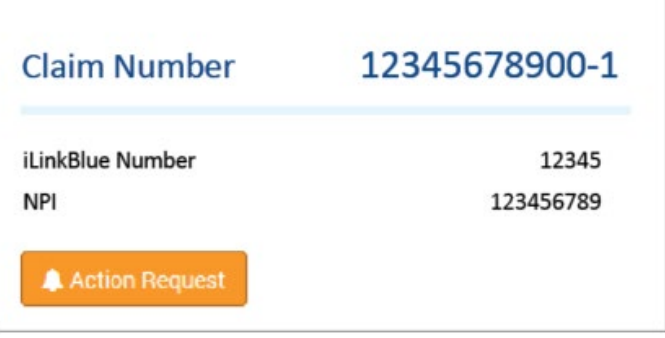

### on the **Paid/Rejected Claims Results** screen

and

#### on the **Pended Claims Results** screen

on the **Claims Detail** screen

# **When submitting an Action Request:**

- Include your contact information.
- Be specific and detailed but **be mindful of character limit**.
- Allow 10-15 working days for a response to each request.
- Check in Action Request Inquiry for a response.
- Don't submit an Action Request immediately following document upload.

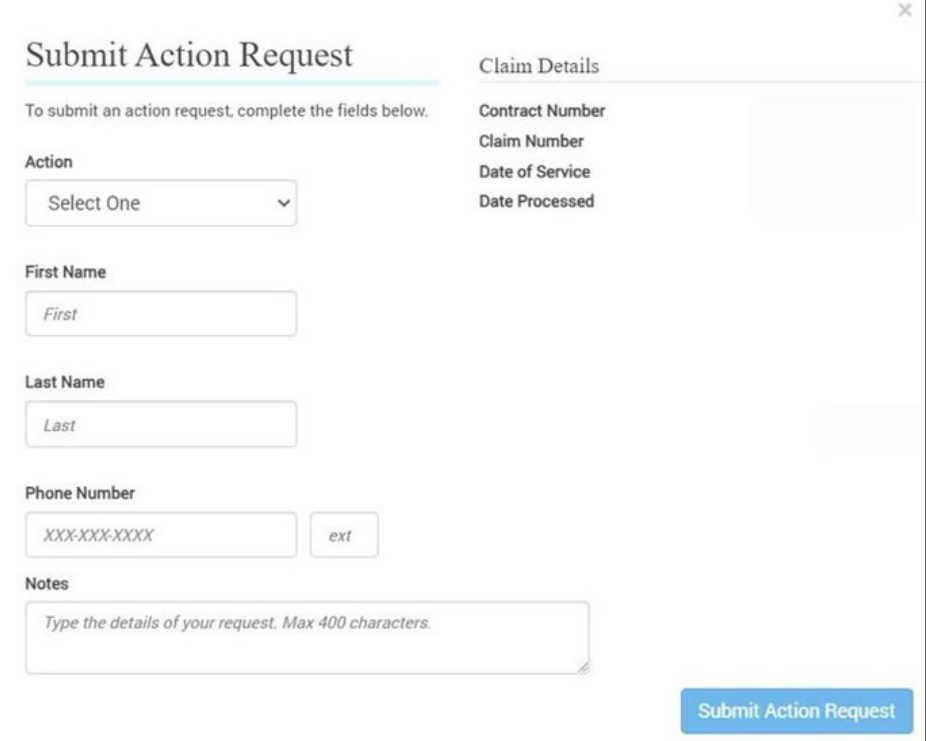

**Note**: Please only submit one Action Request per claim; not one Action Request per line item of the claim.

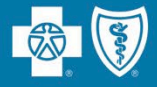

# **Claims Editing**

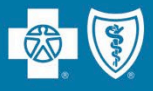

Use this section to evaluate code combinations to help reduce time-consuming disputes.

- **Claims Edit System (CES)** –This is an easy-to-use code-auditing reference application designed to help providers determine claim edit outcomes.
- The CES application in iLinkBlue is not a pricing or a claims processing application. It is a research application designed to evaluate code combinations in the Louisiana Blue claimsediting system.

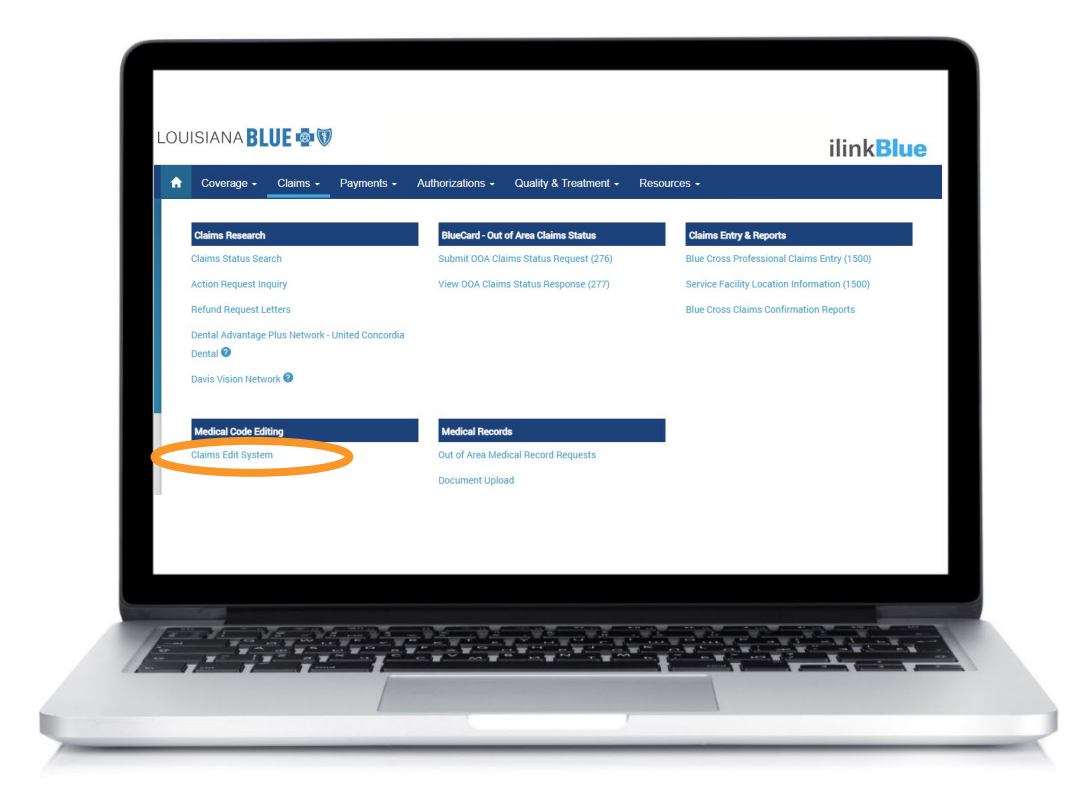

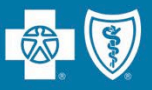

This tool applies to **hospital outpatient & ambulatory surgery center claims only** and does not guarantee claims payment.

The results of the software do not consider all circumstances and factors that may affect payment including:

- Historical claims previously billed
- Multiple procedure reduction
- Member benefits and eligibility
- Provider contracts
- Modifiers that override edits
- Max frequency edits

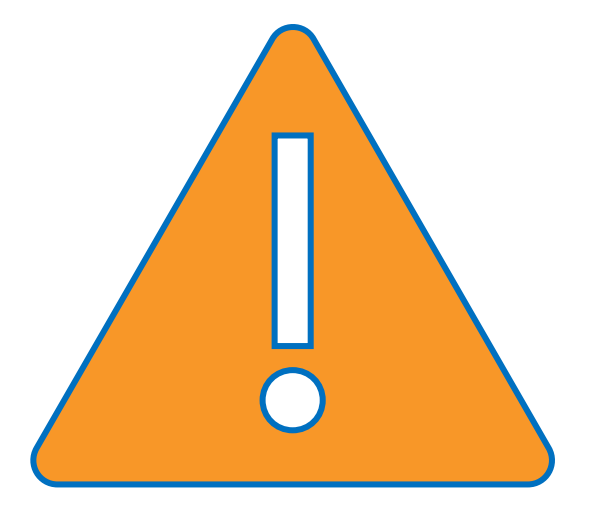

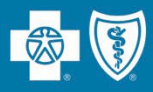

The **Facility Claim Entry** screen is for entering codes for hospital outpatient and ambulatory surgery center (ASC) claims. **Do not use for inpatient claim edits.**

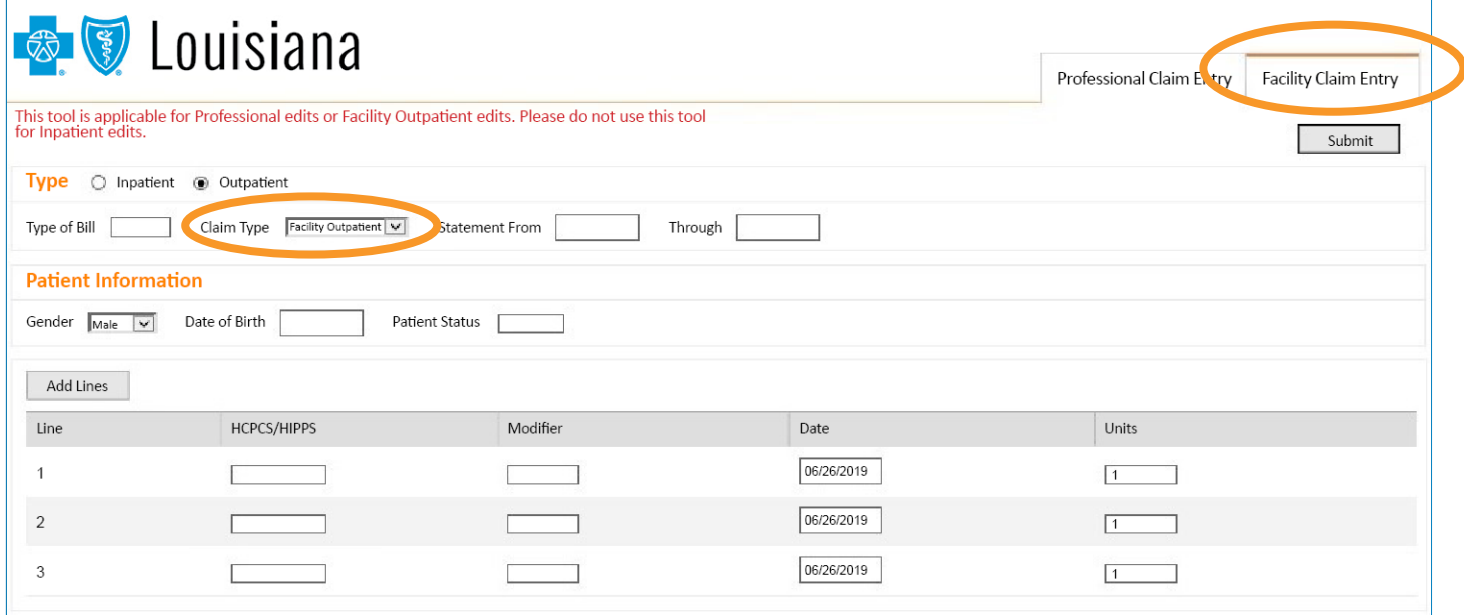

#### **Required Fields:**

- Type select outpatient
- Type of Bill enter an appropriate 3-digit type of bill
- Claim Type select Facility Outpatient
- Statement From/Through date range of the procedure
- Gender this field defaults to Male
- Date of Birth
- Patient Status enter appropriate 2-digit patient status
- HCPCS/HIPPS enter the valid CPT/HCPCS code
- Modifier appropriate modifier for this CPT code
- Units enter the number of units, this field defaults to a value of one

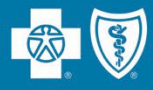

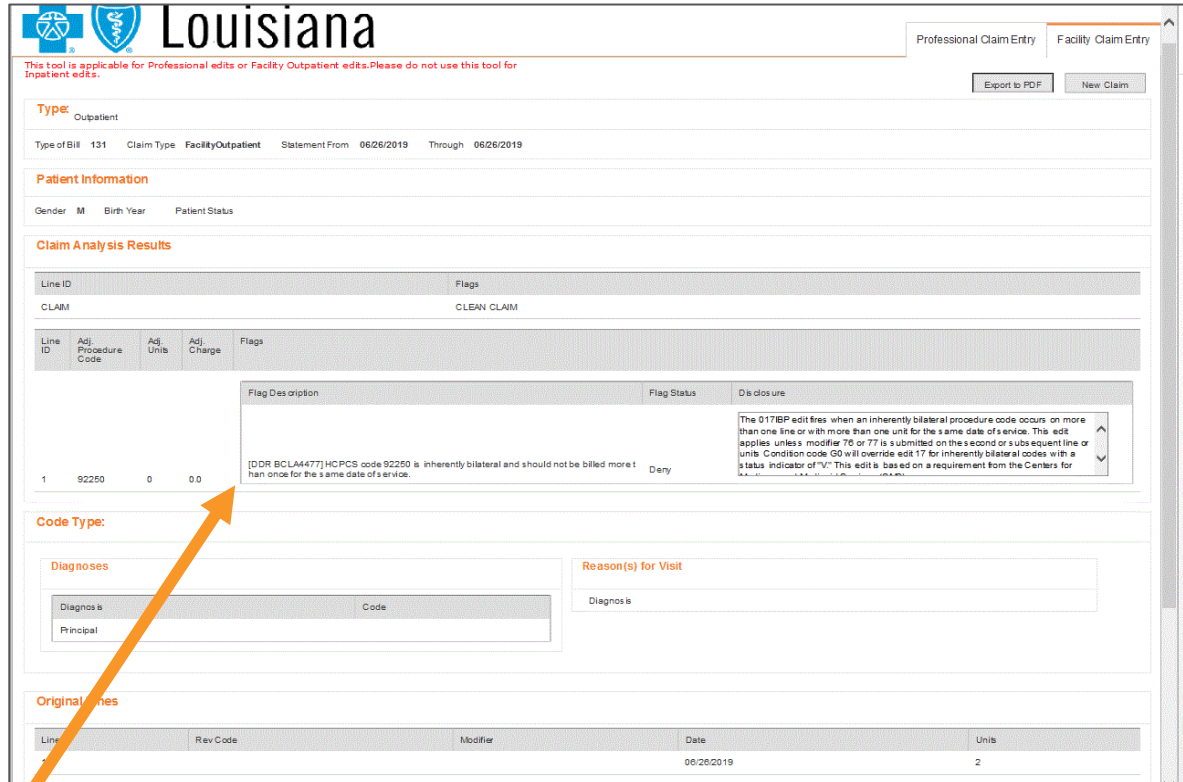

Bilateral procedure (92250) billed with 2 units.

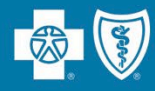

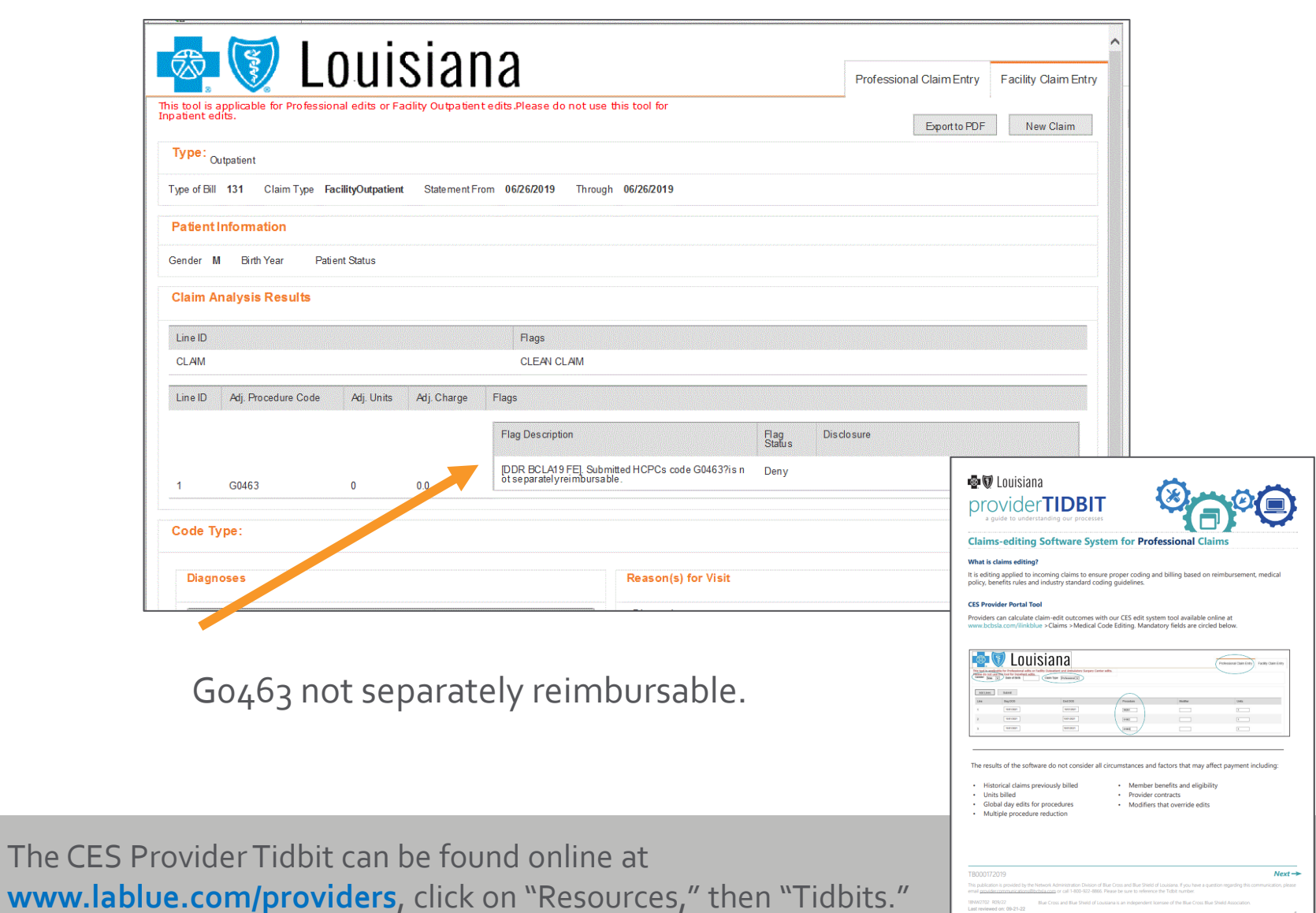

# **Troubleshooting**

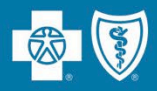

## **If you do not understand the way your claim was processed, follow these steps to troubleshoot:**

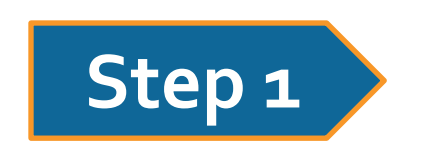

- Check that you are following the proper billing guidelines. Refer to resources in your:
	- − Provider Manual
	- − Code Book
	- − Lists provided on iLinkBlue (You can locate these lists at **www.lablue.com/ilinkblue** >Claims then look under the "Medical Code Editing" section).

# **Step 2**

- Check the CES provider portal tool to determine if the CES system is processing according to the edits based on the rejection code.
- This tool is located at **www.lablue.com/ilinkblue** >Claims >Claims Edit System.
- CES edits will appear in lower case.

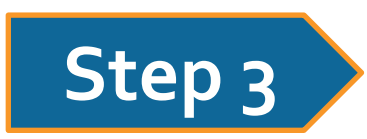

- 
- Submit an Action Request.<br>
Discussed previously in this presentation about how to submit an Action Request (refer to the "Resolving Claims Issues" section).
	- In order to properly route your inquiry please choose "**Code Editing Inquiry**" from the action drop down box when submitting your action request.

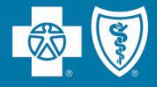

# **Helpful Reminders**

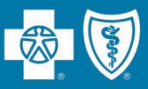

- Allows identification of high-risk patients
- Allows opportunities to engage patients in care management programs and care prevention initiatives
- Reduces the administrative burden of medical record requests and adjusting claims for both the provider and Louisiana Blue
- Reduces costs associated with submitting corrected claims

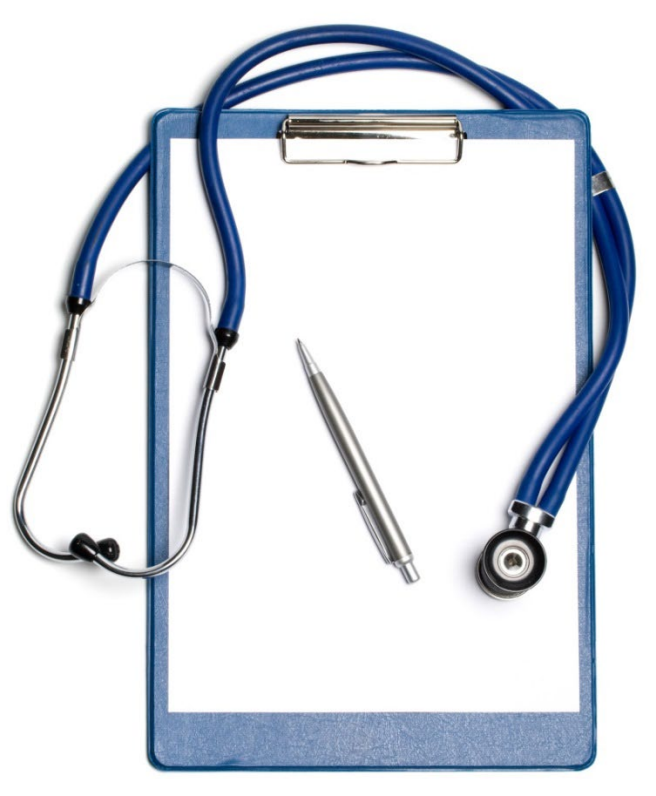

- Include chronic conditions in documentation.
- Code to the highest specificity.
- Monitored, Evaluated, Assessed or Treated (MEAT) should be noted.
- Clarify whether a condition is **chronic** or **acute**.
- Clarify whether a condition is **controlled** or **uncontrolled** to document the current status of condition/how it is being managed.
- Clarify the **type of diabetes** (if applicable).

Example: Notes may say "Diabetes Type II and CKD Stage III," but if stated as "CKD III Due to Diabetes," it would result in a different ICD-10 Code.

### **Improper documentation could result in audits and/or the request of medical records.**

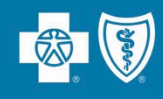

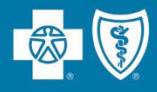

From time to time, you may receive a medical record request from us or one of our vendors to perform medical record chart audits on our behalf.

- Per your Louisiana Blue network agreement, **providers are not to charge a fee** for providing medical records to Louisiana Blue or agencies acting on our behalf.
- If you use a copy center or a vendor to provide us with requested medical records, providers are to ensure we receive those records without a charge.
- You do not need to obtain a distinct and specific authorization from the member for these medical record releases or reviews.
- The patient's Louisiana Blue subscriber contract allows for the release of the information to Louisiana Blue or its designee.
- iLinkBlue has a Document Upload feature allowing documents, including medical records for retrospective or post claim review, to be uploaded that would otherwise be faxed, emailed or mailed.

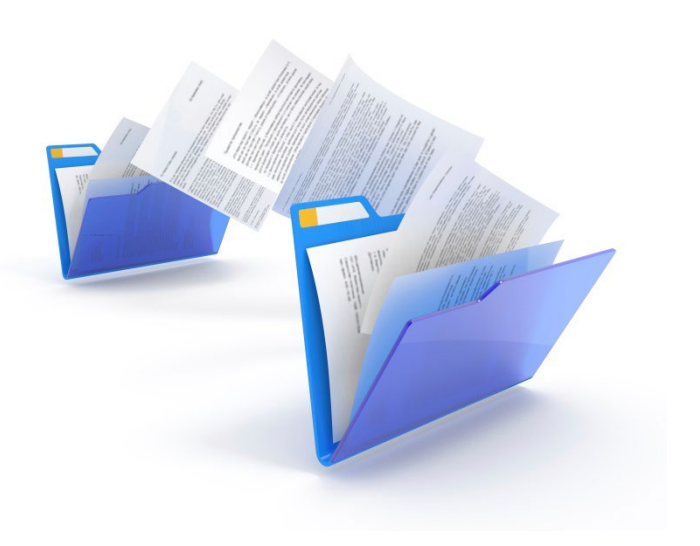

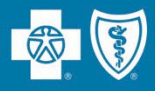

Providers are required to use our self-service tools for:

- Member eligibility
- Claim status inquiries
- Professional allowable searches
- Medical policy searches

These services will no longer be handled directly by our Customer Care Center.

## **Self-service tools available to providers:**

- iLinkBlue (**www.lablue.com/ilinkblue**)
- Interactive Voice Recognition (IVR) (1-800-922-8866)
	- − The Automated Benefits & Claim Status (IVR Navigation Guide) Tidbit will help you navigate the IVR system and is available at **www.lablue.com/providers** >Resources >Tidbits.
- HIPAA 27x transactions

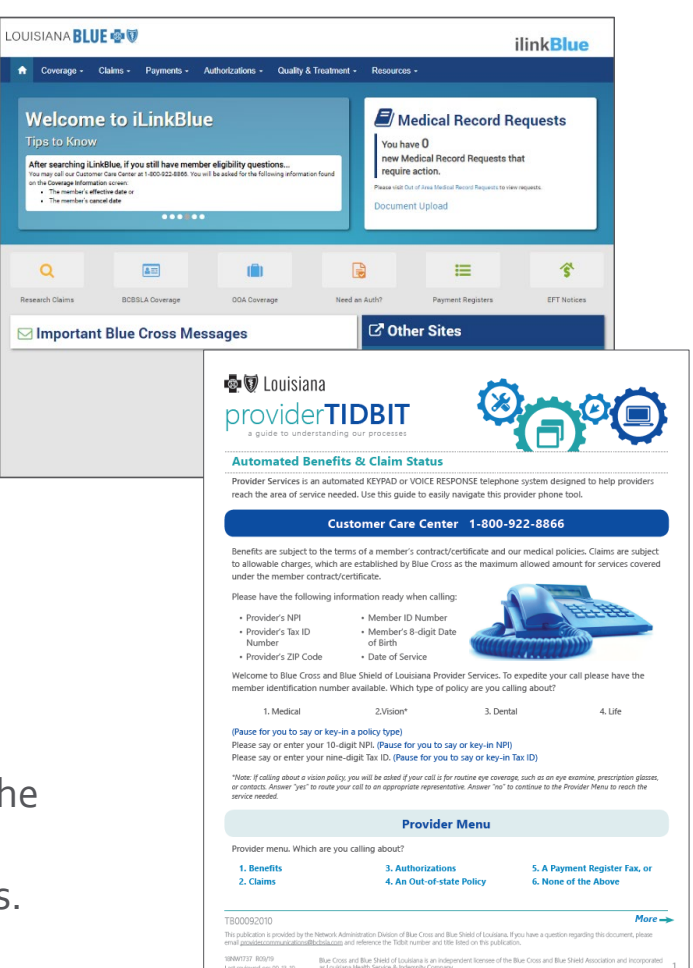

 $\boxdot$ In

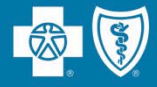

# **Support**

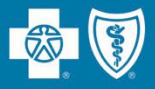

**Customer Care Center 1-800-922-8866 FEP Dedicated Unit 1-800-272-3029 OGB Dedicated Unit 1-800-392-4089 Blue Advantage 1-866-508-7145** 

**For information NOT available on iLinkBlue**

# **Other Provider Phone Lines**

**BlueCard Eligibility** – 1-800-676-BLUE (1-800-676-2583) for out-of-state member eligibility and benefits information

**Fraud & Abuse Hotline** – 1-800-392-9249 Call 24/7 and you can remain anonymous as all reports are confidential

## **Health Services Division** – 1-800-716-2299

**option 1** – for questions regarding provider contracts

**option 2** – for questions regarding credentialing and provider record information

- **option 3** for questions regarding iLinkBlue and clearinghouse information
- **option 4** for questions regarding provider relations
- **option 5** for questions regarding security access to online services
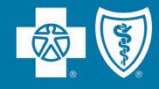

**Jami Zachary Director**

**Paden Mouton Provider Relations Manager**

**Mary Reising Health System Representative**

**Marie Davis Senior Provider Relations Representative** Allen, Avoyelles, Beauregard, Caldwell, Catahoula, Concordia, East Carroll, Evangeline, Franklin, LaSalle, Madison, Morehouse, Ouachita, Rapides, Richland,

Tensas, Vernon, West Carroll, Acadia

**Brittany Fields** Jefferson, Orleans, Plaquemines, St. Bernard, Iberville

#### **Mary Guy**

East Feliciana, St. Helena, St. Tammany, Tangipahoa, Washington, West Feliciana, Livingston, Pointe Coupee, St. Martin, Terrebonne

#### **Melonie Martin**

East Baton Rouge, Ascension, West Baton Rouge

**Lisa Roth** Online Portal Training

#### **Amber Strahan**

Bienville, Bossier, Caddo, Claiborne, Desoto, Grant, Jackson, Lincoln, Natchitoches, Red River, Sabine, Union, Webster, Winn, Jefferson Davis, St. Landry, Vermilion

**Yolanda Trahan Senior Provider Relations Representative**

Assumption, Iberia, Lafayette, St. Charles, St. James, St. John the Baptist, St. Mary, Calcasieu, Cameron, Lafourche

**provider.relations@lablue.com** |1-800-716-2299, option 4

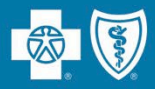

### **Jason Heck, Director – jason.heck@lablue.com**

**Diana Bercaw, Lead Provider Network Development Representative** – **diana.bercaw@lablue.com** Jefferson, Orleans, Plaquemines and St. Bernard parishes

**Jordan Black, Sr. Provider Network Development Representative** – **jordan.black@lablue.com** Acadia, Evangeline, Iberia, Lafayette, St. Landry, St. Martin and Vermilion parishes

**Sue Condon, Lead Network Development & Contracting Representative** – **sue.condon@lablue.com** West Feliciana, East Feliciana, St. Helena, Pointe Coupee, West Baton Rouge, East Baton Rouge, Livingston, Ascension and Iberville parishes

**Kim Jones, Provider Network Development Representative** – **kim.jones@lablue.com** Caddo, Bossier, Webster, Claiborne, Desoto, Red River, Bienville, Sabine, Natchitoches and Winn parishes

**Cora LeBlanc, Sr. Provider Network Development Representative** – **cora.leblanc@lablue.com** Assumption, St. John The Baptist, Terrebonne, St. Mary, Lafourche, St. Charles, St. James, St. Tammany, Tangipahoa and Washington parishes

**Dayna Roy, Sr. Provider Network Development Representative** – **dayna.roy@lablue.com** Allen, Avoyelles, Beauregard, Calcasieu, Cameron, Grant, Jefferson Davis, Rapides and Vernon parishes

**Lauren Viola, Provider Network Development Representative** – **lauren.viola@lablue.com** Jackson, Lincoln, Tensas, Madison, East Carroll, West Carroll, Franklin, Richland, Morehouse, Ouachita, Caldwell, Union, Concordia, Catahoula and Lasalle parishes

**provider.contracting@lablue.com** | 1-800-716-2299, option 1

Provider Network Setup, Credentialing, Contracting & Demographic Change

**Sam Measels**, Director, Provider Credentialing and Information sam.measels@lablue.com

**Kaci Guidry**, Manager, Provider Data Management & PCDM Status kaci.guidry@lablue.com

**Kristin Ross**, Manager, Provider Contract Administration kristin.ross@lablue.com

> If you would like to check the status on your credentialing application or provider data change or update, please contact the Provider Credentialing & Data Management Department.

> > **PCDMstatus@lablue.com** |1-800-716-2299, option 2

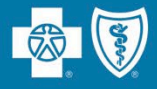

At this time, we will address the questions you submitted electronically through the webinar platform.

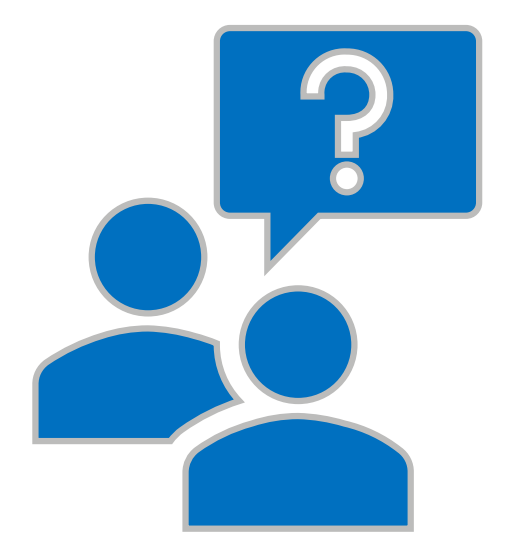

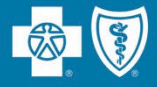

# **Appendix**

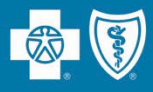

#### **HIPAA 835 Transaction**

- Providers who submit claims electronically can receive an electronic file containing their weekly Provider Remittance Advice/Payment Register (ERA).
- The ERA is available Monday mornings, allowing providers to begin posting payments as soon as possible.
- ERA specifications are available from Louisiana Blue at no cost to vendors and providers, but they do require programming changes by your practice management billing system vendor. Traditionally, there is an upfront fee from your billing system vendor for programming.
- From that point, you may receive the Louisiana Blue weekly Remittance Advice/Payment Register at no charge.

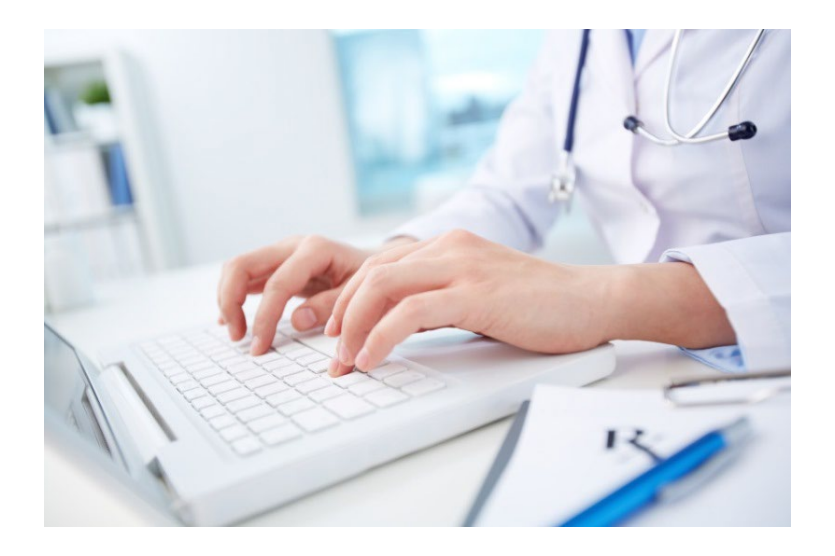

For more information, please contact Louisiana Blue EDI Services at **EDIservices@lablue.com** or **1-800-716-2299, option 3.**

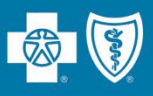

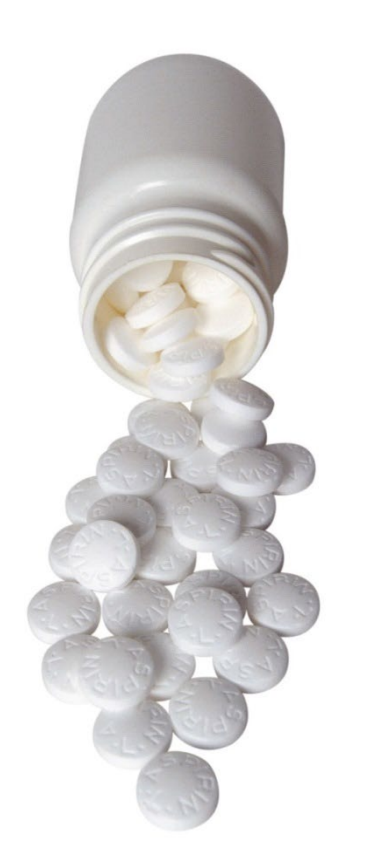

Use the following billing guidelines to report required NDCs on outpatient facility UB-04 claims:

- NDC code editing will apply to any clinician-administered drugs billed on the claim, including immunizations. The claim must include any associated HCPCS or CPT code (except HCPCS codes beginning with the letter "A").
- Each clinician-administered drug must be billed on a separate line item.
- Claims that do not meet the requirements will be rejected and returned on your "Not Accepted" report. Units indicated would be "1" or in accordance with the dosage amount specified in the descriptor of the HCPCS/CPT code appended for the individual drug.
- Providers may bill multiple lines with the same CPT or HCPCS code to report different NDCs.
- The following NDC edits will apply to electronic and paper claims that require an NDC but no valid NDC was included on the claim:
	- NDCREQD NDC CODE REQUIRED
	- INVNDC INVALID NDC

Failure to report NDCs on claims will result in automatic rejections.

#### **For Hardcopy Claims**

On the UB-04 claim form, report the NDC and the quantity in Box 43 (description field). We follow the CMS guidelines when reporting the NDC. The NDC should be preceded with the qualifier N4 and followed immediately by a valid CMS 11-digit NDC code fixed length 5-4-2 (no hyphens), e.g., N49999999999. The drug quantity and measurement/qualifier should be included.

#### **For Electronic Claims 837I**

Report the NDC in loop 2410, Segment LIN03 of the 837. The code should consist of a CMS 11-digit NDC in a fixed length 5-4-2 (no hyphens) configuration. The NDC will be validated during processing. The corresponding quantity and unit(s) of measure should be reported in loop 2410 CTP04 and CTP05-1. Available measures of units include the international unit, gram, milligram, milliliter and unit.

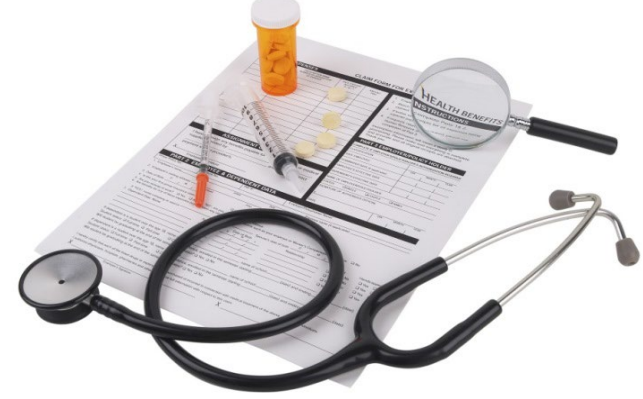

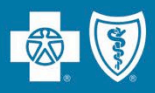

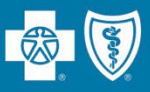

You must enter the NDC on your claim in the 11-digit billing format (no spaces, hyphens or other characters). If the NDC on the package label is less than 11 digits, you must add a leading zero to the appropriate segment to create a 5-4-2 format.

#### **How should the NDC be entered on the claim? See the examples below:**

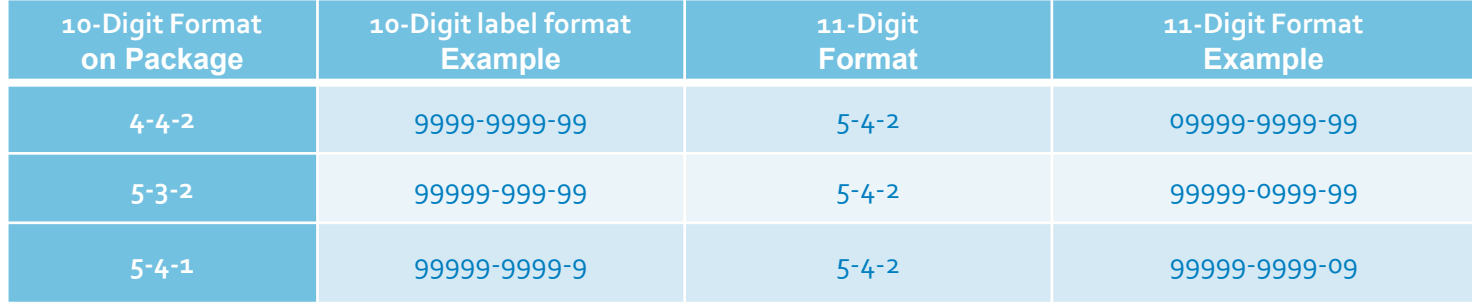

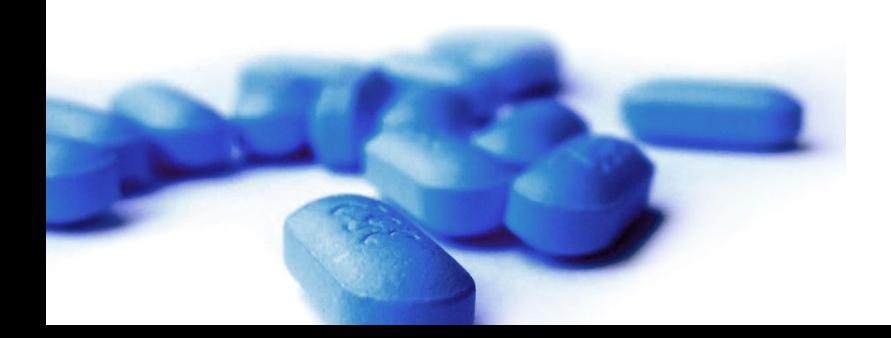

If the NDC is not submitted in the correct format, the claim will be denied.

- Most of our members follow a Covered Drug List. Covered Drug Lists include thousands of generic and brand drugs, but not all drugs.
- **Please consider prescribing drugs that are covered** or have lower out-of-pocket costs when you believe it is appropriate. If members fill a prescription drug that is not on the covered drug list, they could have to pay the full cost of the drug out of pocket.
- You may ask for a clinical review (similar to prior authorization) if your patient has a medically necessary need for a *non-formulary* drug. Find information about submitting a prior authorization at **www.lablue.com** >Provider >Pharmacy. This is not available for drugs excluded from coverage.

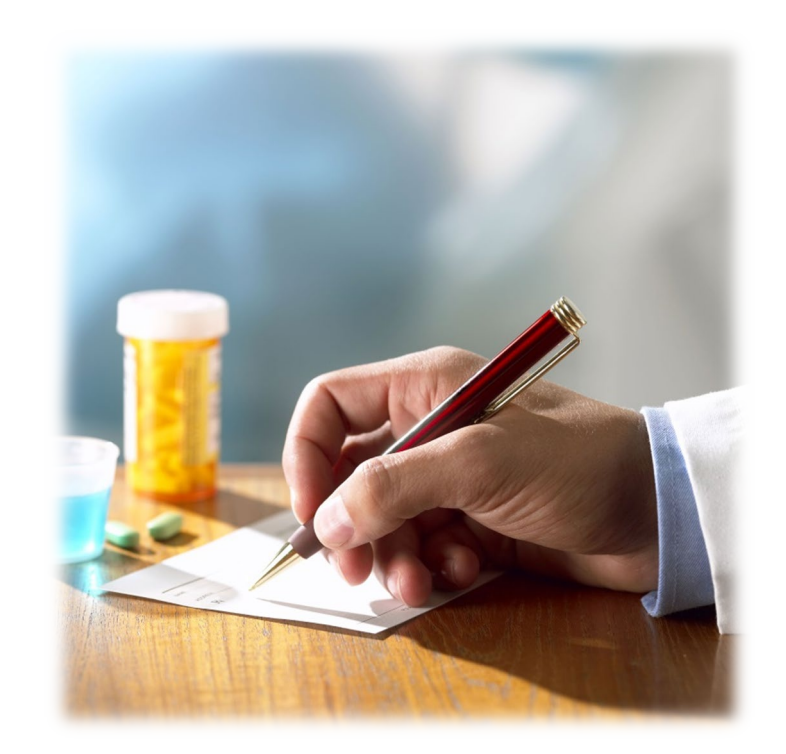

You and your patients can check the Covered Drug List and find up-to-date information about drug coverage at **www.lablue.com/covereddrugs**.

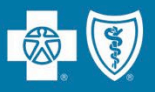

Accuracy and specificity in medical record documentation and coding is critical in creating a complete clinical profile of each individual patient.

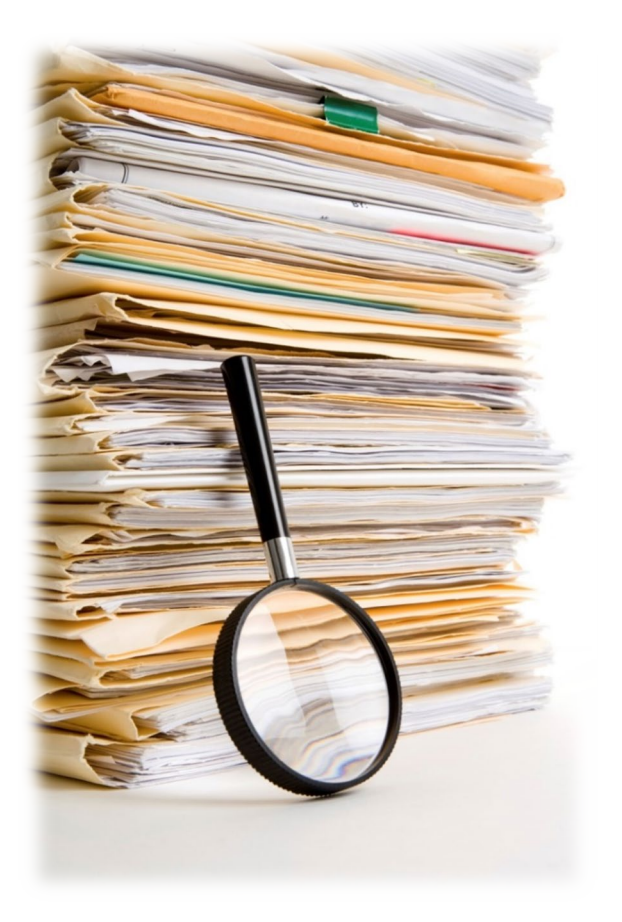

- Each page of the patient's medical records should include the following for hospital encounters and progress notes:
	- Patient name
	- Date of birth or other unique identifier
	- Date of service including the year
- Provider signature (must be legible and include credentials).
- Report ALL applicable diagnoses on claims and report at the highest level of specificity (UB-04 Claim Form).
- Include all related diagnoses, including chronic conditions you are treating.
- Medical records **must support ALL** diagnosis codes on claims.

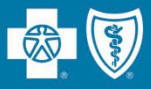

Blue Distinction Specialty Care Centers are part of a national designation program that recognizes facilities demonstrating expertise in delivering quality specialty care, safely and effectively. These designations are only awarded to the specific facility and specific location.

### **Two designation levels:**

## **Blue Blue** Distinction® Distinction® Center Center+

# **Bariatric Surgery** Cardiac Care

• Knee and Hip Replacement

**The current programs are:**

- **Maternity**
- Spine Surgery
- Transplants

Specialty Program selection criteria can be found at **www.bcbs.com** >About Us >Capabilities & Initiatives >Blue Distinction >Blue Distinction Specialty Care.

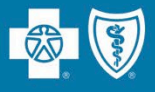

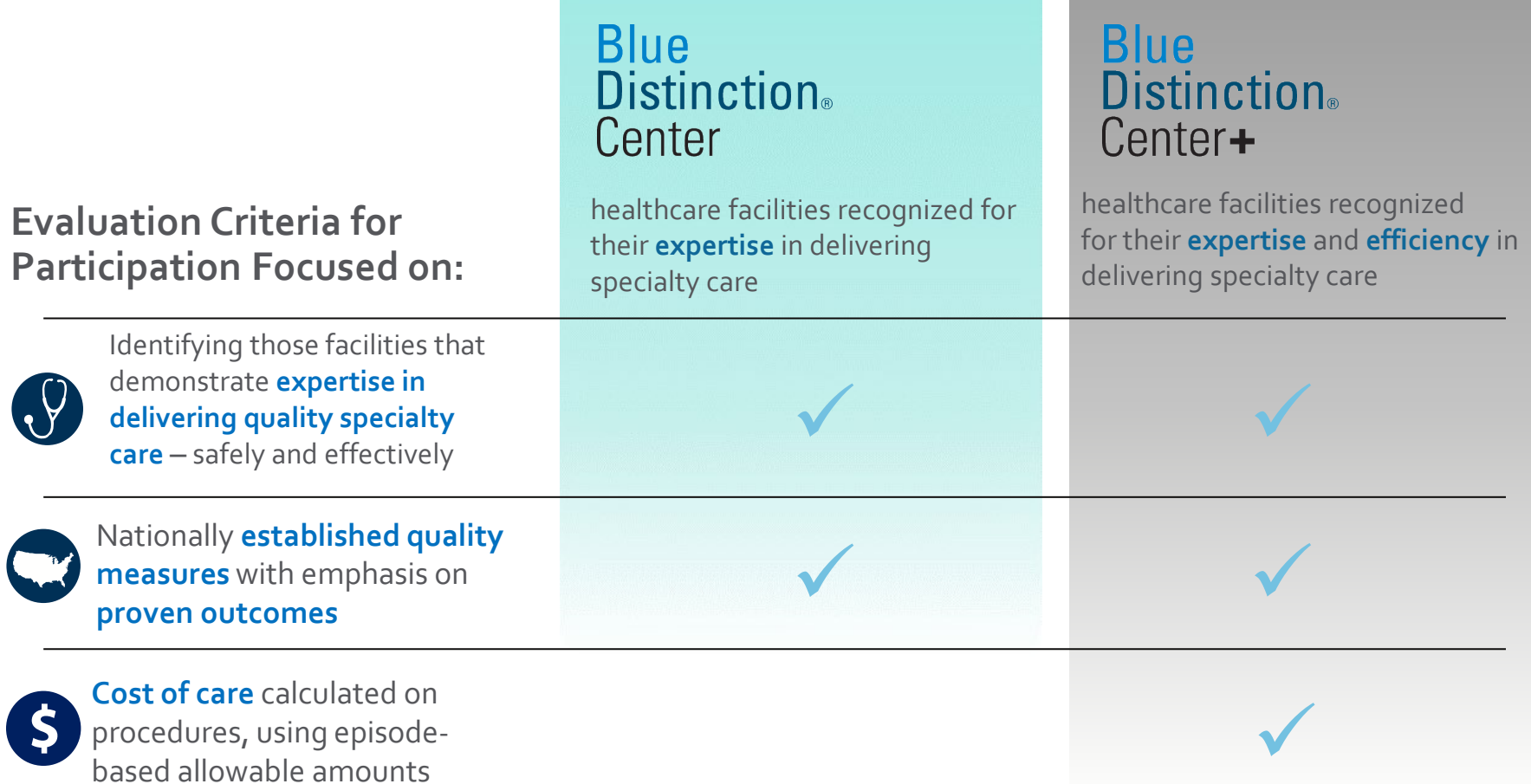

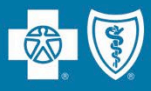

#### The **healthcare Consumer Billing & Disclosure Act (or Consumer's Right to Know Act)** requires that facilities (acute and ambulatory surgery centers) inform health plans of its hospital-based physicians in the specialties of:

- Anesthesia
- Emergency Medicine
- Neonatology
- Pathology
- Radiology

According to the legislation, facilities must notify health plans of any changes made to this information within 30 days of the change.

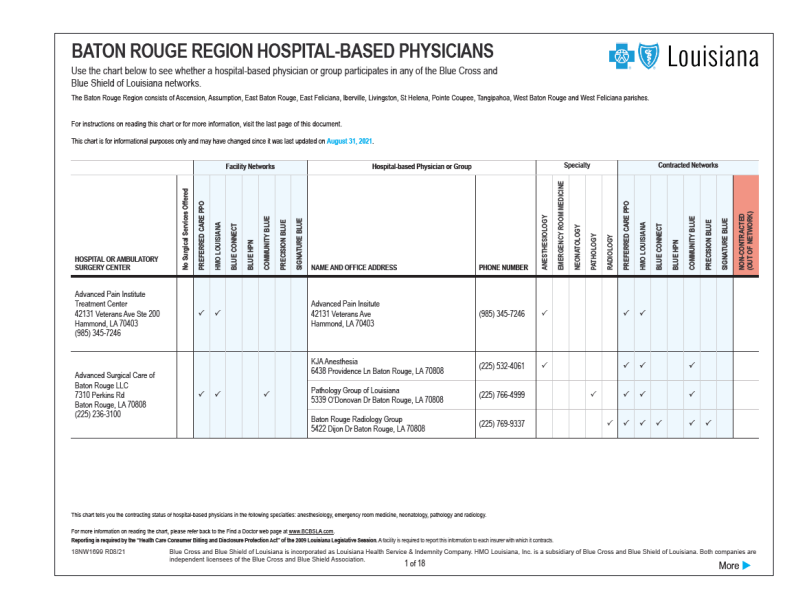

This information is presented to our members on our hospital-based physician reports, available at **www.lablue.com** >Find A Doctor >ER/OR Information >Hospital-based Physician Providers.

- A hospital-based provider is defined as a provider that **only** sees patients as a result of their being admitted or directed to the hospital.
- The classification as a hospital-based provider applies for the hospital location only and NOT for any other practice locations outside the hospital.
- Hospital-based providers can be allowed to participate in our networks without credentialing requirements. We do not list those providers in the directory and allow the hospital's credentialing to stand.
- Reimbursement effective date is based on the provider's start date.

A provider is NOT considered hospital-based if you have patients referred directly to you from another physician or organization or if the member can make an appointment with the physician.

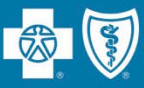

- Louisiana Blue asks that network facilities submit changes on the **Consumer's Right to Know Facility Reporting Form** every time there is a change in hospital-based physician for any specialties listed previously.
- Return completed forms to our Provider Credentialing Department at **provider.contracting@lablue.com**.

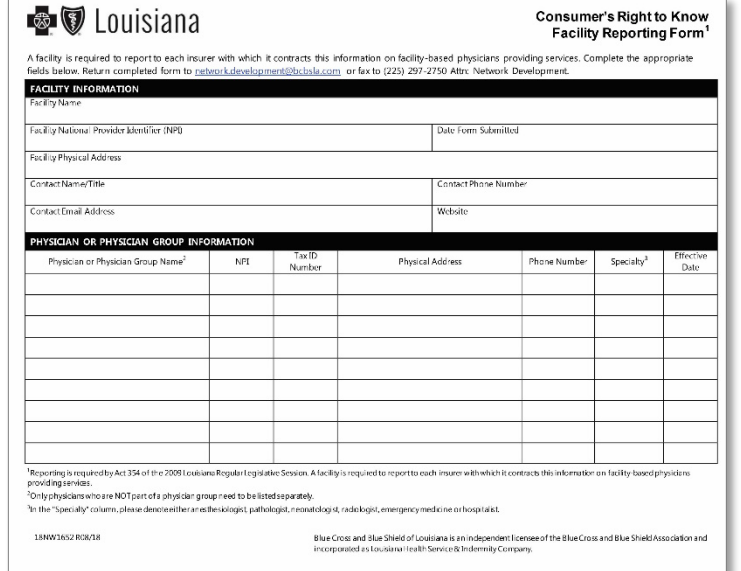

The Consumer's Right to Know Facility Reporting Form is located at **www.lablue.com/providers** >Resources >Forms.